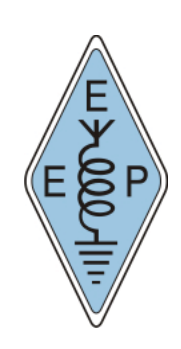

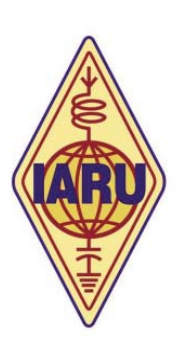

John Devoldere, ON4UΝ Mark Demeuleneere, ON4WW

# **ΡΑΔΙΟΕΡΑΣΙΤΕΧΝΙΚΗ ΔΕΟΝΤΟΛΟΓΙΑ**

και

# ΠΡΑΚΤΙΚΕΣ ΧΕΙΡΙΣΜΟΥ ΓΙΑ ΡΑΔΙΟΕΡΑΣΙΤΕΧΝΕΣ

**Έκδοση 3η**

**ΕΕΡ 2021**

John Devoldere, ON4UΝ και Mark Demeuleneere, ON4WW

# ΡΑΔΙΟΕΡΑΣΙΤΕΧΝΙΚΗ ΔΕΟΝΤΟΛΟΓΙΑ

και

## ΠΡΑΚΤΙΚΕΣ ΧΕΙΡΙΣΜΟΥ ΓΙΑ ΡΑΔΙΟΕΡΑΣΙΤΕΧΝΕΣ

**Έκδοση 3η** Μάρτιος 2021

Τυπογραφική διόρθωση του Bob Whelan, G3PJT

Μετάφραση: Κλεάνθης Σακκαλής, SV1JG

Επιμέλεια κειμένου: Νατάσα Δαρκαδάκη, SV1KP Μανώλης Δαρκαδάκης, SV1IW

Σελιδοποίηση: Τάσος Θωμαΐδης, SV8YM

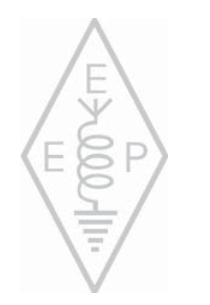

Copyright © 2021 E.E.P.

ΕΚΔΟΤΗΣ: **ΕΝΩΣΗ ΕΛΛΗΝΩΝ ΡΑΔΙΟΕΡΑΣΙΤΕΧΝΩΝ** ΤΑΧ. ΘΥΡΙΔΑ 42001, 121 01 ΠΕΡΙΣΤΕΡΙ ΤΗΛ.: 210 - 52 26 516, FAX: 210 - 52 26 505

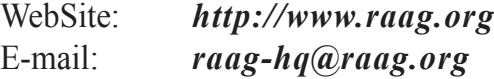

Δεν επιτρέπεται η με οποιοδήποτε τρόπο αναπαραγωγή της παρούσας έκδοσης, μερική ή ολική, χωρίς την έγγραφη άδεια του εκδότη.

## **Περιεχόμενα**

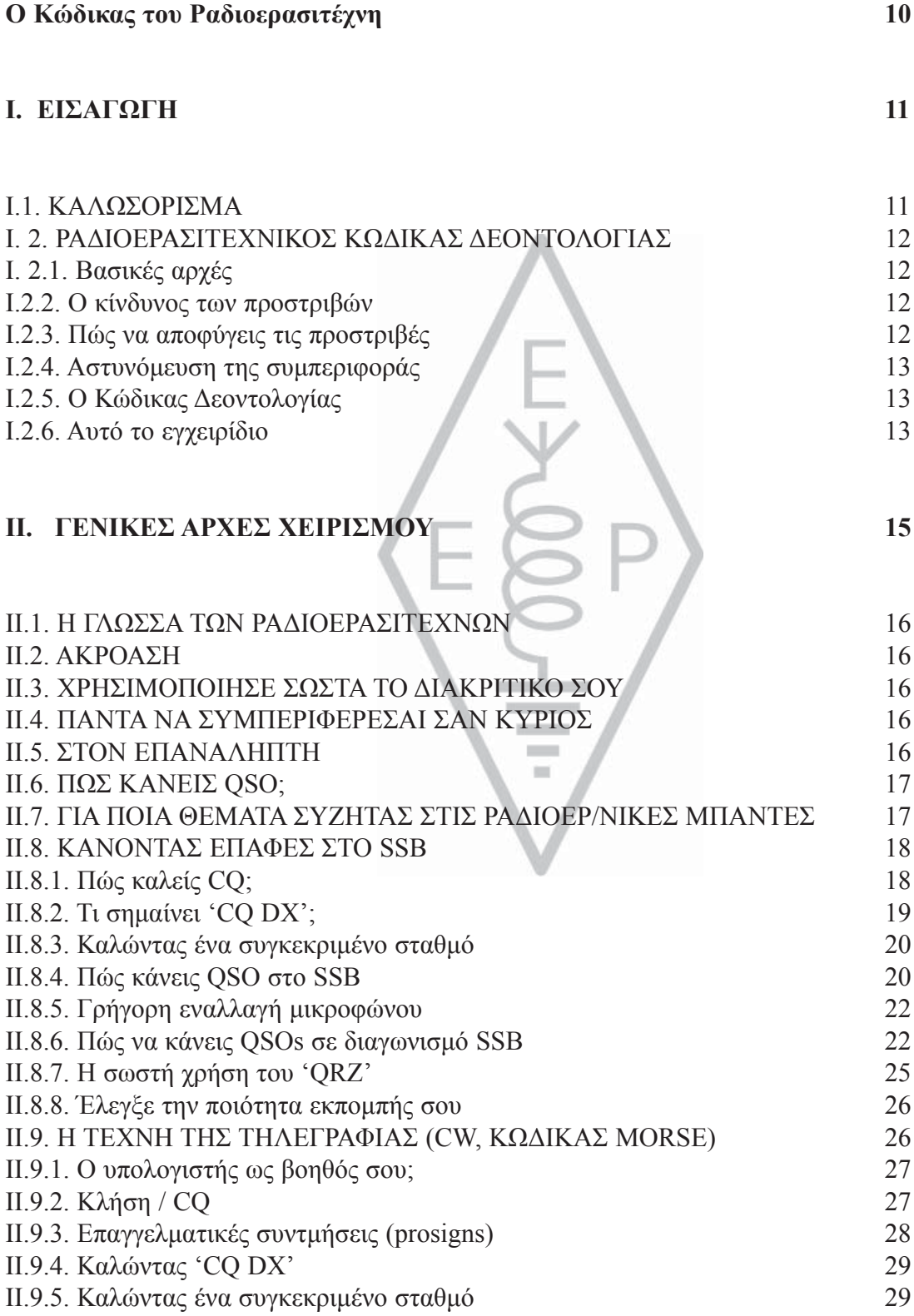

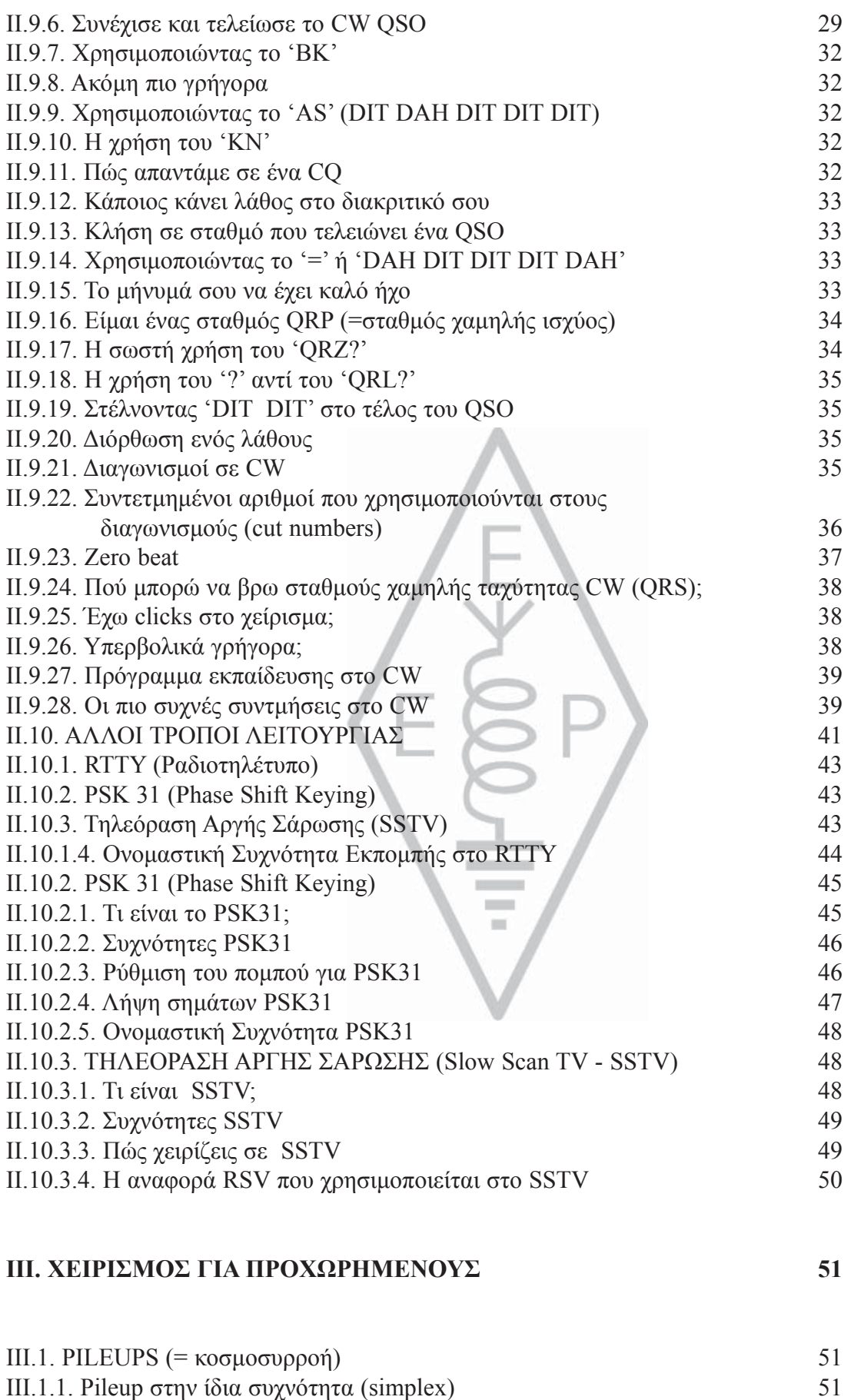

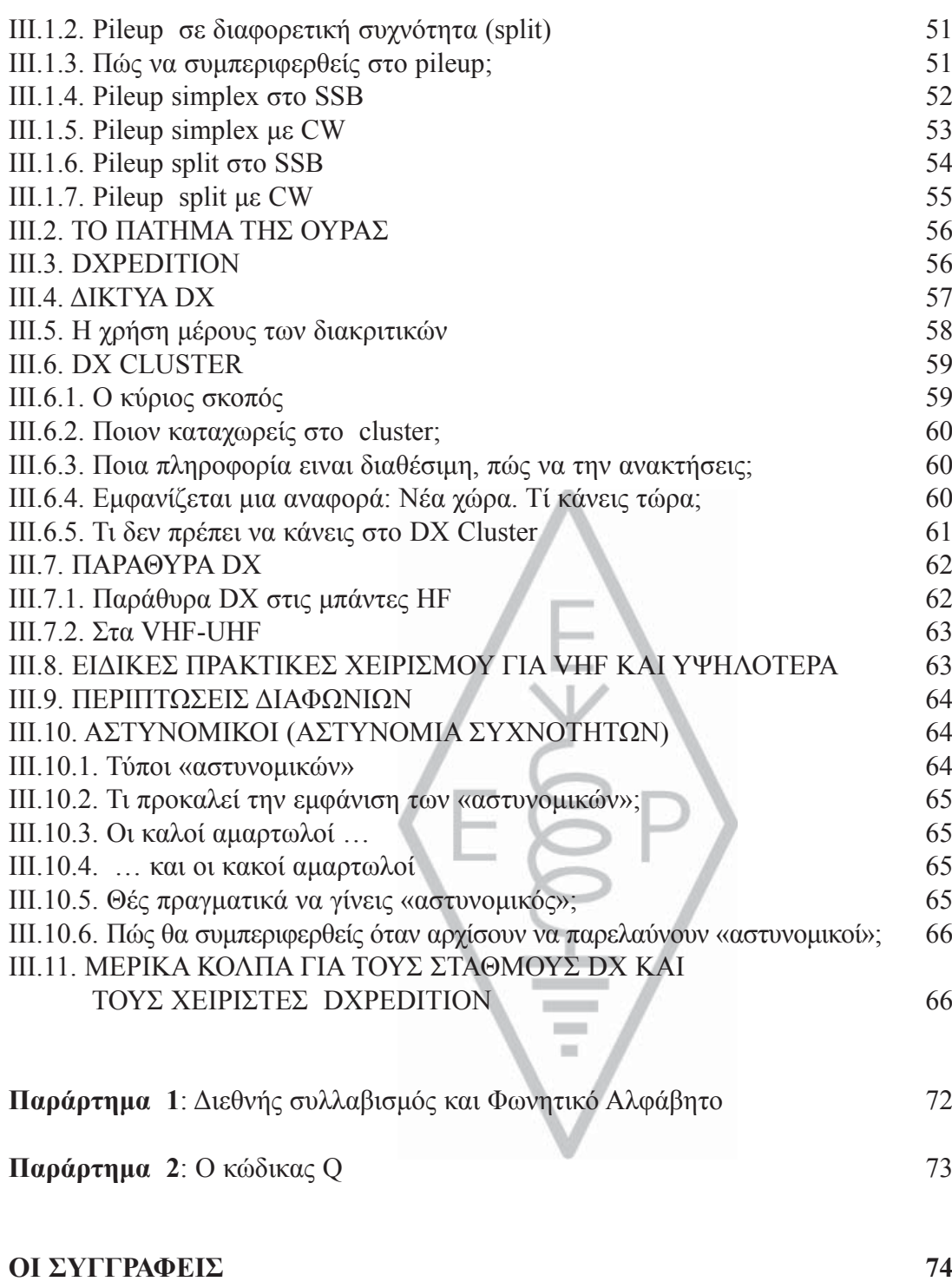

## **Έκδοση στο PowerPoint:**

Μία έκδοση αυτού του εγχειριδίου (σταΑγγλικά) είναι επίσης διαθέσιμη ως παρουσίαση PowerPoint. Το συγκεκριμένο εγχειρίδιο, όπως επίσης και η έκδοσή του στο PowerPoint, είναι διαθέσιμες στη διεύθυνση *www.iaru-r1.org* και σε πολλές άλλες ηλεκτρονικές ραδιοερασιτεχνικές διευθύνσεις.

## **Μεταφράσεις:**

Εάν είστε πρόθυμοι να μας βοηθήσετε με τη μετάφραση του εγχειριδίου σε κάποια άλλη γλώσσα, παρακαλούμε να επικοινωνήσετε με έναν από τους συγγραφείς (*on4un@uba.be* ή *on4ww@uba. be*).

## **Πνευματικά Δικαιώματα:**

Εκτός και εάν ορίζεται διαφορετικά, οι πληροφορίες που περιέχονται σ' αυτό το εγχειρίδιο έχουν προέλθει και καταγραφεί από τους John Devoldere ON4UN και Mark Demeuleneere ON4WW, (τους "συγγραφείς") και συνεπώς είναι πνευματική ιδιοκτησία των συγγραφέων και προστατεύονται από τον νόμο περί πνευματικών δικαιωμάτων. Εκτός και εάν ορίζεται διαφορετικά, παραχωρείται άδεια για προβολή, αντιγραφή και διανομή των περιεχομένων των πληροφοριών με τους εξής όρους:

- **•** Χρήση μόνο για ενημερωτικούς, μη διαφημιστικούς σκοπούς
- **•** Οποιαδήποτε αντιγραφή του κειμένου ή μέρους του πρέπει να ακολουθείται από σημείωση περί πνευματικών δικαιωμάτων (©John Devoldere ON4UN και Mark Demeuleneere ON4WW)
- **•** Τροποποίηση ή μετατροπή των πληροφοριών επιτρέπεται μόνο μετά την έγκριση των συγγραφέων

Για τη χρησιμοποίηση των πληροφοριών για σκοπούς άλλους εκτός από τους παραπάνω αναφερόμενους ή με οποιονδήποτε άλλο τρόπο θα πρέπει να ζητηθεί άδεια γραπτώς από έναν από τους δύο συγγραφείς.

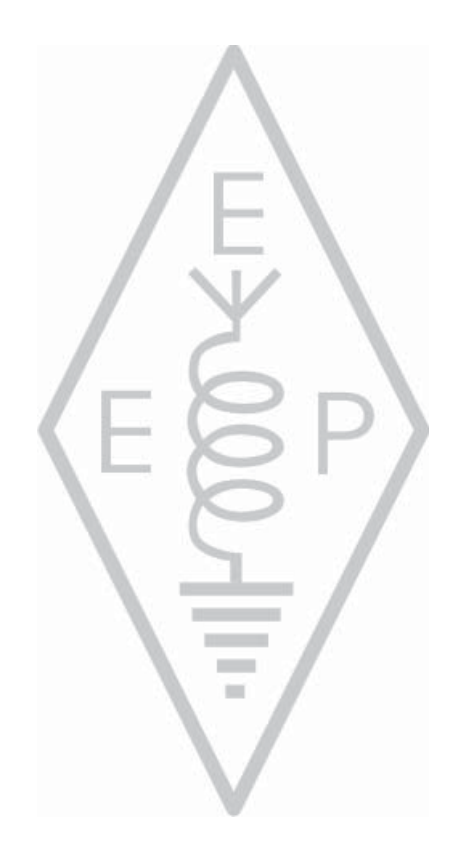

## **Ο Κώδικας του Ραδιοερασιτέχνη**

(Απόδοση στα Ελληνικά: Δ. Πριόβολος, SV1RZ)

#### **Ο Ραδιοερασιτέχνης είναι:**

**Διακριτικός.** Ποτέ δεν εκπέμπει με την πρόθεση να μειώσει την ικανοποίηση των άλλων.

**Αφοσιωμένος και νομοταγής.** Τηρεί τους νόμους, ενθαρρύνει και υποστηρίζει τους άλλους ραδιοερασιτέχνες και το σύλλογό του μέσω του οποίου εκπροσωπείται ο ραδιοερασιτεχνισμός στη χώρα του και διεθνώς.

**Προοδευτικός.** Ποτέ δεν εκπέμπει με την πρόθεση να μειώσει την ικανοποίηση των άλλων.

**Φιλικός.** Μεταδίδει αργά και υπομονετικά, όπου απαιτείται. Συμβουλεύει φιλικά και καθοδηγεί τους αρχάριους. Βοηθά ευγενικά, συνεργάζεται και σέβεται τα ενδιαφέροντα των άλλων. Αυτή είναι η σφραγίδα ποιότητας του ραδιοερασιτεχνικού πνεύματος.

**Ισορροπημένος.** Ο ραδιοερασιτεχνισμός είναι ένα χόμπι, ο ραδιοερασιτέχνης δεν πρέπει να παραμελεί τα οικογενειακά, επαγγελματικά, σχολικά ή κοινωνικά του καθήκοντα.

**Πατριώτης.** Ο σταθμός του και οι ικανότητές του είναι πάντα στη διάθεση της πατρίδας και της κοινωνίας του

> *Από τον αυθεντικό Κώδικα του Ραδιοερασιτέχνη, γραμμένο από τον Paul M. Segal, W9EEA το 1928.*

## **I. ΕΙΣΑΓΩΓΗ**

#### **I.1. ΚΑΛΩΣΟΡΙΣΜΑ**

Οι περισσότεροι ραδιοερασιτέχνες ή φιλόδοξοι ραδιοερασιτέχνες που διαβάζουν αυτό το εγχειρίδιο, είναι κατά πάσα πιθανότητα νέοι στον ραδιοερασιτεχνισμό. Μέχρι πρόσφατα, οι νεοεισαχθέντες "ρίχνονταν" στις συχνότητες με πολύ λίγη ή και καθόλου βοήθεια, χωρίς ξεκάθαρες οδηγίες ή διδασκαλία στο *πώς* να συμπεριφέρονται στον αέρα. Μπορείς να φανταστείς να σε αφήνουν στο δρόμο, με πολλή κίνηση, χωρίς να έχεις κανέναν να σου πει πώς να οδηγήσεις ένα αυτοκίνητο ή πώς να συμπεριφερθείς στο δρόμο; Η ιδέα και μόνο φαίνεται τρομακτική στους περισσότερους από εμάς. Η εμφάνιση στις ραδιοερασιτεχνικές συχνότητες χωρίς προετοιμασία για αυτήν την καταπληκτική εμπειρία, μπορεί να είναι το ίδιο τρομακτική. Μην πανικοβάλλεσαι όμως, όλοι μας κάποτε οδηγήσαμε αυτοκίνητο για πρώτη φορά και κάθε ραδιοερασιτέχνης ήταν νέος ραδιοερασιτέχνης κάποτε.

Καλώς ήλθες στον κόσμο του ραδιοερασιτεχνισμού, καλώς ήλθες στις συχνότητές μας. Αυτό το εγχειρίδιο θα σε βοηθήσει να απολαύσεις αυτό το θαυμάσιο χόμπι ήδη από την αρχή. Μη ξεχνάς ότι ο ραδιοερασιτεχνισμός είναι χόμπι και το χόμπι εξ ορισμού είναι κάτι που απολαμβάνεις!

Ο αναγνώστης δεν πρέπει να αφήνει τον εαυτό του να αποθαρρύνεται από τους πολλούς κανόνες σε αυτό το εγχειρίδιο, σκεπτόμενος ότι αυτοί θα μειώσουν την απόλαυση και ικανοποίησή του να κάνει ραδιοεπαφές. Αυτοί οι κανόνες είναι εύκολο να κατανοηθούν και πολύ γρήγορα θα γίνουν ένας αυτόματος κώδικας δεοντολογίας για κάθε ραδιοερασιτέχνη με καλή θέληση.

Το εγχειρίδιο αυτό χωρίζεται σε τρία μέρη:

**I. Εισαγωγή** Γιατί αυτό το εγχειρίδιο;

#### **II. Γενικές αρχές χειρισμού**

Αυτό το κεφάλαιο αναφέρεται σε όλους τους ραδιοερασιτέχνες, ανεξάρτητα από το τρόπο χειρισμού που συνηθίζουν (συνομιλίες, κυνήγι DX, διαγωνισμοί κτλ.)

#### **III. Χειρισμός για προχωρημένους**

Αυτό το κεφάλαιο καλύπτει κυρίως θέματα που συνδέονται με το DXing: πώς να κάνεις QSO σε pileup, πώς να χρησιμοποιείς το cluster, τα DX net, πώς να είσαι χειριστής σε σταθμό από μια σπάνια DX χώρα, περιπτώσεις διαφωνιών κλπ.

### **I. 2. ΡΑΔΙΟΕΡΑΣΙΤΕΧΝΙΚΟΣ ΚΩΔΙΚΑΣ ΔΕΟΝΤΟΛΟΓΙΑΣ**

#### **I. 2.1. Βασικές αρχές**

Οι **Βασικές αρχές** που πρέπει να κυριαρχούν στον **κώδικα δεοντολογίας** στις ραδιοερασιτεχνικές συχνότητες είναι:

#### **- Αίσθημα συντροφικότητας, αίσθημα αδελφοσύνης, αδερφικό πνεύμα**:

Μεγάλος αριθμός από εμάς εκπέμπουμε σε κοινές συχνότητες (το δικό μας γήπεδο). Δεν είμαστε ποτέ μόνοι. Όλοι οι άλλοι ραδιοερασιτέχνες είναι συνάδελφοι μας, αδελφοί και αδελφές μας, φίλοι μας. Να συμπεριφέρεσαι ανάλογα. Να είσαι πάντα ευγενικός.

- **Ανεκτικότητα**: Δεν έχουν όλοι οι ραδιοερασιτέχνες υποχρεωτικά τις ίδιες απόψεις με εσένα, επί πλέον οι απόψεις σου μπορεί να μην είναι και οι *καλύτερες*. Πρέπει να αντιληφθείς ότι υπάρχουν και άλλοι άνθρωποι με διαφορετικές απόψεις σε ένα συγκεκριμένο θέμα. Να είσαι ανεκτικός. Αυτός ο κόσμος δεν είναι αποκλειστικά δικός σου.
- **Ευγένεια**: **Ποτέ** μη χρησιμοποιείς άσχημη γλώσσα ή προσβλητικές λέξεις στις συχνότητες. Τέτοια συμπεριφορά δεν λέει τίποτα για το πρόσωπο στο οποίο απευθύνεται, αλλά λέει πολλά για το πρόσωπο το οποίο συμπεριφέρεται έτσι. Διατήρησε την ψυχραιμία σου σε όλες τις περιπτώσεις.
- **Κατανόηση**: Σε παρακαλούμε να καταλάβεις ότι δεν είναι όλοι τόσο έξυπνοι, τόσο επαγγελματίες ή τόσο ειδικοί όπως εσύ. Αν θέλεις να κάνεις κάτι για αυτό, **συμπεριφέρσου θετικά** (πώς μπορώ να βοηθήσω, πώς μπορώ να διορθώσω, πώς μπορώ να διδάξω), και όχι αρνητικά (με ύβρεις, προσβολές κλπ).

#### **I.2.2. Ο ΚΙΝΔΥΝΟΣ ΤΩΝ ΠΡΟΣΤΡΙΒΩΝ**

 **Μόνο ένα γήπεδο, ο αέρας:** Όλοι οι ραδιοερασιτέχνες θέλουν να παίζουν το δικό τους παιχνίδι ή να εξασκούν το χόμπι τους, αλλά όλες αυτές οι δραστηριότητες πρέπει να γίνουν σε ένα και μοναδικό γήπεδο: στις ραδιοερασιτεχνικές συχνότητες. Εκατοντάδες χιλιάδες παίκτες σε ένα και μόνο γήπεδο οδηγούνται μερικές φορές σε προστριβές.

 Ένα παράδειγμα: Εντελώς ξαφνικά ακούς κάποιον να καλεί CQ ή να μιλάει σε κάποιον άλλο στη δική σου συχνότητα (τη συχνότητα που χρησιμοποιείς εδώ και ώρα). Πώς είναι δυνατόν; Βρίσκεσαι εδώ παραπάνω από μισή ώρα σε εντελώς καθαρή συχνότητα! Ναι, **μπορεί να συμβεί**, μπορεί και ο άλλος σταθμός να νομίζει ότι εισέβαλες εσύ **στη δική του** συχνότητα. Μπορεί η ζώνη σιγής ή η διάδοση να έχουν αλλάξει μέσα σ' αυτό το χρονικό διάστημα.

#### **I.2.3. Πώς να αποφύγεις τις προστριβές**

- Εξηγείστε σε όλους τους παίκτες ποιοί είναι οι κανόνες και δώσε τους κίνητρα να τηρούν αυτούς τους κανόνες. Οι περισσότερες από τις διαφωνίες προκαλούνται από **άγνοια**: Πολλοί ραδιοερασιτέχνες δεν γνωρίζουν τους κανόνες.
- Επιπλέον, πολλές διαφωνίες αντιμετωπίζονται με λάθος τρόπο, πάλι από άγνοια.
- Αυτό το εγχειρίδιο έχει σκοπό να κάνει κάτι γι' αυτή την έλλειψη γνώσης και κυρίως αποσκοπεί στην αποφυγή προστριβών κάθε είδους.

#### **I.2.4. Αστυνόμευση της συμπεριφοράς**

- Στις περισσότερες χώρες οι Αρχές δεν ενδιαφέρονται ιδιαίτερα για το πώς συμπεριφέρονται οι ραδιοερασιτέχνες στις συχνότητές τους, υπό τον όρο ότι λειτουργούν σύμφωνα με τους κανόνες που έχουν οριστεί από τις Αρχές.
- Η κοινότητα των ραδιοερασιτεχνών υποτίθεται ότι έχει σε μεγάλο ποσοστό **αυτο-αστυνόμευση**, αυτό σημαίνει ότι η **αυτο-πειθαρχία** πρέπει να είναι η βάση της συμπεριφοράς μας. ΔΕΝ σημαίνει όμως ότι η ραδιοερασιτεχνική κοινότητα έχει **τη δική της αστυνομία**!

#### **I.2.5. Ο Κώδικας Δεοντολογίας**

Τι εννοούμε λέγοντας *Κώδικας Δεοντολογίας*; Ο Κώδικας Δεοντολογίας είναι ένα σύνολο από κανόνες βασισμένους σε ηθικούς κανόνες και **πρακτικά θέματα λειτουργίας**.

**- Οι Ηθικοί Κανόνες**: προσδιορίζουν τη στάση μας, τη γενική μας συμπεριφορά ως ραδιοερασιτέχνες. Οι ηθικοί κανόνες έχουν να κάνουν με το ήθος. Οι ηθικοί κανόνες είναι η βάση του ήθους.

 Ένα παράδειγμα: Η δεοντολογία μας λέει ποτέ να μην παρεμβάλουμε ηθελημένα εκπομπές άλλων σταθμών. Αυτός είναι ένας ηθικός κανόνας. Όταν δεν τον ακολουθείς, αυτό είναι ανήθικο, όπως επίσης ανήθικο είναι και το να κλέβεις σε αγώνες.

**- Πρακτικοί κανόνες:** Προκειμένου να ελέγχουμε όλες τις πτυχές της συμπεριφοράς μας, υπάρχει και κάτι άλλο πέρα από τους ηθικούς κανόνες. Υπάρχει και μια σειρά από κανόνες που βασίζονται σε **πρακτικά θέματα λειτουργίας** και σε ραδιοερασιτεχνική **πρακτική και συνήθειες**. Για να αποφύγουμε τις προστριβές χρειαζόμαστε πρακτικούς κανόνες ως οδηγό της συμπεριφοράς μας στις ραδιοερασιτεχνικές συχνότητες, καθώς η επιδίωξη επαφών εκεί είναι από τις πρωταρχικές μας δραστηριότητες. Πρόκειται για πολύ **πρακτικούς κανόνες** και **οδηγίες**, που καθορίζουν τα θέματα που δεν έχουν σχέση με το ήθος, όπως οι περισσότερες πρακτικές χειρισμού (πώς να κάνεις ένα QSO, πώς να καλέσεις, πού να εκπέμψεις, τι σημαίνει *QRZ,* πώς να χρησιμοποιήσεις τον κώδικα Q κλπ). Ο σεβασμός στις διαδικασίες αυτές εγγυάται την καλύτερη απόδοση και αποτελεσματικότητα στα QSO μας και είναι το κλειδί για την αποφυγή προστριβών. Αυτές οι διαδικασίες είναι το αποτέλεσμα καθημερινής εξάσκησης για πολλά χρόνια αλλά και συνεχούς εξέλιξης στην τεχνολογία.

#### **I.2.6. Το εγχειρίδιο αυτό**

- Το εγχειρίδιο είναι εξολοκλήρου αφιερωμένο στον κώδικα δεοντολογίας των ραδιοερασιτεχνών. Το μεγαλύτερο μέρος αυτού του κώδικα δεοντολογίας αποτελείται από πρακτικές χειρισμού, που διέπονται απο τους ηθικούς κανόνες που αποτελούν τα θεμέλια της συμπεριφοράς μας εν γένει, όπως αναφέρουμε και πιο πριν.
- Η γνώση του ραδιοερασιτεχνικού κώδικα δεοντολογίας είναι τόσο σημαντική για τους ραδιοερασιτέχνες όσο και η γνώση των διεθνών κανόνων και κανονισμών καθώς και των βασικών αρχών του ηλεκτρισμού, των ηλεκτρονικών, των κεραιών, της διάδοσης, της ασφάλειας κτλ.
- Αυτό το εγχειρίδιο έχει ως στόχο να εξοικειώσει τους ραδιοερασιτέχνες με αυτόν τον κώδικα δεοντολογίας στις ραδιοερασιτεχνικές περιοχές, είτε είναι παλιοί είτε καινούργιοι είτε υποψήφιοι ραδιοερασιτέχνες.
- Κάτι τέτοιο δεν έχει ξαναγίνει σε τόση έκταση και η λεπτομερής γνώση του κώδικα δεοντολογίας δεν έχει συμπεριληφθεί μέχρι σήμερα ούτε στην ύλη για την προετοιμασία των υποψηφίων ραδιοερασιτεχνών, ούτε στην εξεταστέα ύλη. Αυτός είναι μάλλον ένας από τους λόγους που ακούμε, δυστυχώς, τόσα πολλά λάθη και παραβιάσεις αυτού του κώδικα δεοντολογίας στις μπάντες.
- Εάν διδάσκουμε τους νεοεισερχόμενους και ελέγχουμε τις γνώσεις τους μέσω των εξετάσεων, ελπίζουμε ότι δεν θα είναι πια απαραίτητο να διορθώνουμε καταστάσεις στον αέρα, οι μπάντες μας θα γίνουν πιο ελκυστικές για όλους και οι παρεμβολές και οι φωνές θα γίνουν μια άσχημη ανάμνηση.
- Οι ραδιοερασιτέχνες κάνουν λάθη στις πρακτικές χειρισμού, κυρίως γιατί δεν έχουν διδαχθεί πώς να συμπεριφέρονται σωστά. Δεν έχουν εκπαιδευθεί ανάλογα. Δεν πρέπει να τους κατηγορούμε γι' αυτό, πρέπει να τους εκπαιδεύουμε σωστά.
- Αυτό το εγχειρίδιο καλύπτει τις πρακτικές χειρισμού κυρίως στους τρόπους λειτουργίας που χρησιμοποιούμε περισσότερο (SSB, CW, RTTY and PSK).

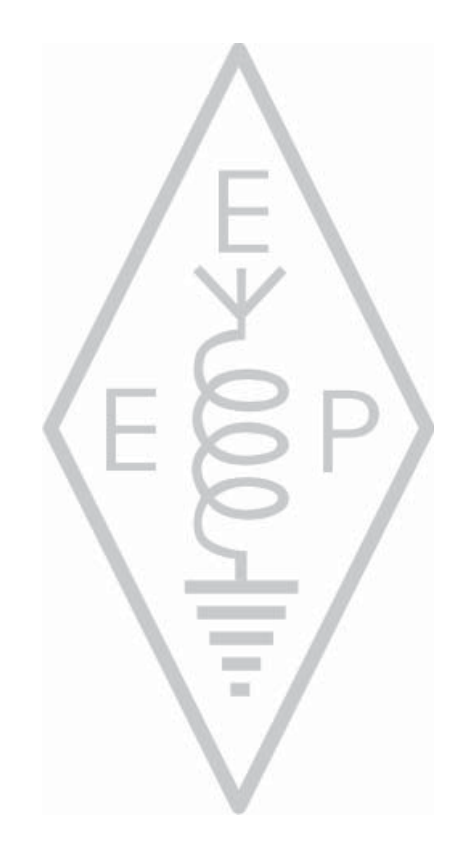

## **II. ΓΕΝΙΚΕΣ ΑΡΧΕΣ ΧΕΙΡΙΣΜΟΥ**

#### **II.1. Η Ραδιοερασιτεχνική Γλώσσα**

- Οι ραδιοερασιτέχνες επικοινωνούν μεταξύ τους αποκλειστικά με το όνομα τους ή με το υποκοριστικό τους, ποτέ με το *Κύριε, Κυρία, Δεσποινίς* ούτε με το επώνυμο. Αυτό ισχύει επίσης και για τη γραπτή επικοινωνία μεταξύ τους (e-mail, qsl κάρτες κ.λ.π.).
- Η σωστή ραδιοερασιτεχνική συμπεριφορά αναφέρει ότι χαιρετούμε ο ένας τον άλλο στη γραπτή μας επικοινωνία χρησιμοποιώντας «*73»* (όχι *best 73* ή *many 73*) και όχι *με εκτίμηση* ή άλλες παρόμοιες εκφράσεις.
- Εάν ήσουν χρήστης CB, πρέπει να διαγράψεις την γλώσσα του CB από την μνήμη σου, και στη θέση της μάθε τη ραδιοερασιτεχνική γλώσσα. Ως μέλος της ραδιοερασιτεχνικής κοινότητας επιβάλλεται να γνωρίζεις τις συνήθεις εκφράσεις και τους ιδιωματισμούς, κάτι που θα σε βοηθήσει να γίνεις πλήρως αποδεκτός στην ραδιοερασιτεχνική κοινότητα.
- Την ώρα που κάνεις επαφές στον αέρα, χρησιμοποίησε **σωστά** τον **κώδικα Q** (παράρτημα 2). Να αποφεύγεις την υπερβολική χρήση του κώδικα Q στο SSB. Μπορείς να χρησιμοποιείς τυποποιημένες εκφράσεις που καταλαβαίνει ο καθένας. Μερικές εκφράσεις από τον κώδικα Q έχουν χρησιμοποιούνται ευρέως και στο SSB, π.χ.:

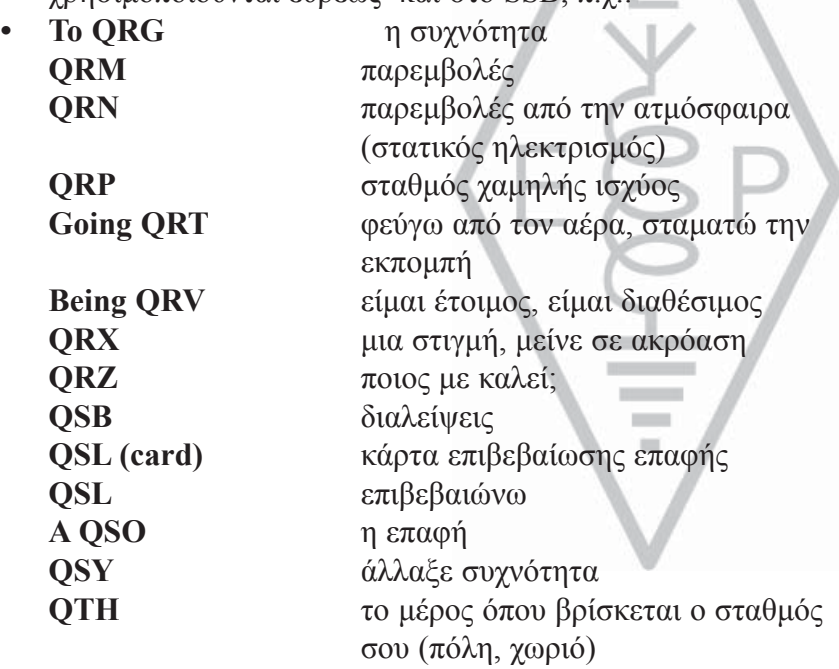

- Εκτός από τις λίγες εκφράσεις του κώδικα Q που χρησιμοποιούνται στο SSB, υπάρχουν κάποιες άλλες *σύντομες* εκφράσεις οι οποίες προέρχονται από το CW (δες § II.9.28) και έχουν καθιερωθεί στο SSB, όπως 73, 88, OM (*old man*), YL (*young lady*), κλπ.
- Χρησιμοποίησε σωστά το ένα και μοναδικό **διεθνές αλφάβητο συλλαβισμού** (παράρτημα 1). Να αποφεύγεις *φανταστικές λέξεις,* που μπορεί να ακούγονται αστείες ή διασκεδαστικές στην γλώσσα σου, αλλά δεν θα επιτρέψουν στον συνομιλητή σου να καταλάβει… Μη χρησιμοποιείς διαφορετικές λέξεις συλλαβισμού στην ίδια πρόταση, π.χ.: '*CQ from ON9UN, oscar november nine uniform november, ocean nancy nine united nations...'*
- Η ευρύτερα χρησιμοποιημένη γλώσσα στον ραδιοερασιτεχνισμό είναι αναμφισβήτητα τα Αγγλικά. Εάν θες να επικοινωνείς με σταθμούς σε όλο τον κόσμο, το πιο πιθανόν είναι ότι η

πλειονότητα των επαφών σου θα είναι στα Αγγλικά. Εννοείται βεβαίως ότι δύο ραδιοερασιτέχνες, που μιλούν και οι δύο μια γλώσσα διαφορετική από τα Αγγλικά, μπορούν να συνομιλήσουν σ' αυτή τη γλώσσα.

- Επαφές στον κώδικα Morse (CW) είναι δυνατόν να γίνουν χωρίς να μιλάς λέξη από την γλώσσα του συνομιλητή σου.
- Είναι ξεκάθαρο ότι το χόμπι είναι ένα εξαιρετικό εργαλείο για εκμάθηση και πρακτική εξάσκηση σε ξένες γλώσσες. Πάντα θα βρίσκεις κάποιον στις μπάντες που θα χαρεί να σε βοηθήσει να μιλήσεις μια νέα γλώσσα.

#### **II.2. Ακρόαση**

- Ένας καλός ραδιοερασιτέχνης ξεκινά με το να ακούει πολύ.
- Ακούγοντας μπορείς να μάθεις πολλά αλλά…
- … πρόσεχε, όλα όσα ακούς στις μπάντες δεν σημαίνει ότι είναι *καλά παραδείγματα*. Σίγουρα θα είσαι μάρτυρας πολλών λαθεμένων λειτουργικών διαδικασιών.
- Όταν βγαίνεις στον αέρα, φρόντισε να **δίνεις το σωστό παράδειγμα** και να ακολουθείς τις οδηγίες σύμφωνα με αυτό το εγχειρίδιο.

#### **II.3. Χρησιμοποίησε σωστά το διακριτικό σου.**

- Χρησιμοποίησε πάντα ολόκληρο το διακριτικό σου για να δηλώσεις την ταυτότητά σου. Μην ξεκινήσεις την εκπομπή σου μιλώντας για τον εαυτό σου ή τον συνομιλητή σου με το όνομα σου ή το όνομα του (π.χ. λέγοντας: *hello Mike, this is Louis…*).
- Δώσε ΟΛΟΚΛΗΡΟ το διακριτικό σου, όχι μόνο την κατάληξη (suffix)! Είναι παράνομο να χρησιμοποιείς μόνο το suffix.
- Να δίνεις το διακριτικό σου *συχνά*.

#### **II.4. Πάντα να συμπεριφέρεσαι σαν κύριος**

- Ποτέ μη χρησιμοποιείς υβριστικές εκφράσεις, **να είσαι πάντα ευγενικός, αβρός και κύριος, κάτω από οποιεσδήποτε συνθήκες.**
- Ο George Bernard Shaw έγραψε κάποτε: *Δεν υπάρχει πιο εύκολο και πιο ωφέλιμο κατόρθωμα από την ευγένεια*.

#### **II.5. Στον Επαναλήπτη**

- Οι επαναλήπτες εξυπηρετούν καταρχάς στην επέκταση της εμβέλειας των φορητών και κινητών σταθμών στα VHF/UHF.
- Να χρησιμοποιείς simplex όποτε αυτό είναι δυνατόν. Η χρησιμοποίηση επαναληπτών για την επαφή μεταξύ δυο σταθερών σταθμών πρέπει να είναι η εξαίρεση.
- Εάν θες να μιλήσεις μέσω του επαναλήπτη την ώρα που χρησιμοποιείται, περίμενε για μια παύση μεταξύ των εκπομπών για να ανακοινώσεις το διακριτικό σου.
- Να χρησιμοποιείς μόνο τον όρο '**break**'(διακοπή) ή ακόμη καλύτερα '**break break break**' σε ώρα ανάγκης ή όταν απειλείται μια ζωή. Καλύτερα να λες '**break break break with emergency traffic**'.
- Όσοι χρησιμοποιούν τον επαναλήπτη, θα πρέπει κάθε φορά να περιμένουν να κλείσει το σήμα του ή να ακουστεί ο τόνος, για να αποφευχθεί ακούσιο *doubling* (ταυτόχρονη εκπομπή) και να μένει χρόνος για να καλέσουν άλλοι σταθμοί. Αυτή η διακοπή επιτρέπει συνήθως στον χρονοδιακόπτη του επαναλήπτη να μηδενίσει, ώστε να αποφευχθεί *το κλείσιμο του επαναλήπτη λόγω τέλους χρόνου*.
- Μην μονοπωλείς τον επαναλήπτη. Οι επαναλήπτες δεν είναι μόνο για σένα και για τους φίλους σου. Να έχεις στο νου σου ότι και άλλοι μπορεί να θέλουν να χρησιμοποιήσουν τον επαναλήπτη. Να είσαι πρόθυμος να εξυπηρετήσεις.
- Οι επαφές σου μέσω του επαναλήπτη θα πρέπει να είναι *σύντομες* και *με περιεχόμενο*.
- Οι επαναλήπτες δεν πρέπει να χρησιμοποιούνται για να ενημερώνεις την XYL ότι γυρίζεις σπίτι και άρα μπορεί να σερβίρει το φαγητό… Οι ραδιοερασιτεχνικές επαφές αφορούν πρωτίστως την τεχνική των ραδιοεπικοινωνιών.
- Μην διακόπτεις την ώρα που γίνεται μια επαφή, εκτός εάν έχεις κάτι σημαντικό να προσθέσεις. Δεν είναι ευγενικό να διακόπτεις μια συνομιλία, είτε στον αέρα είτε κατ' ιδίαν.
- Η διακοπή μιας συνομιλίας χωρίς αναφορά διακριτικού δεν είναι σωστή και γενικότερα αποτελεί παράνομη παρεμβολή.
- Εάν χρησιμοποιείς συχνά ένα συγκεκριμένο επαναλήπτη, σκέψου μήπως θα μπορούσες να βοηθήσεις αυτούς που τον συντηρούν.

#### **II.6. Πώς κάνεις ένα QSO;**

- Το **QSO** είναι μια επαφή μεταξύ δύο ή περισσοτέρων ραδιοερασιτεχνών.
- Μπορείς να κάνεις μια γενική κλήση (**CQ**), μπορείς να απαντήσεις σε κλήση CQ ή να καλέσεις κάποιον που μόλις τελείωσε μια επαφή με άλλον σταθμό. Περισσότερα παραδείγματα ακολουθούν ...
- Ποιο χαρακτηριστικό αναφέρεται πρώτο σε μια συνομιλία; Το σωστό είναι: 'W1ZZZ from G3ZZZ' (εσύ είσαι ο G3ZZZ, και ο W1ZZZ είναι το άτομο που καλείς). Πρώτα λοιπόν δίνεις το διακριτικό του σταθμού που συνομιλείς, ακολουθούμενο από το δικό σου.
- Πόσο συχνά πρέπει να λες το διακριτικό σου; Στις περισσότερες χώρες ο κανόνας λέει: *στην αρχή και στο τέλος κάθε εκπομπής, αλλά τουλάχιστον κάθε 5 λεπτά*. Μια σειρά από σύντομα *over* συνήθως εκλαμβάνονται ως μία εκπομπή. Στους διαγωνισμούς (contest), σύμφωνα με τους κανονισμούς, δεν είναι αυστηρά απαραίτητο να δίνεις το διακριτικό σου σε κάθε QSO. Ο κανόνας των 5 λεπτών προέρχεται από το αίτημα σταθμών επιτήρησης ραδιοσυχνοτήτων για να μπορούν να ταυτοποιούν τους σταθμούς. Από την άποψη **του χειρισμού,** η μόνη σωστή διαδικασία είναι η αναγγελία του διακριτικού να γίνεται σε **κάθε QSO** (δες επίσης στη σελίδα 68).
- Μια *παύση* ή *ένα κενό διάστημα*: όταν ο ανταποκριτής σου δίνει το μικρόφωνο, καλό είναι να περιμένεις για λίγο πριν ξεκινήσεις την εκπομπή σου για την περίπτωση που κάποιος θέλει να συμμετέχει στην επικοινωνία σας ή να χρησιμοποιήσει τη συχνότητα.
- Σύντομες ή μεγάλες εκπομπές; Κατά προτίμηση κάνε σύντομες εκπομπές, γιατί διευκολύνει τον ανταποκριτή σου να σχολιάσει, αν θέλει, κάτι σ' αυτά που είπες.

#### **II.7. Για ποια θέματα συζητάς στις ραδιοερασιτεχνικές μπάντες;**

Τα θέματα θα πρέπει να έχουν σχέση με τον ραδιοερασιτεχνισμό. Ο ραδιοερασιτεχνισμός είναι ένα χόμπι που αφόρα την **τεχνική της ραδιοεπικοινωνίας** *με την ευρεία έννοια του όρου.* Δεν θα έπρεπε να χρησιμοποιούμε τον ραδιοερασιτεχνισμό για να δώσουμε τη λίστα για τα ψώνια του αποψινού δείπνου.

Κάποια θέματα τα οποία **απαγορεύεται να συζητιούνται** στις ραδιοεπικοινωνίες είναι:

- Θρησκεία
- Πολιτική
- Επαγγελματικά (μπορείς να αναφερθείς στο επάγγελμά σου, αλλά δεν μπορείς να διαφημίζεις την επιχείρηση σου)
- Υποτιμητικά σχόλια για οποιαδήποτε ομάδα (εθνική, θρησκευτική, φυλετική, σεξουαλικότητας κλπ.).
- Ακατάλληλα αστεία: Εάν δεν μπορείς να πεις το αστείο στο 10χρονο παιδί σου, τότε μην το πεις ούτε στον αέρα.
- Οποιοδήποτε θέμα που δεν έχει καμία σχέση με τον ραδιοερασιτεχνισμό.

#### **II.8. ΚΑΝΟΝΤΑΣ ΕΠΑΦΕΣ ΣΤΟ SSB**

#### **II.8.1. Πώς καλείς CQ;**

Μερικές φορές πριν κάνεις εκπομπή είναι υποχρεωτικό να συντονίσεις (να ρυθμίσεις) τον πομπό (ή το antenna tuner). Ο συντονισμός θα πρέπει την πρώτη φορά να γίνει σε εικονικό φορτίο (με μια dummy load). Εάν είναι αναγκαίο, ο τελικός συντονισμός μπορεί να γίνει σε συχνότητα που δεν χρησιμοποιείται, με μειωμένη ισχύ και μετά από ερώτηση εάν κάποιος άλλος τη χρησιμοποιεί.

#### **Τι πρέπει να κάνεις πρώτα απ΄όλα;**

- Ελέγχεις ποια μπάντα θες να χρησιμοποιήσεις ανάλογα με την απόσταση και την περιοχή που θες να καλύψεις. Πίνακες MUF (με την μέγιστη ωφέλιμη συχνότητα) δημοσιεύονται σε πολλές ιστοσελίδες και βοηθούν στην πρόβλεψη της διάδοσης στα HF.
- Ελέγχεις ποιο τμήμα της μπάντας θα χρησιμοποιήσεις για επαφές SSB. Έχε πάντα πρόχειρο στο γραφείο σου ένα αντίγραφο του πίνακα κατανομής συχνοτήτων της IARU.
- Να θυμάσαι ότι εκπομπές SSB κάτω από τούς 10 MHz γίνονται σε LSB, πάνω από τους 10 MHz σε USB.
- Επίσης, όταν εκπέμπεις σε USB σε μία συχνότητα (συμπιεσμένο φέρον), η εκπομπή σου στο SSB αναπτύσσεται τουλάχιστον 3 kHz πάνω από αυτή. Στο LSB είναι το αντίθετο, το σήμα σου αναπτύσσεται τουλάχιστον 3 kHz κάτω από τη συχνότητα που φαίνεται στον πομποδέκτη σου. Αυτό σημαίνει: Ποτέ μην εκπέμπεις σε LSB κάτω από τους 1.843 kHz (1.840 είναι το κάτω όριο στο τμήμα για SSB). Ποτέ μην εκπέμπεις σε LSB κάτω από τους 3.603 kHz, ή στο USB ποτέ πάνω από 14.347 kHz, κλπ.
- **Και μετά;**
- Τώρα είσαι έτοιμος να αρχίσεις να ακούς για λίγο στη μπάντα ή στη συχνότητα που θες να χρησιμοποιήσεις…
- Ακόμα και εάν η συχνότητα φαίνεται καθαρή, ρώτησε αν χρησιμοποιείται ('*is this frequency in use?*').
- Εάν ακούς ήδη αρκετή ώρα σε συχνότητα που φαίνεται να μη χρησιμοποιείται, γιατί θα πρέπει να ρωτήσεις και πάλι αν η συχνότητα είναι σε χρήση; Διότι είναι πιθανό ένας σταθμός ο οποίος βρίσκεται στη ίδια ζώνη σιγής με την δική σου, να εκπέμπει ήδη στην συχνότητα κάνοντας QSO. Αυτό σημαίνει ότι εσύ δεν μπορείς να τον ακούσεις (ούτε εκείνος), διότι είτε είναι πολύ μακριά για διάδοση με κύμα εδάφους είτε πολύ κοντά για διάδοση με ανάκλαση στην ιονόσφαιρα. Στις υψηλές μπάντες των HF αυτό συνήθως συμβαίνει με σταθμούς που βρίσκονται μερικές εκατοντάδες χιλιόμετρα απόσταση από εσένα. Εάν ρωτήσεις αν η συχνότητα είναι σε χρήση, ο ανταποκριτής του ενδεχομένως να σε ακούσει και να το επιβεβαιώσει. Εάν αρχίσεις εκπομπή χωρίς να ρωτήσεις, έχεις πιθανότητες να προξενήσεις QRM (παρεμβολές) σε ένα τουλάχιστον σταθμό που βρίσκεται στην συχνότητα.
- Εάν η συχνότητα είναι σε χρήση, ο χρήστης πολύ πιθανόν να απαντήσει 'yes' ή πιο ευγενικά 'yes, thank you for asking'. Σε αυτή την περίπτωση πρέπει να κοιτάξεις για άλλη συχνότητα προκειμένου να καλέσεις CQ.
- Και αν κανένας δεν απαντήσει;
- Ρώτα ξανά: 'is this frequency in use?'
- Και εάν πάλι κανένας δεν απαντήσει;
- Κάλεσε CQ: 'CQ from G3ZZZ, G3ZZZ calling CQ, golf three zulu zulu zulu calling CQ and listening'. Στο τέλος μπορείς να πεις '...calling CQ and standing by' («που καλεί και μένει στην αναμονή»)., αντί του '…and listening' («και ακούει») ή ακόμα: '...and standing by for any call' («και μένει στην αναμονή για κάθε κλήση»).
- Πάντα να μιλάς καθαρά και με ευκρίνεια και να προφέρεις όλες τις λέξεις σωστά.
- Δώσε το διακριτικό σου 2 μέχρι 4 φορές το πολύ κατά τη διάρκεια ενός CQ.
- Κάνε χρήση του διεθνούς αλφαβήτου συλλαβισμού (για συλλαβισμό του διακριτικού σου) μια ή δυο φορές κατά την διάρκεια του CQ.
- Είναι καλύτερα να κάνεις πολλές συνεχείς, μικρής διάρκειας κλήσεις CQ αντί για μία μεγάλης διάρκειας.
- Μη τελειώνεις το CQ με 'over', όπως σ'αυτό το παράδειγμα: 'CQ CQ G3ZZZ golf three zulu zulu zulu calling CQ and standing by. Over'. 'Over' σημαίνει 'over to you'(σου επιστρέφω το μικρόφωνο). Στο τέλος του CQ δεν μπορείς επιστρέψεις μικρόφωνο σε κανένα, αφού δεν έχεις αρχίσει ακόμα την επαφή!
- Ποτέ μην τελειώνεις ένα CQ λέγοντας 'QRZ'. 'QRZ' σημαίνει 'who was calling me;' (ποιος με κάλεσε;) Είναι προφανές ότι κανένας δεν σε καλούσε όταν άρχισες να καλείς CQ! Ένας τελείως λανθασμένος τρόπος για να τελειώσεις ένα CQ, είναι αυτός που ακολουθεί: 'CQ 20 CQ 20 from G3ZZZ golf three zulu zulu zulu calling CQ, G3ZZZ calling CQ 20, QRZ', ή '…calling CQ 20 and standing by. QRZ'.
- Εάν καλείς CQ και θέλεις να ακούσεις σε άλλη συχνότητα από αυτή που εκπέμπεις, τελείωσε **κάθε CQ** αναφέροντας την συχνότητα που ακούς, π.χ. '...Listening 5 to 10 up' ή επίσης '... listening on 14295', κλπ. Απλώς λέγοντας 'listening up' ή 'up' δεν είναι αρκετό, διότι δεν λες πού ακούς. Αυτή η μέθοδος πραγματοποίησης QSO καλείται *split frequency*.
- Εάν σκοπεύεις να δουλέψεις με *split frequency*, πάντα να ελέγχεις εάν η συχνότητα που σχεδιάζεις να χρησιμοποιήσεις για λήψη είναι ελεύθερη, όπως και η συχνότητα στην οποία θα καλέσεις CQ.

#### **II.8.2. Τι σημαίνει 'CQ DX***'***;**

- Εάν θες να επικοινωνήσεις με μακρινούς σταθμούς, κάλεσε 'CQ DX'.
- Τι είναι το **DX**;
- Στα HF: σταθμοί εκτός της δικής σου ηπείρου ή από χώρα με πολύ περιορισμένη ραδιοερασιτεχνική δραστηριότητα (π.χ. στην Ευρώπη Άγιον Όρος, Order of Malta κλπ.).
- Στα VHF-UHF: σταθμοί που βρίσκονται πάνω από 300 km περίπου μακριά.
- Κατά τη διάρκεια του CQ μπορείς να επιμείνεις στο ότι θες να δουλέψεις μόνο DX σταθμούς, ως ακολούθως:

'CQ DX, outside Europe, this is…'.

• Πάντα να είσαι εξυπηρετικός: Ίσως ο σταθμός που σε καλεί μετά από την κλήση σου για σταθμούς DX να είναι ένας νέος ραδιοερασιτέχνης και ίσως να είσαι μια νέα χώρα για αυτόν. Γιατί δεν του απαντάς απλά για ένα γρήγορο QSO;

#### **II.8.3. Καλώντας ένα συγκεκριμένο σταθμό**

- Ας υποθέσουμε ότι θέλεις να καλέσεις τον DL1ZZZ με τον οποίο έχεις *sked* (*ραντεβού*). Ορίστε πώς το κάνεις: 'DL1ZZZ, DL1ZZZ this is G3ZZZ calling on sked and listening for you*'. [«DL1ZZZ, DL1ZZZ, ο G3ZZZ σε καλεί για το ραντεβού σας και σε ακούει»]*
- Εάν, παρόλα αυτά κάποιος άλλος σε καλέσει, ας παραμείνεις ευγενικός. Δώσε μια σύντομη αναφορά και πες 'sorry, I have a sked with DL1ZZZ…'. *[«συγγνώμη, έχω ραντεβού με τον DL1ZZZ…»]*

#### **II.8.4. Πώς κάνεις QSO στο SSB;**

- Aς πούμε ότι λαμβάνεις απάντηση στην κλήση CQ, π.χ.: 'G3ZZZ from W1ZZZ, whiskey one zulu zulu zulu is calling you and listening' ή 'G3ZZZ from W1ZZZ, whiskey one zulu zulu zulu **over**'.
- Έχουμε εξηγήσει γιατί δεν μπορείς να τελειώσεις το CQ με 'over' (§ II.8.1). Όταν κάποιος απαντήσει στο CQ, θέλει να σου περάσει το μικρόφωνο (να λάβει μια απάντηση από σένα), άρα μπορεί να τελειώσει το κάλεσμα με 'over' (εννοώντας 'over to you').
- Όταν ένας σταθμός απαντήσει στο CQ, το πρώτο βήμα που πρέπει να κάνεις είναι να επιβεβαιώσεις την κλήση του και μετά να αναφέρεις πώς τον ακούς και να δώσεις το όνομα και το *QTH* σου (περιοχή): 'W1ZZZ from G3ZZZ (πρόσεξε, κράτα την σωστή σειρά!), thanks for the call, I am receiving you very well, readability 5 and strength 8 (συνήθως την ένδειξη του S-meter στον δέκτη σου). My QTH is London and my name is John (όχι '*my personal name'* ή *'my personal'* ή *'my first personal'*; δεν υπάρχουν τέτοια πράγματα όπως προσωπικά ή απρόσωπα ονόματα). How do you copy me; W1ZZZ from G3ZZZ. Over'.
- Εάν καλείς ένα σταθμό που καλούσε CQ (ή QRZ), δώσε το διακριτικό του όχι περισσότερο από μία φορά. Στις περισσότερες περιπτώσεις είναι καλύτερα να μη δώσεις το διακριτικό του καθόλου. Ο χειριστής γνωρίζει το διακριτικό του. Σε διαγωνισμό (contest § II.8.6) ποτέ δεν δίνεις το διακριτικό του σταθμού που καλείς.
- Στο SSB ανταλλάσουμε μια αναφορά RS, δηλαδή αναφορά αναγνωσιμότητας *[Readibility]* και ισχύος σήματος *[Signal Strength]*.

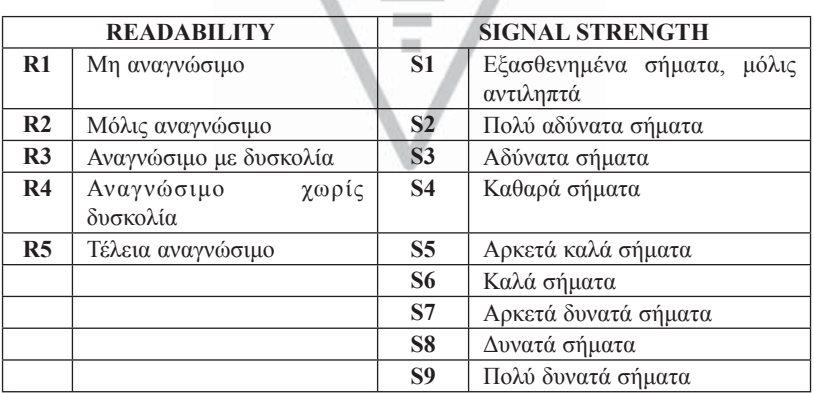

- Έχουμε ήδη πει να μην κάνουμε υπερβολική χρήση του κώδικα Q στις SSB επαφές μας, αλλά αν κάνουμε, ας το κάνουμε σωστά. *QRK* σημαίνει Αναγνωσιμότητα *του σήματος*, το οποίο είναι το ίδιο όπως το R στην αναφορά RS. QSA σημαίνει *Ισχύς σήματος* όπως το S από την αναφορά RS.
	- Εντούτοις ένα πράγμα είναι διαφορετικό, η τιμή του S στην αναφορά RS πηγαίνει από 1 έως 9, στον κώδικα QSA πηγαίνει από 1 έως 5 μόνο.
	- Έτσι, μην πεις 'you're QSA 5 και QRK 9' (όπως ακούμε μερικές φορές), αλλά εάν θες να

χρησιμοποιείς τον κώδικα Q, πες: 'you are QRK 5 and QSA 5'. Βεβαίως είναι πιο απλό να πεις 'you're 5 and 9'. Στο CW η χρήση του QRK και QSA είναι σχεδόν μηδαμινή. Στο CW αντί γι' αυτό χρησιμοποιείται μόνο η αναφορά RST (§ II.9.6).

- over' Συστήνεται να χρησιμοποιείς τη λέξη ' όταν δίνεις το μικρόφωνο*,* αλλά δεν είναι πραγματικά υποχρεωτικό. Ένα QSO αποτελείται από ένα αριθμό εκπομπών ή *over*. Το 'Over' αντιπροσωπεύει το 'over to you'.
- Εάν τα σήματα δεν είναι πολύ δυνατά και η αναγνωσιμότητα δεν είναι καλή, μπορείς να συλλαβίσεις το όνομα σου κλπ. Παράδειγμα: 'My name is John, spelled juliett, oscar, hotel, november …' Μην λες '…juliett juliett, oscar oscar, hotel hotel, november november'. Αυτός **δεν** είναι σωστός τρόπος συλλαβισμού του ονόματος **John**.
- Στα περισσότερα σύντομα QSO μπορείς να περιγράψεις τον σταθμό και την κεραία σου και συχνά μπορούν επίσης να αναφερθούν άλλα στοιχεία, όπως ο καιρός (που έχει σχέση με τη διάδοση ειδικά στα VHF και υψηλότερα). Κατά κανόνα ο σταθμός που πρώτος ήταν στην συχνότητα (π.χ. ο σταθμός που καλούσε CQ) πρέπει να πάρει την πρωτοβουλία να φέρει θέματα για συζήτηση. Πιθανόν να θέλει μια σύντομη επαφή -*hello και good by*.
- Ακόμα και σ' ένα στερεότυπο QSO συχνά βλέπουμε να γίνονται τεχνικές συζητήσεις και να ανταλλάσσονται αποτελέσματα διαφόρων πειραμάτων, όπως γίνεται και στις *συζητήσεις πρόσωπο με πρόσωπο*. Αξίζει επίσης να σημειωθεί ότι πολλές φιλίες έχουν προκύψει ως αποτέλεσμα των επαφών μεταξύ των ραδιοερασιτεχνών. Το χόμπι είναι πραγματικά μια γέφυρα μεταξύ κοινοτήτων, κουλτούρας και πολιτισμών!
- Εάν επιθυμείς να ανταλλάξεις κάρτα **QSL** πρέπει να το αναφέρεις: 'Please QSL. I will send my card to you via the QSL bureau and would appreciate your card as well' *[Παρακαλώ να μου στείλεις κάρτα QSL. Εγώ θα σου στείλω μέσω του bureau και θα ήθελα να πάρω την κάρτα σου.]*. Η QSL είναι μια καρτ-ποστάλ που επιβεβαιώνει το QSO που έκανες.
- Οι κάρτες QSL μπορούν να ταχυδρομηθούν απευθείας στον άλλο σταθμό ή να σταλούν με το QSL bureau. Οι περισσότερες Ραδιοερασιτεχνικές Ενώσεις, που είναι μέλη της IARU, ανταλλάσουν τις κάρτες QSL των μελών τους. Μόνο μερικοί σταθμοί χρησιμοποιούν QSL manager, ο οποίος διακινεί την αλληλογραφία τους. Λεπτομέρειες γι' αυτούς μπορείς να βρεις σε διάφορες ιστοσελίδες.
- Για να ολοκληρώσεις το QSO: '...W1ZZZ, this is G3ZZZ signing with you and listening for any other calls' *[W1ZZZ, εδώ είναι ο G3ZZZ που κλείνει τη συζήτηση με σένα και ακούει άλλες κλήσεις]*, ή αν προτίθεσαι να διακόψεις '…and closing down the station' *[και κλείνει το σταθμό]*.
- Μπορείς να προσθέσεις την λέξη 'out' στο τέλος της τελευταίας σου εκπομπής, δείχνοντας ότι κλείνεις, αλλά αυτό γίνεται σπανίως. Μην λες 'over and out', διότι 'over' σημαίνει ότι το επιστρέφεις στον ανταποκριτή σου, ενώ σ'αυτήν την περίπτωση δεν υπάρχει πλέον ανταποκριτής.

#### **Χαρακτηριστικό SSB QSO για τον αρχάριο:**

Is this frequency in use? This is W1ZZZ

Is this frequency in use? This is W1ZZZ CQ CQ CQ from W1ZZZ whiskey one zulu zulu zulu calling CQ and listening

#### **W1ZZZ from ON6YYY oscar november six yankee yankee yankee calling and standing by.**

ON6YYY from W1ZZZ, good evening, thanks for your call, you are 59. My name is Robert, I spell Romeo Oscar Bravo Echo Romeo Tango and my QTH is Boston. How copy? ON6YYY from W1ZZZ. Over.

#### **W1ZZZ from ON6YYY, good evening Robert, I copy you very well, 57, readability 5 and strength 7. My name is John, Juliette Oscar Hotel November, and my QTH is near Ghent. Back to you Robert. W1ZZZ from ON6YYY. Over.**

ON6YYY from W1ZZZ, thanks for the report John. My working conditions are a 100 Watt transceiver with a dipole 10 meter high. I would like to exchange QSL cards with you, and will send you my card via the bureau. Many thanks for this contact, 73 and see you soon again, I hope. ON6YYY from W1ZZZ.

#### **W1ZZZ from ON6YYY, all copied 100%, on this side I am using 10 Watt with an inverted-V antenna with the apex at 8 meters. I will also send you my QSL card via the bureau, Robert. 73 and hope to meet you again soon. W1ZZZ this is ON6YYY clear with you.**

73 John and see you soon from W1ZZZ now clear (…and listening for any stations calling)

#### **II.8.5. Γρήγορη εναλλαγή μικροφώνου**

- Εάν κάνεις γρήγορες επαφές, με εκπομπές μικρής διάρκειας, δεν χρειάζεται να αναφέρεις το διακριτικό σου σε κάθε *over*. Η αναφορά πρέπει να γίνεται υποχρεωτικά τουλάχιστον κάθε 5 λεπτά (σε μερικές χώρες κάθε 10 λεπτά) καθώς και στην έναρξη και το τέλος των *εκπομπών* σου (μπορεί να είναι μια σειρά από QSOs).
- Μπορείς επίσης να περάσεις το μικρόφωνο στον συνομιλητή σου απλώς λέγοντας 'over', που σημαίνει ότι του/της επιστρέφεις το μικρόφωνο για να αρχίσει την εκπομπή του. Ακόμα πιο γρήγορα, απλά σταματάς να μιλάς και περιμένεις. Εάν η παύση περάσει τα 1 ή 2 δευτερόλεπτα, ο ανταποκριτής σου απλά θα ξεκινήσει να εκπέμπει.

#### **II.8.6. Πώς να κάνεις QSO σε διαγωνισμό SSB**

- *Contest* ονομάζεται ο διαγωνισμός ραδιοερασιτεχνικής επικοινωνίας μεταξύ ραδιοερασιτεχνών.
- **Τι είναι Contesting**; Είναι η αγωνιστική πλευρά του Ραδιοερασιτεχνισμού.
- **Γιατί να παίρνεις μέρος σε contest**; Τα Contest είναι διαγωνισμοί στους οποίους ο ραδιοερασιτέχνης μπορεί να μετρήσει την απόδοση του σταθμού και των κεραιών του με αυτά των ανταγωνιστών του, καθώς επίσης την απόδοσή του ως χειριστή. Όπως λέει μια παροιμία «Τρώγοντας έρχεται η όρεξη».
- **Πώς να γίνεις ένας καλός contester**; Οι περισσότεροι πρωταθλητές ξεκίνησαν σε τοπικό επίπεδο. Όπως στα περισσότερα αθλήματα, για να γίνεις πρωταθλητής χρειάζεται πολλή εξάσκηση.
- **Υπάρχουν πολλά contest**; Υπάρχουν contest κάθε Σαββατοκύριακο με σύνολο πάνω από 200 contest κάθε χρόνο. Περίπου 20 contest είναι παγκόσμιας εμβελείας (το αντίστοιχο της Formula 1 για τους ραδιοερασιτέχνες).

#### **Ημερομηνίες διεξαγωγής των Contest**: δες διάφορες ιστοσελίδες στο internet όπως *http://ng3k. com/Contest/.*

- Στα περισσότερα contest οι διαγωνιζόμενοι κάνουν όσες περισσότερες επαφές μπορούν, π.χ. με κατά το δυνατό περισσότερες διαφορετικές χώρες (ή Πολιτείες ή ραδιοζώνες κλπ.): Αυτοί είναι οι ονομαζόμενοι πολλαπλασιαστές (**multiplier),** που θα χρησιμοποιηθούν μαζί με τον αριθμό των QSO για να υπολογιστεί η τελική σου βαθμολογία. Τα μεγάλα παγκόσμια contest διαρκούν 24 ή 48 ώρες, μερικά μικρά τοπικά contest μόνο για 3 ή 4 ώρες. Υπάρχει μεγάλη ποικιλία!
- Contest διοργανώνονται στις περισσότερες μπάντες, από τα HF έως τα SHF.
- Δεν γίνονται contest στις ονομαζόμενες μπάντες WARC: 10 MHz, 18 MHz και 24 MHz. Κι'αυτό

διότι οι μπάντες αυτές είναι στενές σε εύρος. Ο διαγωνισμός θα προκαλούσε συμφόρηση σε αυτές τις μπάντες και δεν θα μπορούσε να τις χρησιμοποιήσει κανείς άλλος.

- Σ'ένα contest το QSO είναι έγκυρο όταν ανταλλάσσονται το διακριτικό, η αναφορά λήψης και συχνά ο αύξων αριθμός (ή η ραδιοζώνη, locator, ηλικία κλπ.).
- Τα πιο σημαντικά σ' ένα Contest είναι η **ταχύτητα**, η **αποδοτικότητα** και η **ακρίβεια**. Ο χειριστής αναμένεται να πει αυστηρά και μόνο ό,τι χρειάζεται. Δεν είναι η ώρα για να δείξουμε πόσο καλά μορφωμένοι είμαστε, και 'thank you', '73', 'see you later' κλπ. Παρόμοιες φράσεις δεν λέγονται στο contest. Είναι χάσιμο χρόνου.
- Εάν είσαι νέος στη διαδικασία του contesting, ενδείκνυται να επισκεφθείς έναν contester κατά την διάρκεια ενός contest. Επίσης, μπορείς να κάνεις τα πρώτα σου βήματα συμμετέχοντας π.χ. σε ένα field day με τον τοπικό σου σύλλογο.
- Εάν αποφασίσεις να δοκιμάσεις το πρώτο σου contest, ξεκίνα ακούγοντας για μισή ώρα (και περισσότερη για καλύτερα) για να δεις πώς δουλεύουν οι άλλοι έμπειροι contesters. Προσδιόρισε τη σωστή διαδικασία για να κάνεις γρήγορες επαφές. Πρόσεχε, διότι αυτά που ακούς δεν είναι απαραιτήτως όλα σωστά παραδείγματα. Μερικά παραδείγματα κοινών λαθών θα συζητηθούν αργότερα.
- Ένα παράδειγμα μιας σωστής κλήσης (CQ) σε contest είναι: 'G3ZZZ golf three zulu zulu zulu contest'. Πάντα να δίνεις το διακριτικό σου δύο φορές, μία οπωσδήποτε φωνητικά, εκτός και εάν είσαι σε μεγάλο pileup (σε καλούν πολλοί σταθμοί), που σ' αυτή την περίπτωση το δίνεις μια φορά και παραλείπεις τον φωνητικό συλλαβισμό για αρκετή ώρα. Γιατί η λέξη *contest* είναι η τελευταία λέξη στην κλήση CQ contest; Διότι εάν κάποιος τύχει να συντονιστεί στην συχνότητα σου στο τέλος της κλήσης σου, να γνωρίζει ότι καλείς για contest. Ακόμα και η λέξη *CQ* δεν πρέπει να χρησιμοποιείται, διότι θεωρείται περιττή και δεν περιέχει καμία πληροφορία. Ας θεωρήσουμε ότι δίνεις το διακριτικό σου στο τέλος (αντί της λέξης *contest*): σ' αυτή την περίπτωση ο σταθμός που μόλις συντονίσθηκε στην συχνότητα σου ακούει το διακριτικό σου (κάνει έλεγχο στο ημερολόγιο του εάν σε θέλει ή όχι, και υποθέτουμε ότι σε θέλει), αλλά μη ακούγοντας το 'contest' δεν γνωρίζει αν μιλάς με κάποιον άλλο σταθμό ή απλώς κάνεις κλήση. Σ'αυτή την περίπτωση θα πρέπει να περιμένει ένα γύρο για να καταλάβει τι γίνεται, χαμένος χρόνος. Να γιατί θα πρέπει να χρησιμοποιείς τη λέξη 'contest' στο τέλος της κλήσης CQ contest.
- Ο καλών θα πρέπει να δώσει το διακριτικό του μια φορά. Παράδειγμα: 'golf three x-ray x-ray x-ray'. Εάν δεν του απαντήσεις μέσα σε δευτερόλεπτα, θα δώσει το διακριτικό του ξανά (μία φορά).
- Εάν ακούσεις το διακριτικό του, θα απαντήσεις αμέσως ως ακολούθως: 'G3XXX 59001' ή ακόμα πιο γρήγορα 'G3XXX 591' (έλεγξε εάν οι κανόνες του contest δέχονται να μην εκφωνείς τα μηδενικά που προηγούνται του σειριακού αριθμού). Στα περισσότερα contest θα πρέπει να ανταλλάξεις RS report και αύξοντα αριθμό (στο παραπάνω παράδειγμα 001 ή απλώς 1). Αυτή είναι η πλήρης ανταλλαγή, όλα τα υπόλοιπα είναι περιττά.
- Εάν εσύ (ο G3ZZZ) έλαβες μόνο ένα μέρος του διακριτικού (π.χ. ON4X..), απάντησέ του: 'ON4X 59001'. Μην στείλεις 'QRZ ON4X' ή κάτι παρόμοιο. Έχεις ταυτοποιήσει το σταθμό που θέλεις να δουλέψεις, προχώρα λοιπόν με το ελλιπές διακριτικό. Οποιαδήποτε άλλη διαδικασία είναι χάσιμο χρόνου. Εάν ο ON4XXX είναι καλός χειριστής, θα επιστρέψει σ' εσένα λέγοντας 'ON4XXX x-ray x-ray x-ray, you are 59012'.
- Ποτέ μην πεις 'ΟΝ4ΧΧΧ please copy 59001', ούτε 'ΟΝ4ΧΧΧ copy 59001' που και τα δύο είναι λάθος. Το 'please copy' ή 'copy' δεν περιέχουν επιπλέον πληροφορίες.
- Εάν ο ON4XXX είναι έμπειρος contester, θα επιστρέψει ως ακολούθως: '59012'. Εάν δεν έχει λάβει την αναφορά θα πει 'report again' ή 'please again'.
- Aυτό σημαίνει ούτε 'thanks 59012' ούτε 'QSL 59012' ούτε 'roger 59012', πράγματα που πολύ συχνά λέγονται από λιγότερο έμπειρους contester.
- Αυτό που έμεινε να γίνει είναι να ολοκληρώσουμε την επαφή ως ακολούθως: 'thanks G3ZZZ contest' (το *thanks* κοντύτερο και συντομότερο από το *thank you*). Λέγοντας αυτά κάνεις 3 ευδιάκριτα πράγματα: Τελειώνεις την επαφή σου (*thanks*), προσδιορίζεις τον εαυτόν σου για σταθμούς που θέλουν να σε καλέσουν (*G3ZZZ*), και καλείς CQ (*contest*). Αποδοτικό τα μέγιστα!
- Μην τελειώσεις με 'QSL QRZ'. Γιατί; 'QSL QRZ' δεν λέει τίποτα για το διακριτικό (call). Και θέλεις όλοι οι περαστικοί από την συχνότητα στο τέλος του QSO, να γνωρίζουν ποιος είσαι και ότι καλείς CQ-contest. Επομένως, πάντα τελειώνεις με 'thanks G3ZZZ contest' (ή 'QSL G3ZZZ contest') ή αν είσαι πολύ βιαστικός 'G3ZZZ contest' (αυτό μπορεί εντούτοις να οδηγεί σε σύγχυση και ακούγεται λιγότερο φιλικό). 'QSL' σημαίνει: *Επιβεβαιώνω.* Μην λες 'QRZ' διότι QRZ σημαίνει 'who called me', εκτός και εάν σε καλούν περισσότεροι σταθμοί την πρώτη φορά που επέλεξες τον G3XXX.
- Υπάρχουν βεβαίως μερικές πιθανές παραλλαγές σ' αυτό το πλάνο, αλλά το βασικό σ' όλα αυτά είναι: ταχύτητα, αποδοτικότητα, ακρίβεια και η σωστή χρήση του κώδικα Q.
- Οι περισσότεροι χειριστές contest χρησιμοποιούν ένα πρόγραμμα ημερολογίου για contest στον υπολογιστή τους. Βεβαιώσου ότι το έχεις λεπτομερώς ελέγξει και δοκιμάσει πριν το χρησιμοποιήσεις.
- Εκτός από το να καλείς CQ στο contest και να κάνεις QSO θα μπορούσες να ψάξεις τις μπάντες κοιτώντας για τα λεγόμενα *multipliers* (πολλαπλασιαστές) ή για σταθμούς που δεν έχεις ακόμη δουλέψει. Αυτό καλείται "*search και pounce" («ψάξε και όρμα»)*. Πώς θα το επιτύχεις αυτό; Βεβαιώσου ότι είσαι ακριβώς επάνω στον σταθμό που θέλεις να δουλέψεις (πρόσεξε το RIT!). Απλά δώσε το διακριτικό σου **μια φορά**. Μην καλείς έτσι: 'DL1ZZZ from G3ZZZ'; Ο DL1ZZZ βεβαίως γνωρίζει το διακριτικό του και γνωρίζει ότι καλείς **αυτόν,** διότι καλείς στη **συχνότητα του**!
- Έτσι, δώσε το διακριτικό σου μια φορά. Εάν δεν σου απαντήσει σε 1 δευτερόλεπτο, κάλεσε τον ξανά (1 φορά) κτλ.

#### **Παράδειγμα contest QSO στη φωνή:**

whiskey one zulu zulu zulu contest (*κλήση contest από τον W1ZZZ*)

#### **oscar november six zulu zulu zulu** (*Ο ON6ZZZ απαντά*)

ON6ZZZ five nine zero zero one (*Ο W1ZZZ δίνει την αναφορά στον ON6ZZZ*)

#### **five nine zero zero three** (*Ο ON6ZZZ δίνει την αναφορά του στον W1ZZZ*)

thanks W1ZZZ contest (*Ο W1ZZZ τελειώνει την επαφή, λέει το διακριτικό του και καλεί CQ contest*)

Κατά τη διάρκεια των μεγάλων διεθνών contest (CQWW, WPX, ARRL DX, CQ-160m contest – στη φωνή καθώς επίσης και στο CW), οι χειριστές δεν συμμορφώνονται πλήρως με το Band Plan της IARU. Αυτό συμβαίνει σχεδόν αποκλειστικά στα 160m και 40m, λόγω του περιορισμένου εύρους σ' αυτές τις μπάντες. Είναι ωραίο εντούτοις να βλέπεις κατά τη διάρκεια αυτών των contest πολλές χιλιάδες ραδιοερασιτεχνών να καταλαμβάνουν τις μπάντες μας, το οποίο είναι θετικό από την άποψη «χρησιμοποιήστε τις ή χάστε τις». Οι προσωρινές ενοχλήσεις που προκαλούνται από αυτή την εξαιρετική κατάσταση, πρέπει καλύτερα να αντιμετωπίζονται με επιείκεια.

#### **II.8.7. Η σωστή χρήση του 'QRZ'**

- 'QRZ' σημαίνει 'who called me?' (*ποιος με κάλεσε;*), τίποτα περισσότερο, τίποτα λιγότερο.
- Η πιο κλασική χρήση του 'QRZ' είναι μετά από ένα CQ, όταν δεν μπόρεσες να συγκρατήσεις το διακριτικό του σταθμού που σε κάλεσε.
- **Δεν σημαίνει** «ποιος είναι εδώ;», ούτε σημαίνει «ποιος είναι στη συχνότητα;», ούτε «παρακαλώ καλέστε με».
- Εάν κάποιος θέλει να ελέγξει μια καθαρή συχνότητα εάν είναι σε χρήση ή όχι, δεν πρέπει να χρησιμοποιήσει το 'QRZ?'! Απλά να ρωτήσει 'is this frequency in use?' («χρησιμοποιείται αυτή η συχνότητα;»).
- Εάν ακούς κάποιον συγκεκριμένο σταθμό ο οποίος δεν έχει ταυτοποιηθεί για κάποιο χρονικό διάστημα και θα ήθελες να μάθεις το διακριτικό του, μπορείς να ρωτήσεις 'your call please' («παρακαλώ το διακριτικό σου») ή 'please identify' («παρακαλώ ταυτοποιήσου»). Κανονικά θα πρέπει να πεις και το διακριτικό σου, γιατί πρώτος εσύ χρειάζεται να ταυτοποιηθείς.
- Το 'QRZ' σίγουρα ΔΕΝ σημαίνει 'call me please' («παρακαλώ κάλεσέ με»). Όλο και πιο συχνά ακούμε CQ calls που να τελειώνουν με την λέξη 'QRZ'. Αυτό δεν είναι λογικό. Πώς μπορεί κάποιος ήδη να σ'έχει καλέσει όταν μόλις τώρα έχεις τελειώσει μια κλήση CQ;
- Άλλη μια λάθος χρήση του 'QRZ': Καλώ CQ σε ένα contest. Ένας σταθμός περνάει από την συχνότητά μου και προλαβαίνει να ακούσει μόνο το τελευταίο μέρος του CQ μου, αλλά χάνει το διακριτικό μου. Πολλές φορές ακούμε σταθμούς να λένε 'QRZ'. Τελείως λάθος. Κανένας δεν κάλεσε αυτόν τον σταθμό. Αυτό που πρέπει να κάνει είναι να περιμένει την επόμενη κλήση CQ για να ακούσει το διακριτικό μου! Η ίδια παρατήρηση ισχύει φυσικά και για το CW.
- Aλλες παρόμοιες αλλά αστείες εκφράσεις είναι: 'QRZ is this frequency in use?' ή 'QRZ the frequency' (το σωστό είναι 'is this frequency in use?').
- Κατά τη διάρκεια pileup (δες § III.1) συχνά ακούμε τον DX σταθμό να λέει 'QRZ', όχι επειδή την πρώτη φορά δεν άκουσε μια κλήση αλλά για να πει στο pileup ότι ακούει ξανά. Αυτή η χρήση του 'QRZ' δεν είναι σωστή.

#### **Παράδειγμα:**

…

CO ZK1DX Ο ZK1DX καλεί CO ON4YYY you're 59 Ο ON4YYY καλεί τον ZK1DX, ο οποίος απαντά με την αναφορά του QSL **QRZ** ZK1DX Ο ZK1DX επιβεβαιώνει την αναφορά ('QSL') και προσθέτει 'QRZ', που σ'αυτή την περίπτωση σημαίνει «*ακούω ξανά για τους σταθμούς που με καλούν» και όχι* «ποιος με κάλεσε*;»,* που είναι η πραγματική έννοια του 'QRZ'. Αν και μπορεί να πεις ότι πριν άκουγε και άλλους σταθμούς και άρα μπορεί να καλέσει 'QRZ', η χρήση του 'QRZ' όταν ακολουθείται από το 'ZK1DX' δεν είναι ασφαλώς η πιο αποδοτική διαδικασία.

Κάτι που ακούμε ακόμα πιο συχνά και είναι τελείως λάθος:

QSL **QRZ** Σε αυτήν την περίπτωση δεν αναφέρεται καθόλου το διακριτικό ZK1DX. **Το pileup όμως θέλει να ξέρει ποιος είναι ο DX σταθμός**.

Η σωστότερη και αποτελεσματικότερη διαδικασία είναι:

... OSL ZK1DX **Ο ZK1DX επιβεβαιώνει την αναφορά που έλαβε λέγοντας 'OSL'**. Μετά ακολουθεί το διακριτικό του, που είναι η ένδειξη προς το pileup για να τον καλέσει.

#### **II.8.8. Έλεγξε την ποιότητα εκπομπής σου**

- Έχεις συντονίσει τον πομπό σου σωστά;
- Είναι σωστά ρυθμισμένη η ένταση του μικροφώνου, να μην είναι πολύ ψηλά;
- Είναι η στάθμη του speech processing ρυθμισμένη σωστά και όχι πολύ ψηλά; Η στάθμη θορύβου περιβάλλοντος πρέπει να είναι τουλάχιστον 25 dB κάτω από την στάθμη της φωνής σου. Αυτό σημαίνει ότι όταν δεν μιλάς, η στάθμη εξόδου του πομπού πρέπει να είναι τουλάχιστον περίπου 300 φορές χαμηλότερη από την ισχύ κορυφής όταν μιλάς.
- Ζήτα από ένα κοντινό σου ραδιοερασιτέχνη να ελέγξει την εκπομπή σου για πλευρικές παρεμβολές (splatter).
- Αν έχεις ένα παλμογράφο σε σειρά με το σήμα εξόδου, ώστε να μπορείς να παρακολουθείς εάν έχεις flat topping, αυτό είναι και ο καλύτερος τρόπος συνεχούς παρακολούθησης.

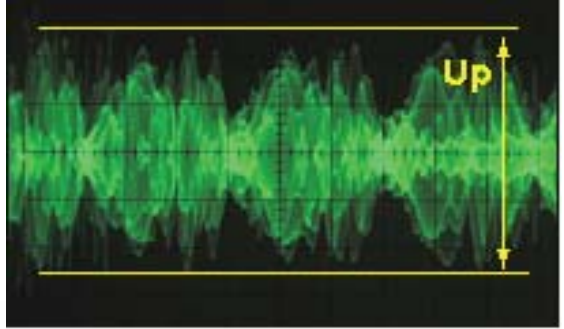

#### **II.9. Η ΤΕΧΝΗ ΤΗΣ ΤΗΛΕΓΡΑΦΙΑΣ (CW, MORSE CODE)**

• Ο κώδικας Morse είναι ένας κώδικας για τη μετάδοση κειμένου. Ο κώδικας αποτελείται από ακολουθίες βραχέων και μακρών ηχητικών τόνων. Ο βραχύς τόνος καλείται **DIT**, ενώ ο μακρύς

*DAH*. Οι τόνοι *DAH* είναι χρονικά 3 φορές μακρύτεροι από τους *DIT*. Συχνά, αλλά λαθεμένα, καλούνται *DOTS (τελείες)* και *DASHES* (παύλες), που μας κάνουν να σκεφτόμαστε μια εικόνα αντί για έναν ήχο.

• Ο κώδικας Morse **δεν** είναι μια σειρά από γραμμένες τελείες και παύλες, μολονότι τον 19ο αιώνα αρχικά ο κώδικας Morse γραφόταν ως τελείες και παύλες πάνω σε μια κινούμενη λωρίδα χαρτιού. Οι χειριστές τηλεγράφου ανακάλυψαν ότι ήταν ευκολότερο να αντιγράφεις ακούγοντας τον βομβητή, από το να προσπαθείς

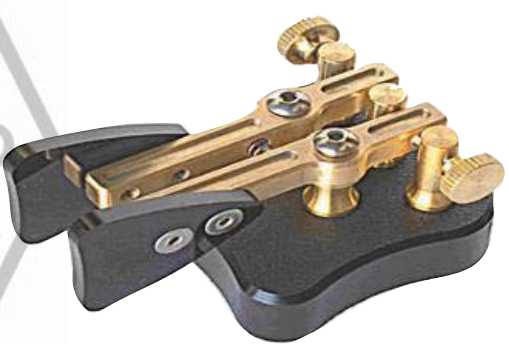

να διαβάσεις τη λωρίδα χαρτιού. Έτσι το γράμμα '**R**' **δεν** είναι *ΜΑΚΡΟ ΒΡΑΧΥ ΜΑΚΡΟ,* ούτε *ΤΕΛΕΙΑ ΠΑΥΛΑ ΤΕΛΕΙΑ*, ούτε **. - .** αλλά *DIT DAH DIT*.

- Στο CW χρησιμοποιούνται πολύ ο κώδικας *Q, διάφορες συντμήσεις και επαγγελματικές συντμήσεις*. Όλα αυτά είναι συντομεύσεις, για να κάνουν την επικοινωνία γρηγορότερη και αποτελεσματικότερη.
- Οι ραδιοερασιτέχνες συνήθως χρησιμοποιούν τη λέξη *CW* για την τηλεγραφία. Ο όρος *CW* προέρχεται από το *Continuous Wave,* μολονότι το CW είναι κάτι τελείως διαφορετικό από το *συνεχές κύμα.* Θα λέγαμε ότι είναι ένα κύμα που διακόπτεται συνεχώς στο ρυθμό του κώδικα Morse. Οι ραδιοερασιτέχνες χρησιμοποιούν εναλλάξ τους όρους *Morse* και *CW,* που όμως σημαίνουν ακριβώς το ίδιο πράγμα.
- Το εύρος συχνότητας -6dB ενός σωστού σήματος CW είναι περίπου 4 φορές η ταχύτητα αποστολής σε WPM (**W**ords **P**er **M**inute – λέξεις ανά λεπτό). Παράδειγμα: CW με 25 WPM καταλαμβάνει 100 Hz (στα -6dB). Στο φάσμα που απαιτείται για την εκπομπή ενός σήματος SSB (φωνής) (2,7 kHz) μπορεί να χωρέσει πάνω από μια ντουζίνα σταθμών CW!
- Το από τη φύση του στενό εύρος συχνότητας του CW έχει ως αποτέλεσμα τον καλύτερο λόγο σήματος προς θόρυβο σε οριακές συνθήκες όταν συγκρίνεται με σήματα ευρέος φάσματος όπως το SSB (το ευρύ φάσμα περιέχει περισσότερο θόρυβο απ΄ό,τι το στενό). Αυτός είναι ο λόγος που επαφές DX κάτω από οριακές συνθήκες (π.χ. δουλεύοντας σταθμούς σε άλλες ηπείρους στα

160m ή δουλεύοντας EME) συνήθως γίνονται με CW.

- Ποια είναι η ελάχιστη ταχύτητα λήψης που χρειάζεσαι, για να είσαι σε θέση να κάνεις QSO σε κώδικα Morse;
	- **5 WPM (**λέξεις το λεπτό) μπορούν να σου δώσουν το πτυχίο του αρχάριου, αλλά δεν θα έχεις την δυνατότητα να κάνεις πολλές επαφές, εκτός αν είσαι στις ειδικές συχνότητες *QRS* (*QRS* σημαίνει: μείωσε την ταχύτητα που στέλνεις). Αυτές τις *QRS* συχνότητες μπορείς να τις βρεις στο Band Plan της IARU.
	- **12 WPM** είναι η ελάχιστη ταχύτητα, αλλά πεπειραμένοι χειριστές CW χρησιμοποιούν για τις επαφές τους ταχύτητες 20-30 WPM και ακόμη μεγαλύτερες.
- Δεν υπάρχει μυστική συνταγή για να μάθεις την **τέχνη** του CW: εκπαίδευση, εκπαίδευση, εκπαίδευση, όπως γίνεται σε όλα τα σπορ.
- Το CW είναι μια μοναδική γλώσσα, μια γλώσσα που μιλιέται σε όλες τις χώρες του κόσμου!

#### **II.9.1. Ο υπολογιστής ως βοηθός σου;**

- **Δεν** μπορείς να μάθεις CW, όταν χρησιμοποιείς ένα πρόγραμμα για τον υπολογιστή που μεταφράζει CW.
- Είναι αποδεκτό όμως να στέλνεις CW από τον υπολογιστή (προγραμματισμένα μικρά μηνύματα). Αυτό γίνεται συχνά στα contest από το πρόγραμμα που κάνει logging.
- Ως νέος χρήστης θα μπορούσες να χρησιμοποιήσεις ένα πρόγραμμα αποκωδικοποίησης CW, για να σε **βοηθήσει** να καταλάβεις αν έχεις κάνει σωστά την αποκωδικοποίηση. Ωστόσο, αν πραγματικά θες να μάθεις τον κώδικα, θα πρέπει να αποκωδικοποιήσεις το κείμενο CW μόνος σου χρησιμοποιώντας το μυαλό και την ακοή σου.
- Τα προγράμματα για την αποκωδικοποίηση του CW έχουν μειωμένη απόδοση σε δύσκολες συνθήκες. Η ακοή και το μυαλό είναι μακράν καλύτερα. Αυτό οφείλεται κυρίως στο ότι ο κώδικας Morse δεν αναπτύχθηκε για να στέλνεται και να λαμβάνεται αυτόματα, όπως στην περίπτωση των πολλών μοντέρνων ψηφιακών mode (RTTY, PSK etc.).
- Ένας μεγάλος αριθμός χειριστών **CW** χρησιμοποιούν ηλεκτρονικό κλειδί (paddle) αντί του κλασικού χειριστηρίου για να επικοινωνήσουν σε κώδικα Morse. Είναι πολύ ευκολότερο να εκπέμπεις *καλό* CW χρησιμοποιώντας ηλεκτρονικό χειριστηρίο αντί για το κλασικό χειροκίνητο κλειδί. m

### **II.9.2. Κλήση** */* **CQ**

- Τι πρέπει να κάνεις πρώτα απ' όλα;
	- Αποφάσισε ποια μπάντα θα χρησιμοποιήσεις. Σε ποια μπάντα υπάρχει καλή διάδοση για την περιοχή που θες να καλύψεις; Τα μηνιαία διαγράμματα MUF (Maximum Usable Frequency), που δημοσιεύονται σε περιοδικά και σε πολλές ραδιοερασιτεχνικές ιστοσελίδες, μπορούν να σου φανούν πολύ χρήσιμα απ' αυτή την άποψη.
	- Έλεγξε ποια περιοχή της μπάντας είναι μόνο για CW. Στις περισσότερες μπάντες η περιοχή αυτή είναι στην αρχή τους. Συμβουλεύσου το **Band Plan** της **IARU** στην ιστοσελίδα της IARU ή της Εθνικής σου Ένωσης (Ε.Ε.Ρ.).
	- Ακροάσου για λίγο στη συχνότητα που θες, για να δεις εάν είναι διαθέσιμη ή όχι.
	- Και μετά;
	- Εάν η συχνότητα φαίνεται καθαρή, ρώτα εάν η συχνότητα είναι σε χρήση. Στείλε 'QRL?' τουλάχιστον δυο φορές, με μερικά δευτερόλεπτα διαφορά. Στέλνοντας '?' δεν ακολουθείς τη σωστή διαδικασία. Το ερωτηματικό απλά υποδηλώνει «Έκανα μια ερώτηση». Το πρόβλημα είναι ότι δεν ρώτησες τίποτα.
	- 'QRL?' (με ερωτηματικό) σημαίνει «Χρησιμοποιείται αυτή η συχνότητα;».
- Μη στέλνεις 'QRL? K' όπως ακούμε πολλές φορές. Αυτό σημαίνει «Χρησιμοποιείται αυτή η συχνότητα; Σου περνάω το κλειδί». Σε ποιόν; Μόνο 'QRL?' αρκεί.
- Εάν η συχνότητα χρησιμοποιείται, κάποιος θα απαντήσει με a 'R' (roger), 'Y' (yes ναι), ή 'R QSY', ή 'QRL', 'C' (επιβεβαιώνω) κτλ.
- 'QRL' (χωρίς ερωτηματικό) σημαίνει: η συχνότητα **είναι** σε χρήση.
	- Σε αυτή την περίπτωση θα χρειαστεί να βρεις άλλη συχνότητα να χρησιμοποιήσεις.
- Και αν βρεθεί μια ελεύθερη συχνότητα;
- Κάλεσε CQ. Πώς;
- Στείλε CQ στην ταχύτητα που θα ήθελες να σου απαντήσουν. Ποτέ μην στέλνεις γρηγορότερα από την ταχύτητα που μπορείς να λάβεις.
- 'CQ CQ G3ZZZ G3ZZZ G3ZZZ AR'.
- 'AR' σημαίνει 'end of message τέλος του μηνύματος' ή 'I am through with this transmission – τελείωσα την εκπομπή', ενώ 'K' σημαίνει 'over to you – σου περνάω το κλειδί κτλ. Δηλαδή πρέπει να τελειώνεις το CQ σου με 'AR' και ποτέ με 'K', γιατί δεν υπάρχει κάποιος απέναντι σου για να του γυρίσεις το κλειδί.
- **Ποτέ** μην τελειώνεις το CQ σου με 'AR K': σημαίνει 'end of message, over to you'. Δεν υπάρχει κάποιος απέναντι σου για να του γυρίσεις το κλειδί. Τελείωσε το CQ με 'AR'. Είναι αλήθεια ότι ακούμε 'AR K' στις μπάντες, αλλά δεν είναι η σωστή διαδικασία!
- Η χρήση του 'PSE' (please παρακαλώ) στο τέλος ενός CQ (π.χ. 'CQ CQ de… PSE K') μπορεί να φανεί πολύ ευγενικό, αλλά δεν χρειάζεται. Δεν έχει καμιά αξία. Επίσης, η χρήση του 'K' είναι λάθος. Απλά χρησιμοποίησε 'AR' στο τέλος του CQ σου.
- Στείλε το διακριτικό σου 2 με 4 φορές, όχι παραπάνω!
- Μη στέλνεις μια ατελείωτη σειρά από CQs με το διακριτικό σου μόνο μια φορά στο τέλος. Είναι λάθος να νομίζεις ότι ένα μακρύ CQ θα αυξήσει τις πιθανότητές σου να πάρεις απάντηση. Μάλιστα έχει το αντίθετο αποτέλεσμα. Ένας σταθμός που ενδιαφέρεται να σε καλέσει, θέλει καταρχάς να μάθει το διακριτικό σου, και όχι να λαμβάνει ατελείωτα CQ CQ CQ …
- Είναι πολύ καλύτερα να στέλνεις μικρά CQs ('CQ CQ de F9ZZZ F9ZZZ AR') παρά τεράστια CQ ('CQ CQ CQ ... -15 φορές- de F9ZZZ CQ CQ CQ ... -άλλες 15 φορές- de F9ZZZ AR').
- Εάν καλείς CQ και θέλεις να δουλέψεις *split* (ακούς σε άλλη συχνότητα από αυτή που εκπέμπεις), καθόρισε τη συχνότητα που ακούς **σε κάθε CQ.** Παράδειγμα: τελείωσε το CQ με 'UP 5/10... - πάνω 5/10' ή 'UP 5...' ή 'QSX 1822...' (που σημαίνει ότι θα ακούς στους 1.822 kHz ('QSX' σημαίνει 'Ακούω στο ...').

#### **II.9.3. Επαγγελματικές συντμήσεις**

- **Επαγγελματικές συντμήσεις** (*prosigns* συντόμευση για for *professional signs*) είναι σύμβολα που διαμορφώνονται συνδυάζοντας δύο χαρακτήρες σε ένα *χωρίς το ενδιάμεσο κενό*.
- Το 'AR', που χρησιμοποιείται για να τελειώσει μια εκπομπή, είναι *μια επαγγελματική σύντμηση*.
- Άλλες επαγγελματικές συντμήσεις, που χρησιμοποιούνται συνήθως, είναι:
	- '**AS**' (δες § II.9.9)
	- '**CL**' (δες § II.9.6)
	- '**SK**' (δες § II.9.6)
	- '**HH**' (δες § II.9.20)
- '**BK**' (δες § II.9.7) και '**KN**' (δες § II.9.10) **δεν** είναι επαγγελματικές συντμήσεις, αφού τα δυο γράμματα έχουν κενό μεταξύ τους.

•

#### **II.9.4. Καλώντας 'CQ DX'**

- Aπλά στείλε 'CQ DX' αντί για 'CQ'. Εάν θέλεις να κάνεις DX από μια συγκεκριμένη περιοχή, κάλεσε π.χ. 'CQ **JA** CQ **JA** I1ZZZ I1ZZZ **JA** AR' (κλήση για σταθμούς από Ιαπωνία), ή 'CQ **NA** CQ **NA**...' (κλήση για σταθμούς από την Βόρεια Αμερική) κτλ. Μπορείς επίσης να κάνεις την κλήση CQ DX πιο σαφή προσθέτοντας ότι δεν θέλεις να επικοινωνήσεις με Ευρωπαϊκούς σταθμούς: 'CQ DX CQ DX I1ZZZ I1ZZZ DX **NO EU** AR', αλλά αυτό ακούγεται λίγο επιθετικό.
- Μπορείς επίσης να προσδιορίσεις μια ήπειρο: NA = North America Βόρεια Αμερική, SA = South America – Νότια Αμερική, AF = Africa - Αφρική, AS = Asia - Ασία, EU = Europe - Ευρώπη, OC = Oceania - Ωκεανία.
- Αν σε καλέσει τυχόν ένας σταθμός από την ήπειρό σου, πάντα να είσαι ευγενικός. Ίσως να είναι νέος χειριστής. Κάνε μια σύντομη επαφή μαζί του και πέρασέ τον στο ημερολόγιο. Μπορεί να είσαι μια νέα χώρα για αυτόν!

#### **II.9.5. Καλώντας ένα συγκεκριμένο σταθμό**

- Ας υποθέσουμε ότι θες να καλέσεις τον DL0ZZZ, με τον οποίο έχετε προγραμματίσει να μιλήσετε (*schedule* - *ραντεβού*). Να πώς γίνεται αυτό: 'DL0ZZZ DL0ZZZ SKED DE G3ZZZ KN'. Πρόσεξε το 'KN' στο τέλος, που σημαίνει ότι δεν θες να σε καλέσουν άλλοι σταθμοί.
- Εάν, παρ' όλα αυτά κάποιος σε καλέσει, δώσε του μια γρήγορη αναφορά και στείλε 'SRI HVE SKED WID DL0ZZZ 73…'. *(Sorry, Ι have schedule with DL0ZZZ 73 – Συγγνώμη, έχω ραντεβού με τον DL0ZZZ, 73)*

#### **II.9.6. Συνέχισε και τελείωσε το CW QSO**

- DE W1ZZZ W1ZZZ Ας πούμε ότι ο W1ZZZ απαντά στο CQ σου: 'G3ZZZ **AR**', ή 'G3ZZZ DE W1ZZZ W1ZZZ **K**' ή έστω 'W1ZZZ W1ZZZ **K**' ή 'W1ZZZ W1ZZZ **AR**'.
- Την ώρα που απαντάς στο CQ, μη στείλεις το διακριτικό του σταθμού που καλείς περισσότερο από μια φορά, καλύτερα είναι να μην το στείλεις καθόλου (μπορείς να είσαι σίγουρος ότι ο χειριστής γνωρίζει το διακριτικό του…).
- Πρέπει ο σταθμός που καλεί να τελειώνει την κλήση με 'AR' ή 'K'; **Και τα δυο είναι εξίσου αποδεκτά**. 'AR' σημαίνει 'end of message' και 'K' σημαίνει 'over to you'. Το δεύτερο ακούγεται λίγο περισσότερο αισιόδοξο, επειδή ίσως ο σταθμός που καλείς απαντήσει σε άλλο σταθμό…
- Υπάρχει πάντως ένας πολύ καλός λόγος να χρησιμοποιείς καλύτερα το 'AR' αντί για το 'K'. Το 'AR' είναι επαγγελματική σύντμηση (δες § II.9.3) που σημαίνει ότι τα γράμματα A και R εκπέμπονται χωρίς κενό μεταξύ τους. Εάν στείλεις 'K' αντί για 'AR' και αν το γράμμα 'K' κάπως κοντά με το διακριτικό σου, τότε το γράμμα 'K' μπορεί να θεωρηθεί ως το τελευταίο γράμμα του διακριτικού. Συμβαίνει συχνά. Με το 'AR' είναι δύσκολο να συμβεί κάτι τέτοιο, καθώς το 'AR' δεν είναι ένα γράμμα. Συχνά δεν χρησιμοποιείται τίποτα για το κλείσιμο (ούτε AR ούτε K), κι έτσι περιορίζεται ο κίνδυνος να γίνει λάθος.
- Ας υποθέσουμε ότι θες να απαντήσεις στον W1ZZZ που σε κάλεσε. Μπορείς να το κάνεις ως εξής: 'W1ZZZ DE G3ZZZ GE (good evening - καλησπέρα) TKS (thanks - ευχαριστώ) FER (for - για) UR (your – τη δική σου) CALL (κλήση) UR RST 589 589 NAME BOB BOB QTH LEEDS LEEDS HW CPY (how copy – πώς λαμβάνεις) W1ZZZ DE G3ZZZ K'. Αυτή είναι η στιγμή να χρησιμοποιήσεις το 'K' στο τέλος της εκπομπής σου. 'K' σημαίνει *πίσω σ'εσένα*, και τώρα το «*εσένα»* είναι ο W1ZZZ.
- Ποτέ μην τελειώνεις το *over* με 'AR K': αυτό σημαίνει 'τέλος μηνύματος, πίσω σ' εσένα'. Είναι σαφές ότι όταν το επιστρέφεις, έχεις τελειώσει το μήνυμα, άρα δεν χρειάζεται να το πεις. Τελείωσε τις εκπομπές σου (*over*) κατά την διάρκεια του QSO με 'K' (ή με 'KN' όταν είναι απαραίτητο, δες § II.9.10). Συχνά ακούμε 'AR K', αλλά αυτό δεν είναι σωστό.
- Ο λόγος για τη λάθος χρήση των 'AR', 'K', 'KN', 'AR K', ή 'AR KN', είναι ότι αρκετοί χρήστες

δεν γνωρίζουν τι ακριβώς σημαίνουν τα παραπάνω σύμβολα. Ας τα χρησιμοποιήσουμε σωστά!

- Εξηγήσαμε ότι δεν χρειάζεται να χρησιμοποιείς τον όρο 'PSE' (*please παρακαλώ*) για να τελειώσεις ένα CQ. Μην το χρησιμοποιείς ούτε στο τέλος της επικοινωνίας. Οπότε, ούτε 'PSE K' ή 'PSE KN'. Ας το κρατήσουμε απλό και ας αφήσουμε το 'PSE', παρακαλώ…
- VHF Στις μπάντες (και υψηλότερα) είναι σύνηθες να ανταλλάσεις το QTH-locator. Αυτός ο κώδικας υποδεικνύει τη γεωγραφική περιοχή του σταθμού (παράδειγμα: JM12ab).
- Η **αναφορά RST**: R και S ορίζεται ως Readablity (αναγνωσιμότητα) (από 1 μέχρι 5) και signal Strength (ισχύς σήματος) (από 1 μέχρι 9), όπως χρησιμοποιείται για τα σήματα φωνής (δες § II.8.4). Το T (από 1 μέχρι 9) είναι η αναφορά για τον τόνο (Tone). Δείχνει την καθαρότητα του ήχου του CW σήματος CW, το οποίο πρέπει να ακούγεται σαν ένα καθαρό ημιτονικό σήμα χωρίς παραμόρφωση.

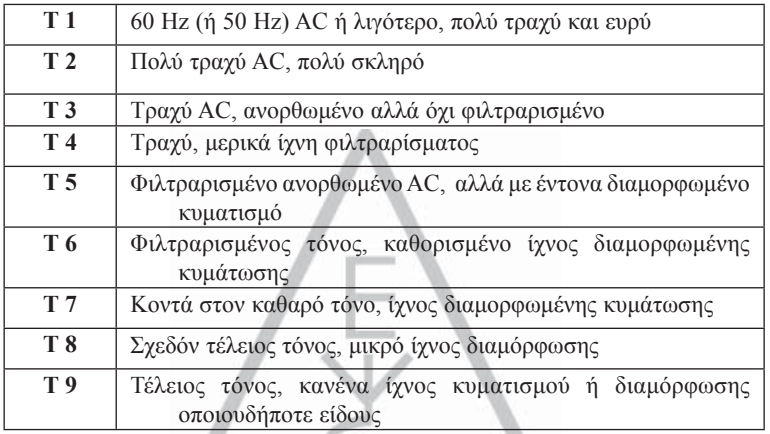

- Αυτές οι αρχικές εκτιμήσεις τόνου, που δόθηκαν στις διαφορετικές τιμές, προέκυψαν από τις πρώτες ημέρες του ραδιοερασιτεχνισμού, όπου συχνά ένας καθαρός τόνος CW ήταν η εξαίρεση και όχι ο κανόνας. Ο παραπάνω πίνακας καταγράφει τις τελευταίες επεξηγήσεις του τόνου CW, όπως δημοσιεύθηκαν το 1995 (*πηγή*: W4NRL).
- Στην πράξη χρησιμοποιούνται γενικά μόνο μερικές τιμές του T με ένα καθορισμό, ο οποίος ανταποκρίνεται στη γενική θέση της τεχνολογίας σήμερα:
	- **T1**: υπερβολικά διαμορφωμένο CW, σήματα με ισχυρή ταλάντωση ή με εξαιρετικά ισχυρό AC (σημαίνει: *φύγε αμέσως από τον αέρα με ένα τόσο κακό σήμα!*).
	- **T5**: Ένα πολύ εμφανές σήμα AC (συχνά οφείλεται σε κακό φιλτράρισμα στο τροφοδοτικό του πομπού ή του ενισχυτή).
	- **T7 T8**: ελαφρώς ή μόλις εμφανώς σήμα AC.
	- **T9**: τέλειος τόνος, χωρίς παραμόρφωση ημιτονικό σήμα.
- Στις μέρες μας η πιο κοινή ατέλεια στο σήμα CW είναι η απώλεια σταθερότητας και ακόμη πιο κοινά τα **key click (κακή συμπεριφορά του πομποδέκτη κατά την διακοπή - αποκατάσταση του φέροντος** (δες § II.9.25).
- Πριν καιρό και το **chirp** και τα **key clicks** ήταν πολύ κοινά προβλήματα στα σήματα CW: κάθε χειριστής CW γνώριζε ότι η αναφορά 579**C** σήμαινε σήματα με chirp, και 589**K** σήμαινε σήματα με key clicks. Λίγοι ραδιοερασιτέχνες στις μέρες μας γνωρίζουν τι σημαίνουν το C και το K στο τέλος της αναφοράς RST, έτσι καλύτερα στείλε 'CHIRP' ή 'BAD CHIRP', και 'CLICKS' ή 'BAD CLICKS' σε πλήρεις λέξεις όταν δίνεις την αναφορά σου.
- Ένας συνηθισμένος τρόπος να τελειώσεις ευγενικά ένα QSO είναι: '…TKS (ευχαριστώ) FER QSO 73 ES (= και) CUL (see you later - τα λέμε μετά) W1ZZZ de G3ZZZ SK'. 'SK' είναι η επαγγελματική σύντμηση με έννοια 'end of contact'.
- ' 'DIT DIT DIT DAH DIT DAH είναι η επαγγελματική σύντμηση 'SK' (από 'stop keying') και όχι 'VA' όπως είναι δημοσιευμένο σε άλλες πηγές (όταν στέλνεις SK χωρίς κενό μεταξύ των γραμμάτων, ακούγεται το ίδιο με το VA).
- Μην στείλεις '…AR SK'. Δεν βγαίνει νόημα. Αυτό που στέλνεις είναι 'end of transmission' + 'end of contact'. Είναι προφανές το τέλος της επαφής αφού είναι στο τέλος της εκπομπής σου. Πολύ συχνά ακούς ...AR SK', αλλά το AR είναι περιττό, να αποφεύγεις τη χρήση του.
- Αν στο τέλος του QSO έχεις σαν σκοπό να κλείσεις τον σταθμό σου, θα πρέπει να στείλεις: '… W1ZZZ DE G3ZZZ SK CL' ('CL' είναι η επαγγελματική σύντμηση με την έννοια 'closing' ή 'closing down' - «κλείνω»).

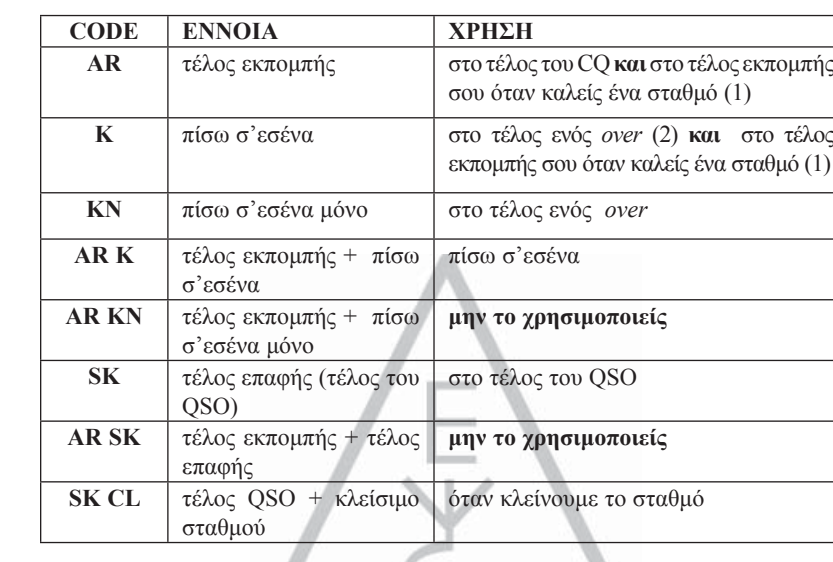

• Μια επισκόπηση των *κωδικών για το κλείσιμο*:

(1) Όταν απαντάς σε έναν σταθμό καλώντας CQ ή QRZ.

(2) Μια *μετάδοση* ή ένα *over* ΔΕΝ είναι το ίδιο με ένα QSO (επαφή). Ένα QSO συνήθως αποτελείται από μια **σειρά από over.**

#### **Τυπικό CW QSO για τον αρχάριο:**

QRL?

QRL?

CQ CQ G4ZZZ G4ZZZ CQ CQ G4ZZZ G4ZZZ AR

#### **G4ZZZ DE ON6YYY ON6YYY AR**

ON6YYY DE W4ZZZ GE TKS FER CALL UR RST 579 579 MY NAME BOB BOB QTH HARLOW HARLOW HW CPY? ON6YYY DE W1ZZZ K

#### **G4ZZZ DE ON6YYY FB BOB TKS FER RPRT UR RST 599 599 NAME JOHN JOHN QTH NR GENT GENT W1ZZZ DE ON6YYY K**

ON6YYY DE G4ZZZ MNI TKS FER RPRT TX 100 W ANT DIPOLE AT 12M WILL QSL VIA BURO PSE UR QSL TKS QSO 73 ES GE JOHN ON6YYY DE G4ZZZ K

#### **G4ZZZ DE ON6YYY ALL OK BOB, HERE TX 10 W ANT INV V AT 8M MY QSL OK VIA BURO 73 ES TKS QSO CUL BOB G4ZZZ DE ON6YYY SK**

73 JOHN CUL DE G4ZZZ SK

#### **II.9.7. Χρήση του 'BK'**

- Το 'BK' (*break*) χρησιμοποιείται για γρήγορη εναλλαγή μικροφώνου μεταξύ σταθμών, χωρίς να γίνεται ανταλλαγή διακριτικών στο τέλος της μετάδοσης. Κατά κάποιο τρόπο είναι στο CW κάτι ισοδύναμο του 'over' στη φωνή.
- Παράδειγμα: ο W1ZZZ επιθυμεί να μάθει το όνομα του G3ZZZ με τον οποίο έχει επαφή: '…UR NAME PSE BK'. Ο G3ZZZ απαντά αμέσως: 'BK NAME JOHN JOHN BK'.
- Το break γνωστοποιείται με 'BK', και η απάντηση του ανταποκριτή ξεκινά με 'BK'. Το τελευταίο *BK* ωστόσο δεν αποστέλλεται πάντα.

#### **II.9.8. Ακόμα γρηγορότερα**

• Συνήθως ακόμα και το 'BK' δεν χρησιμοποιείται. Ο ένας απλά σταματά να στέλνει (στη λειτουργία *break in*, που σημαίνει ότι μπορείς να ακούς μεταξύ λέξεων ή χαρακτήρων) δίνοντας την ευκαιρία στον άλλον σταθμό να ξεκινήσει να στέλνει, σαν μια κανονική συνομιλία μεταξύ δύο ατόμων, όπου η κουβέντα επίσης περνάει από τον ένα στον άλλο, χωρίς καμία τυπικότητα.

#### **II.9.9. Χρήση της επαγγελματικής σύντμησης 'AS' (DIT DAH DIT DIT DIT)**

 Αν κατά την διάρκεια ενός QSO κάποιος διακόπτει (*break in =* εκπέμψει το διακριτικό του πάνω στο σταθμό που επικοινωνείς ή δίνει το διακριτικό του όταν περνάς στον άλλο) και εσύ θέλεις να του πεις ότι θέλεις πρώτα να τελειώσεις το QSO, απλά στείλε 'AS', που σημαίνει 'hold on', 'wait' ή 'stand by'.

#### **II.9.10. Χρήση 'KN'**

- **'K' = 'over'**. Στέλνοντας μόνο 'K' στο τέλος της εκπομπής σου, ανοίγεις το δρόμο για άλλους σταθμούς να καλέσουν. Αν δεν θες να σε διακόψουν, απλά στείλε 'KN'.
- Το 'KN' σημαίνει ότι θες να ακούσεις ΜΟΝΟ τον σταθμό, του οποίου το διακριτικό μόλις έστειλες (= 'go ahead, others keep out' «*προχώρα, οι άλλοι μην επεμβαίνετε*» ή 'over to you only' «*περνάω το μικρόφωνο μόνο σε σένα*»), με άλλα λόγια: μην καλείτε αυτή την ώρα παρακαλώ.
- Το 'KN' κυρίως χρησιμοποιείται όταν επικρατεί χάος. Ένα πιθανό σενάριο: Διάφοροι σταθμοί απαντούν στο CQ σου. Εσύ διαβάζεις ένα τμήμα ενός διακριτικού και στέλνεις: 'ON4AB? DE G3ZZZ PSE UR CALL AGN (again - ξανά) K'. Ο σταθμός *ON4AB?* Απαντά σ'εσένα, αλλά και άλλοι σταθμοί καλούν ταυτόχρονα, κάνοντας αδύνατη τη λήψη του διακριτικού του. Το σωστό είναι να καλέσεις ξανά τον *ON4AB?* και να κλείσεις με 'KN' αντί του 'K', δίνοντας έμφαση στο ότι εσύ θέλεις να ακούσεις τον *ON4AB?* να απαντά.
- **Παράδειγμα:** 'ON4AB? DE G3ZZZ KN' ή ακόμη 'ONLY ON4AB? DE G3ZZZ KN'. Αν θες να δώσεις έμφαση στο ότι εσύ κάνεις χρήση της συχνότητας, μπορείς να δοκιμάσεις το: 'ON4AB? DE G3ZZZ KN N N N' (διατήρησε κάποιο επιπλέον κενό μεταξύ των γραμμάτων N). Τώρα έχεις αρχίσει να νευριάζεις...

#### **II.9.11. Πώς να απαντήσουμε σ'ένα CQ;**

Ας υποθέσουμε ότι ο W1ZZZ κάλεσε CQ και θέλεις να κάνεις QSO με αυτόν. Πώς συμπεριφέρεσαι;

- Ποτέ μη στέλνεις σε μεγαλύτερη ταχύτητα από αυτή του σταθμού που καλείς.
- Ποτέ μη στέλνεις το διακριτικό του σταθμού που καλείς περισσότερο από μια φορά. Τις περισσότερες φορές δεν στέλνεται το διακριτικό, είναι φανερό ποιόν καλείς.
- Μπορείς να χρησιμοποιήσεις είτε 'K' είτε 'AR' για να τελειώσεις την κλήση (δες § II.9.6): 'W1ZZZ DE G3ZZZ G3ZZZ K', 'G3ZZZ G3ZZZ K', 'W1ZZZ DE G3ZZZ G3ZZZ AR' ή 'G3ZZZ G3ZZZ AR'.
- Σε πολλές περιπτώσεις κάποιοι στέλνουν μόνο το διακριτικό, χωρίς κλείσιμο (AR ή K). Αυτό συνηθίζεται στα contest.
- .. Μη τελειώνεις μια κλήση με '. **PSE** AR' ή '...**PSE** K' (δες § II.9.6).

#### **II.9.12. Κάποιος στέλνει λάθος το διακριτικό σου**

- Ας υποθέσουμε ότι ο W1ZZZ δεν έχει καταγράψει σωστά όλα τα γράμματα του διακριτικού σωστά. Η απάντηση του είναι: 'G3ZZ**Y** DE W1ZZZ TKS FOR CALL UR RST 479 479 NAME JACK JACK QTH NR BOSTON BOSTON G3ZZ**Y** DE W1ZZZ K'.
- Και απαντάς σύμφωνα με τα παρακάτω: 'W1ZZZ de G3ZZZ ZZZ G3ZZZ TKS FER RPRT...'. Στέλνοντας κάποιο σημείο του διακριτικού σου μερικές φορές, επισημαίνεις στον ανταποκριτή σου πού είναι το λάθος, ώστε να το διορθώσει.

#### **II.9.13. Κλήση προς σταθμό που τελειώνει ένα QSO**

- Δύο σταθμοί είναι σε QSO, το QSO πλησιάζει στο τέλος του. Εάν και οι δύο κλείσουν με 'CL' ('closing down') σημαίνει ότι η συχνότητα είναι καθαρή, διότι και οι δύο σταματούν. Εάν ο ένας ή και οι δύο τελειώσουν με 'SK' (τέλος εκπομπής), μπορεί ο ένας ή ο άλλος να παραμείνει στη συχνότητα για περισσότερα QSO (σε γενικές γραμμές ο σταθμός που αρχικά κάλεσε CQ σ' αυτή τη συχνότητα).
- Σε αυτήν την περίπτωση, είναι καλύτερο να περιμένεις για λίγο, ώστε να δεις αν ένας από τους δύο καλέσει CQ.
- Παράδειγμα: Ο W1ZZZ τέλειωσε ένα QSO με τον F1AA: '…73 CUL (τα λέμε αργότερα) F1AA de W1ZZZ SK'.
- Αν κανείς δεν καλέσει CQ μετά το QSO, μπορείς να καλέσεις έναν από τους δύο.
- F1AA. Ας υποθέσουμε ότι εσύ (ο G3ZZZ) θες να καλέσεις τον Πώς το αντιμετωπίζεις; Απλά στείλε 'F1AA de G3ZZZ G3ZZZ AR'.
- Σε αυτήν την περίπτωση είναι ανάρμοστο να καλέσεις κάποιον χωρίς να αναφέρεις το διακριτικό του. Στείλε την κλήση του σταθμού που θες να μιλήσεις μια φορά, ακολουθημένη από το διακριτικό σου μια ή δυο φορές.

#### **II.9.14. Χρήση του σημείου '=' ή 'DAH DIT DIT DIT DAH'**

- Κάποιοι το αποκαλούν 'BT', γιατί είναι ένα γράμμα B και T χωρίς κενό (όπως το 'AR' αποστέλλεται χωρίς κενό), αλλά απλά είναι το σημείο του ίσον (=) στο CW.
- Το DAH DIT DIT DIT DAH χρησιμοποιείται ως *ενδιάμεσο* για μικρή παύση, ώστε να σκεφτείς τι θα στείλεις έπειτα. Χρησιμοποιείται επίσης και ως *διαχωριστής* μεταξύ μεγάλων κειμένων.
- Ως *ενδιάμεσο* χρησιμοποιείται για να αποτρέψει τον ανταποκριτή σου να εκπέμψει, διότι δεν έχεις τελειώσει την πρόταση σου ακόμη, ή δεν έχεις τελειώσει αυτό που θέλεις να στείλεις. Είναι σαφώς το αντίστοιχο του φωνητικού *εεε*.
- Μερικοί χρήστες CW συνηθίζουν να χρησιμοποιούν το 'DAH DIT DIT DIT DAH' κατά τη διάρκεια των QSO ως *διαχωριστή του κειμένου*, για να κάνει το κείμενο πιο ευανάγνωστο. Παράδειγμα: 'W1ZZZ DE G4YYY **=** GM **=** TU FER CL **=** Name Chris QTH SOUTHAMPTON **=** RST 599 **=** HW CPI? W1ZZZ DE G4YYY KN'. Η χρήση αυτού του διαχωριστικού σήματος χρησιμοποιείται λιγότερο στις μέρες μας, και θεωρείται χάσιμο χρόνου από πολλούς. Το 'W1ZZZ DE G4YYY GM TU FER CL NAME CHRIS QTH SOUTHAMPTON RST 599 HW CPI? W1ZZZ DE G4YYY KN' είναι το ίδιο ευανάγνωστο όπως και η έκδοση του κειμένου με διαχωριστές.
- $\bullet$

#### **II.9.15. Το μήνυμά σου να έχει καλό ήχο**

- Όταν ακούει κάποιος την εκπομπή σου σε CW, θα πρέπει ο ήχος να είναι σαν ένα καλής ποιότητας μουσικό κομμάτι, χωρίς να αισθάνεται κανείς ότι προσπαθεί να αποκρυπτογραφήσει έναν άγνωστο κώδικα ή να συναρμολογήσει ένα puzzle.
- Προσπάθησε να αφήνεις τα σωστά *κενά* μεταξύ λέξεων και γραμμάτων. Ένα γρήγορο χείρισμα με μικρά επιπλέον κενά κάνει συνήθως τη λήψη ευκολότερη.
- Έμπειροι χειριστές CW δεν ακούν γράμματα, αλλά προσπαθούν να ακούσουν λέξεις. Αυτό

φυσικά μπορεί να γίνει με επιτυχία αν χρησιμοποιήσουμε σωστά τα κενά μεταξύ λέξεων. Μόλις αρχίσεις να ακούς λέξεις αντί για μια σειρά από γράμματα, τότε κοντεύεις στον στόχο σου! Σε μια κανονική συνομιλία ακούμε λέξεις και όχι γράμματα, έτσι δεν είναι;

- Σε ένα αυτόματο χειριστήριο, ρύθμισε σωστά την αναλογία DIT προς το κενό (βάρος). Θα ακούγεται πιο ευχάριστα αν η αναλογία είναι λίγο μεγαλύτερη (το DIT να είναι λίγο μακρύτερο από το κενό), αντί για την αναλογία 1/1.
- Παρατήρηση: το βάρος δεν είναι το ίδιο όπως η αναλογία DIT/DAH! Η αναλογία DIT/DAH είναι συνήθως σταθερή στο 1/3 στα περισσότερα χειριστήρια (τα μη ρυθμιζόμενα).

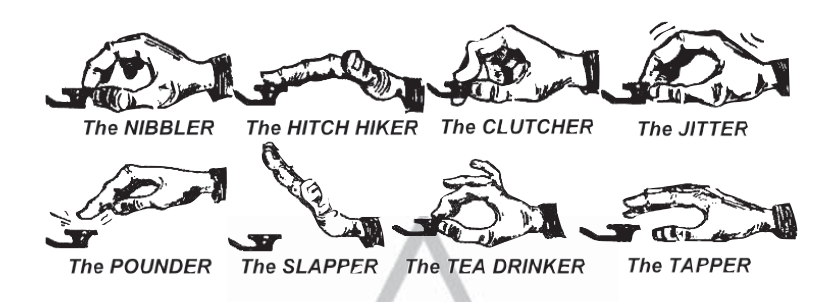

#### **II.9.16. Είμαι ένας σταθμός QRP (= σταθμός χαμηλής ισχύος)**

- Ένας **QRP** σταθμός εκπέμπει με μέγιστη ισχύ 5 W (CW) ή 10 W (SSB).
- Ποτέ μη στέλνεις το διακριτικό σου έτσι 'G3ZZZ/QRP', αυτό είναι **παράνομο** σε πολλές χώρες (π.χ. Βέλγιο). Η πληροφορία του QRP **ΔΕΝ** είναι μέρος του διακριτικού σου, οπότε δεν μπορεί να σταλεί σαν μέρος του. Σε πολλές χώρες τα μόνα επιτρεπτά επιθέματα στο διακριτικό είναι /P, /A, /M και /MM.
- Εάν πραγματικά είσαι ένας σταθμός QRP, το πιο πιθανό είναι ότι το σήμα σου θα φτάνει αδύναμο στο σταθμό που καλείς. Προσθέτοντας περισσότερα στοιχεία στο διακριτικό σου (/QRP) το κάνεις πιο δύσκολο να αποκωδικοποιηθεί σωστά!
- Φυσικά μπορείς να επισημάνεις κατά την διάρκεια ενός QSO ότι είσαι σταθμός QRP, π.χ.: '… PWR 5W 5W ONLY…'. (power 5W only – ισχύς μόνο 5W)
- Αν καλέσεις CQ ως σταθμός QRP και επιθυμείς να το ανακοινώσεις κατά την διάρκεια ενός CQ, μπορείς να το κάνεις ως εξής: 'CQ CQ G3ZZZ G3ZZZ QRP AR'. Πρόσθεσε ένα μικρό κενό μεταξύ του διακριτικού και του 'QRP' και μην στείλεις slash (DAH DIT DIT DAH DIT) μεταξύ του διακριτικού και του 'QRP'.
- Αν ψάχνεις συγκεκριμένα για QRP σταθμούς, κάλεσε CQ ως εξής: 'CQ QRP CQ QRP G3ZZZ G3ZZZ QRP STNS (stations - σταθμοί) ONLY AR'.

#### **II.9.17. Η σωστή χρήση του 'QRZ?'**

- 'QRZ?' σημαίνει 'ποιος με κάλεσε;', και τίποτα άλλο. Χρησιμοποίησέ το εάν δεν μπόρεσες να ακούσεις το σταθμό (ή σταθμούς) που σε κάλεσαν.
- Στο CW πάντα να στέλνεις QRZ ακολουθούμενο από **ερωτηματικό** ('QRZ?'), όπως γίνεται με όλες τις συντμήσεις του κώδικα Q, όταν χρησιμοποιούνται ως ερώτηση.
- Συνήθης χρήση: Μετά το CQ ο F9ZZZ ήταν αδύνατο να ξεχωρίσει κάποιον από τους καλούντες. Τότε στέλνει: 'QRZ? F9ZZZ'.
- Εάν έχεις κοπιάρει τμήμα του διακριτικού (ON4…), και εάν αρκετοί σταθμοί σε καλούν, μην στείλεις 'QRZ' αλλά καλύτερα 'ON4 AGN (again - ξανά) K' ή 'ON4 AGN KN' ('KN' δείχνει ξεκάθαρα ότι εσύ θέλεις να ακούσεις μόνο τον σταθμό ON4). Σημείωσε ότι σ'αυτήν την περίπτωση χρησιμοποιείς 'K' ή 'KN' και **όχι** 'AR', διότι επιστρέφεις το κλειδί σε ένα συγκεκριμένο σταθμό, στον σταθμό ON4, του οποίου δεν έλαβες το suffix. Μην στείλεις 'QRZ' σ' αυτή την

περίπτωση, γιατί όλοι οι σταθμοί θα αρχίσουν να σε καλούν ξανά.

• 'QRZ' **δεν** σημαίνει 'ποιος είναι εκεί;' ή 'ποιος είναι στη συχνότητα;'. Ας υποθέσουμε ότι κάποιος περνά από την κατειλημμένη συχνότητα και κάνει ακρόαση. Μετά από λίγο, έχοντας αποτύχει να ξεχωρίσει κάποιον, θέλει να μάθει τα διακριτικά. Ο σωστός τρόπος για να το μάθει είναι να στείλει 'CALL?' ή 'UR CALL?' (ή 'CL?', 'UR CL?'). Η χρήση του 'QRZ' εδώ είναι ακατάλληλη. Όταν στέλνεις 'CALL?', θα πρέπει να στέλνεις και το διακριτικό σου, διαφορετικά κάνεις μια ανώνυμη εκπομπή, κάτι παράνομο.

#### **II.9.18. Η χρήση του '?' αντί του 'QRL?'**

- Πριν την χρήση μιας συχνότητας, που φαίνεται καθαρή, χρειάζεται να ελέγξεις εάν κάποιος άλλος είναι ήδη εκεί (μπορεί λόγω διάδοσης να μην ακούς τον ένα από τους δύο που κάνουν QSO).
- H κανονική διαδικασία είναι: στείλε 'QRL?' (στο CW) ή ρώτα 'is this frequency in use?' στο SSB.
- Στο CW μερικοί στέλνουν απλά '?', γιατί είναι ο πιο γρήγορος τρόπος και αυτός που δημιουργεί λιγότερο QRM, εάν κάποιος άλλος χρησιμοποιεί αυτή την συχνότητα.
- Αλλά το '?' μπορεί να ερμηνευθεί κατά πολλούς τρόπους (Λέει: *Υποβάλλω μια ερώτηση, αλλά δεν είπα ποια…*). Επομένως πάντα να χρησιμοποιείς 'QRL?'. Κάνοντας χρήση μόνο του ερωτηματικού, μπορεί να δημιουργηθεί σύγχυση.

#### **II.9.19. Στέλνοντας 'DIT DIT' στο τέλος ενός QSO**

• Στο τέλος του QSO και οι δύο συνομιλητές QSO συχνά στέλνουν στο τέλος δύο DITs με λίγο μεγαλύτερο διάστημα μεταξύ τους (όπως e e). Αυτό σημαίνει και ακούγεται σαν 'bye bye'.

#### **II.9.20. Διόρθωση ενός λάθους**

- Ας υποθέσουμε ότι κάνεις ένα λάθος την ώρα που στέλνεις. Αμέσως σταμάτα να στέλνεις, περίμενε λίγο και στείλε μετά την επαγγελματική σύντμηση 'HH' (= 8 DITs). Δεν είναι πάντα εύκολο να στείλεις ακριβώς 8 DITs, είσαι ήδη εκνευρισμένος διότι έκανες λάθος, και τώρα θέλουν να στείλεις ακριβώς 8 DITs: DIT DIT DIT DIT DIT DIT DIT DIT, όχι 7 ούτε 9!
- Στην πράξη, αρκετοί ραδιοερασιτέχνες στέλνουν μερικά (π.χ. 3) DITs, με παραπάνω κενά μεταξύ των DITs: 'DIT \_ DIT \_ DIT'. Αυτά τα παραπάνω κενά DITs υποδηλώνουν ότι ο αποστολέας δεν στέλνει ούτε γράμμα ούτε αριθμό.
- Ξαναστείλε την λέξη που έκανες λάθος και συνέχισε.
- Συχνά ακόμη και αυτά τα 3 DIT παραλείπονται. Όταν ο αποστολέας καταλάβει ότι στέλνει κάτι λάθος, σταματά για ένα δευτερόλεπτο και ξεκινά να στέλνει την ίδια λέξη ξανά.

#### **II.9.21. Διαγωνισμοί στο CW**

- Δες επίσης § II.8.6.
- Το contest σημαίνει ταχύτητα, αποδοτικότητα και ακρίβεια. Ως εκ τούτου, στείλε μόνο ότι είναι αυστηρά απαραίτητο.
- Η πιο αποδοτική κλήση CQ σε contest είναι η ακόλουθη: 'GM3ZZZ GM3ZZZ TEST'. Η λέξη *TEST* πρέπει να τοποθετείται στο τέλος του CQ.
	- Γιατί; Επειδή όποιος ψάχνει στη συχνότητα, στο τέλος της κλήσης σου CQ καταλαβαίνει ότι εσύ καλείς CQ.
	- Ας υποθέσουμε ότι τελειώνεις την CQ κλήση με το διακριτικό σου: Ένας περαστικός διαπιστώνει ότι χρειάζεται το διακριτικό σου, αλλά δεν γνωρίζει εάν εσύ καλείς κάποιον άλλο σταθμό ή καλείς CQ. Έτσι πρέπει να περιμένει ένα ακόμη κύκλο: Χάσιμο χρόνου.
	- Επομένως, πάντα τελείωνε το CQ contest με την λέξη *TEST*. Σημείωσε ότι και η λέξη *CQ*

μπορεί να εξαιρεθεί από την κλήση CQ contest διότι δεν έχει καμία επιπλέον πληροφορία.

- Ένας έμπειρος contester θα απαντήσει στη κλήση CQ contest δίδοντας το διακριτικό του μία φορά. Τίποτα περισσότερο. Παράδειγμα: 'W1ZZZ'. Εάν δεν του απαντήσεις σε 1 δευτερόλεπτο, θα σου στείλει το διακριτικό του ξανά εκτός και εάν απαντήσεις σε κάποιον άλλο.
- Έλαβες το διακριτικό του και του απαντάς ως ακολούθως: 'W1ZZZ 599001' ή 'W1ZZZ 5991' εφόσον οι κανόνες του διαγωνισμού επιτρέπουν την απορρίψη των μηδενικών. Για ακόμη πιο γρήγορα χρησιμοποίησε *κομμένους* (συντετμημένους) *αριθμούς* 'W1ZZZ 5NNTT1' ή 'W1ZZZ 5NN1' (δες § II.9.22)
- Στα περισσότερα contest ανταλλάσσεται αναφορά RST που ακολουθείται π.χ. από τον αύξοντα αριθμό. Μην στείλεις τίποτα άλλο. Ούτε 'K' στο τέλος, ούτε '73', ούτε 'CUL' (see you later), ούτε 'GL' (good luck); δεν υπάρχει χώρος για αυτές τις λεπτομέρειες σε ένα contest όπου η *ταχύτητα* είναι το όνομα του παιγνιδιού.
- Ιδανικά ο W1ZZZ θα απαντήσει στην κλήση π.χ. όπως παρακάτω: '599012' ή '5NNT12'.
- Εάν δεν είχε λάβει την αναφορά σου θα είχε στείλει: 'AGN?'. Δεδομένου ότι δεν το έκανε, σημαίνει ότι έλαβε την αναφορά ΟΚ. Δεν χρειάζεται να στείλεις 'TU', 'QSL', 'R' ή οτιδήποτε επιπλέον για επιβεβαίωση της λήψης της αναφοράς. Είναι χάσιμο χρόνου.
- Αυτό που μένει να γίνει είναι να κλείσεις την επαφή. Ένας ευγενικός τρόπος να το κάνεις είναι: 'TU GM3ZZZ TEST'. *TU* λέει ότι το QSO τελείωσε (thank you), *GM3ZZZ* σε προσδιορίζει για τους σταθμούς που θέλουν να σε καλέσουν και *TEST* είναι μια νέα κλήση CQ contest. Εάν το ποσοστό των QSO είναι πολύ υψηλό, μπορείς να εξαιρέσεις το *TU*.
- Υπάρχουν φυσικά πιθανές παραλλαγές, αλλά οι λέξεις κλειδιά είναι ταχύτητα, αποτελεσματικότητα και ακρίβεια.
- Οι περισσότεροι contester χρησιμοποιούν ένα πρόγραμμα υπολογιστή για contest, το οποίο εκτός από ημερολόγιο τους επιτρέπει να στέλνουν CW μέσω προγραμματισμένων μικρών μηνυμάτων (CQ, reports etc.). Το χειριστήριο επιτρέπει στον χειριστή να επέμβει και να χειρίσει με το χέρι αν χρειαστεί. Ένας τέτοιος συνδυασμός κάνει τα πολύωρα contest λιγότερο κουραστικά και αυξάνει την ακρίβεια. Τα contest, στα οποία χρησιμοποιείς ημερολόγιο με χαρτί και στυλό, είναι παρελθόν.
- Αν θες να βρεις *multipliers* ή σταθμούς που δεν έχεις δουλέψει προηγουμένως, θα πρέπει να ψάξεις την μπάντα για να βρεις τέτοιους σταθμούς. Όταν βρεις ένα σταθμό, κάλεσε ως ακολούθως: 'GM3ZZZ'. Μη στείλεις το διακριτικό του, είναι χάσιμο χρόνου. Μπορείς να είσαι σίγουρος ότι ο χειριστής γνωρίζει το δικό του διακριτικό. Γνωρίζει επίσης ότι τον καλείς, επειδή του δίνεις το διακριτικό σου στη συχνότητα που αυτός λειτουργεί! Επιπλέον, μην στείλεις 'DE GM3ZZZ', η λέξη *DE* δεν συμπεριλαμβάνει καμία πρόσθετη πληροφορία.
- Αν δεν απαντήσει μέσα σε ένα δευτερόλεπτο, στείλε το διακριτικό σου ξανά κτλ.

#### **Παράδειγμα από ένα CW contest QSO:**

DL0ZZZ TEST (*κλήση CQ από τον DL0ZZZ*)

**G6XXX** (*Ο G6XXX καλεί τον DL0ZZZ*)

G6XXX 599013 (*Ο DL0ZZZ δίνει την αναφορά του στον G6XXX*)

**599010** (*Ο G6ZZZ δίνει την αναφορά του στον DL0ZZZ*)

TU DL0ZZZ TEST (*Ο DLOZZZ επιβεβαιώνει τη λήψη και καλεί CQ Contest*)

#### **II.9.22. Συντετμημένοι αριθμοί που χρησιμοποιούνται στα contest**

• Ο κώδικας, που ανταλλάσσεται στα περισσότερα contest, αποτελείται από μια σειρά αριθμών, π.χ. RST, ακολουθημένους από έναν τριψήφιο σειριακό αριθμό.
• Για να κερδίσουμε χρόνο, στο CW μερικούς αριθμούς συχνά τους συντομεύουμε:

 **1 = A** (DIT DAH, αντί του DIT DAH DAH DAH DAH) 2, 3 και 4: συνήθως **δεν** υπάρχει σύντμηση γι' αυτούς τους αριθμούς **5 = E** (DIT αντί του DIT DIT DIT DIT DIT) 6, 7 και 8: συνήθως **δεν** υπάρχει σύντμηση γι' αυτούς τους αριθμούς **9 = N** (DAH DIT αντί του DAH DAH DAH DAH DIT) **0 = T** (DAH αντί του DAH DAH DAH DAH DAH)

- **Παράδειγμα**: αντί να στείλεις '599009' κάποιος μπορεί να στείλει 'ENNTTN'. Πολύ συχνά θα ακούσεις '5NNTTN'. Καθώς αναμένουμε αριθμούς, παρόλο που λαμβάνουμε γράμματα, γράφουμε αριθμούς. Τα καλύτερα από τα προγράμματα για contest σου επιτρέπουν να πληκτρολογήσεις και γράμματα (στο πεδίο ανταλλαγής). Το πρόγραμμα μετατρέπει αυτόματα αυτά τα γράμματα σε αριθμούς.
- CQ WW) A4 αντί για 14 (ή Α5 αντί για 15): Σε μερικά contest (π.χ. χρειάζεται να στείλεις και τον αριθμό ζώνης CQ στην αναφορά που ανταλλάσσεις στο contest. Οι ευρωπαϊκές χώρες είναι στις ζώνες 14 και 15. Αντί να στείλουμε '59914', συνήθως στέλνουμε '5NNA4' ή ακόμη και 'ENNA4'.

### **II.9.23. Zero beat (Σύμπτωση 2 σταθμών)**

- Ένα μεγάλο πλεονέκτημα ενός QSO σε CW είναι το στενό εύρος που χρησιμοποιείται (μερικές εκατοντάδες Hz), εφόσον και οι δύο σταθμοί εκπέμπουν στην ίδια συχνότητα κατά τη διάρκεια του QSO.
- Για τις περισσότερες τυποποιημένες επαφές και οι δύο σταθμοί θα εκπέμπουν στην ίδια συχνότητα (λειτουργία **simplex**). Θεωρούνται ότι είναι *zero beat* ο ένας με τον άλλο.
- Ο όρος *zero beat* προέρχεται από το ότι εάν δύο σταθμοί εκπέμπουν ακριβώς στην ίδια συχνότητα, το αποτέλεσμα της μίξης των δύο σημάτων θα παράγει συχνότητα 0 Hz: αυτά τα σήματα λέμε ότι είναι *zero beat*.
- Συνήθως όμως, δεν εκπέμπουν ακριβώς στην ίδια συχνότητα. Γι' αυτό υπάρχουν δυο σοβαροί λόγοι (και συχνά συνδυασμός τους):
	- Ένας από αυτούς τους λόγους είναι η λανθασμένη χρήση του RIT (Receiver Incremental Tuning) στον πομποδέκτη. Οι σύγχρονοι πομποδέκτες έχουν λειτουργία RIT, με την οποία μπορείς να ακούς σε μία συχνότητα που είναι λίγο διαφορετική από τη συχνότητα εκπομπής σου.
	- Ένας δεύτερος λόγος είναι ότι ο χειριστής δεν ακολουθεί τη διαδικασία του zero beat. Στους περισσότερους μοντέρνους πομποδέκτες η διαδικασία zero beat συνίσταται στο να εξασφαλισθεί ότι η χροιά του πλάγιου τόνου (o ήχος του CW που ακούμε) του πομπού είναι ακριβώς στην ίδια συχνότητα με χροιά του πλάγιου τόνου του σταθμού που ακούμε. Εάν ακούς στους 600 Hz και η συχνότητα τόνου (pitch) είναι 1.000 Hz, θα εκπέμψεις 400 Hz μακριά από το σταθμό που καλείς.
- Σε μοντέρνους πομποδέκτες η συχνότητα του πλάγιου τόνου παρακολούθησης του σήματος μας είναι μεταβαλλόμενη και παρακολουθεί την μετατόπιση της συχνότητας του BFO.
- Πολλοί χειριστές CW ακούν σε αρκετά χαμηλούς τόνους (400 500Hz, μερικές φορές ακόμη χαμηλότερα, στους 300 Hz) αντί για τους πιο συνήθεις 600 – 1,000 Hz. Για πολλούς η ακρόαση σε χαμηλές συχνότητες είναι πιο ξεκούραστη, όταν γίνεται για μεγάλο χρονικό διάστημα και επιπροσθέτως επιτρέπει καλύτερο διαχωρισμό σε σήματα που βρίσκονται πολύ κοντά μεταξύ τους.

### **II.9.24. Πού μπορώ να βρω σταθμούς CW χαμηλής ταχύτητος (QRS);**

- 80 m: 3.550 3.570 kHz
- 20 m: 14.055 14.060 kHz
- 15 m: 21.055 21.060 kHz
- 10 m: 28.055 28.060 kHz
- *QRS* σημαίνει : στείλε πιο αργά
- *QRQ* σημαίνει : στείλε πιο γρήγορα

### **II.9.25. Έχω στην εκπομπή μου key clicks;**

- Δεν πρέπει μόνο το περιεχόμενο που στέλνεις να είναι OK …
- … αλλά επίσης και η ποιότητα των σημάτων CW που εκπέμπεις να είναι καλή.
- Νούμερο 1 πρόβλημα ποιότητας είναι τα **key clicks**.
- Τα Key clicks προκαλούνται από την κυματομορφή της περιβάλλουσας του εκπεμπόμενου σήματος που μοιάζει σχεδόν σαν μια τέλεια τετραγωνική κυματομορφή, χωρίς να είναι στρογγυλεμένη στις άκρες, συχνά δε τινάζεται προς τα επάνω προκαλώντας αιχμές. Οι επιπτώσεις είναι μεγάλο εύρος πλευρικών εκπομπών, που αναγνωρίζονται σαν *clicks* δεξιά και αριστερά του σήματος CW. Τρεις είναι οι κύριοι λόγοι αυτού του προβλήματος:
	- Ο ένας είναι η λάθος διαμορφωμένη κυματομορφή, η οποία περιέχει πολλές αρμονικές (τετράγωνες άκρες). Συνήθως οφείλεται σε εσφαλμένο σχεδιασμό του κατασκευαστή. Ευτυχώς, στο διαδίκτυο έχουν δημοσιευθεί πολλές αλλαγές των κυκλωμάτων, για να λυθούν τα προβλήματα αυτά.
	- Ο δεύτερος λόγος είναι η υπεροδήγηση του ενισχυτή σε συνδυασμό με εσφαλμένη λειτουργία του ALC (*automatic level control*), που έχει ως αποτέλεσμα τη δημιουργία αιχμών. Πάντα συνιστάται να γίνεται χειροκίνητα η ρύθμιση της απαιτούμενης ισχύος εισόδου και να μη στηριζόμαστε στην δράση του κυκλώματος ALC.
	- Ένας τρίτος λόγος είναι ο εσφαλμένος χρόνος ανοίγματος / κλεισίματος των ρελέδων RF σε λειτουργία full break in.
- Πώς να εντοπίσεις τα key clicks; Ένας έμπειρος ραδιοερασιτέχνης στην περιοχή σου μπορεί να ψάξει να δει αν ακούει τα clicks.
- Ακόμη καλύτερα είναι η συνεχής παρακολούθηση των εκπομπών με παλμογράφο, που δείχνει την κυματομορφή του εκπεμπόμενου σήματος.
- Σημείωσε ότι ακόμα και κάποιοι από τους δημοφιλείς επαγγελματικούς πομπούς έχουν key clicks.
- Εάν αντιληφθείς key clicks στην εκπομπή σου ή σου αναφέρουν υπερβολικά key clicks, διόρθωσε το πρόβλημα ή βρες κάποιον να σε βοηθήσει. Τα δικά σου key clicks δημιουργούν προβλήματα σε άλλους ραδιοερασιτέχνες. Ως εκ τούτου, το να ξεφορτωθείς τα key clicks σου είναι ζήτημα *δεοντολογίας*!

### **II.9.26. Πολύ γρήγορα;**

- Είναι η ταχύτητά σου στο CW όχι αρκετά μεγάλη για να κάνεις πολλά QSO;
- Για να αυξήσεις την ταχύτητα λήψης, χρειάζεται να εξασκηθείς σε ταχύτητα που να είναι στο όριο των δυνατοτήτων σου και βαθμιαία να αυξάνεις ητην ταχύτητα λίγο λίγο (à la RUFZ, δες § II.9.27).
- Μέχρι περίπου 15 WPM μπορείς να γράφεις το κείμενο που σου στέλνουν σε CW γράμμα γράμμα.

• Πάνω από 15 ή 20 WPM πρέπει να αναγνωρίζεις λέξεις και να γράφεις τα βασικά (όνομα, QTH, WX, ισχύ, κεραία κτλ.).

### **II.9.27. Πρόγραμμα εκπαίδευσης στο CW**

- UBA-website ( Μαθήματα CW της UBA στην διεύθυνση *www.uba.be*)
- G4FON μέθοδος εκπαίδευσης Koch (*www.g4fon.net*)
- Απλά μάθε τον κώδικα Morse (*www.justlearnmorsecode.com*)
- Προσομοίωση Contest (*www.dxatlas.com/MorseRunner*)
- Αύξησε την ταχύτητά σου χρησιμοποιώντας το RUFZ (*www.rufzxp.net*)
- κτλ.

#### **Μερικές σημαντικές υποδείξεις:**

- Ποτέ μην μάθεις CW μετρώντας τα *DITs* και τα *DAHs*...
- Ποτέ μην μάθεις CW με το να ομαδοποιείς παρόμοιους χαρακτήρες μαζί (π.χ. e, i, s, h, 5): αυτό θα σε κάνει να μετράς *DITs* και *DAHs* για πάντα!
- Ποτέ μην περιγράφεις τον κώδικα CW για ένα χαρακτήρα χρησιμοποιώντας τις λέξεις *dot* και *dash,* αλλά τις λέξεις *DIT* και *DAH*. *Οι λέξεις τελεία* και *παύλα* μας κάνουν να σκεφτούμε κάτι οπτικό, ενώ οι λέξεις *DIT* και *DAH* μας κάνουν να σκεφτούμε ήχους.

### **II.9.28. Οι πιο συχνές συντμήσεις στο CW**

- AGN: again ξανά
- ANT: antenna κεραία
- AR: τέλος μηνύματος (επαγγελματική σύντμηση prosign Σ.τ.Μ: δες II.9.3)
- AS: μισό λεπτό, περίμενε (prosign)
- B4: before  $-\pi$ ριν
- BK: break διακοπή
- BTW: by the way εδώ που τα λέμε
- CFM: (I) confirm επιβεβαιώνω
- CL: call διακριτικό
- CL: closing down διακόπτω (prosign)
- CQ: γενική κλήση για όλους τους σταθμούς
- CU: see you τα λέμε
- CUL: see you later τα λέμε αργότερα
- CPI: copy το έλαβα
- CPY: copy το έλαβα
- DE:  $\alpha \pi$ ό (π.χ. W1ZZZ από G3ZZZ)
- DWN: down κάτω
- ES: και
- FB: fine business πολύ καλά (καλά, άριστα)
- FER: for για
- GA: go ahead προγώρα παρακάτω
- GA: good afternoon καλό απόγευμα, καλησπέρα
- GD: good καλά
- GD: good day καλή μέρα
- GE: good evening καλησπέρα
- GL: good luck καλή επιτυχία

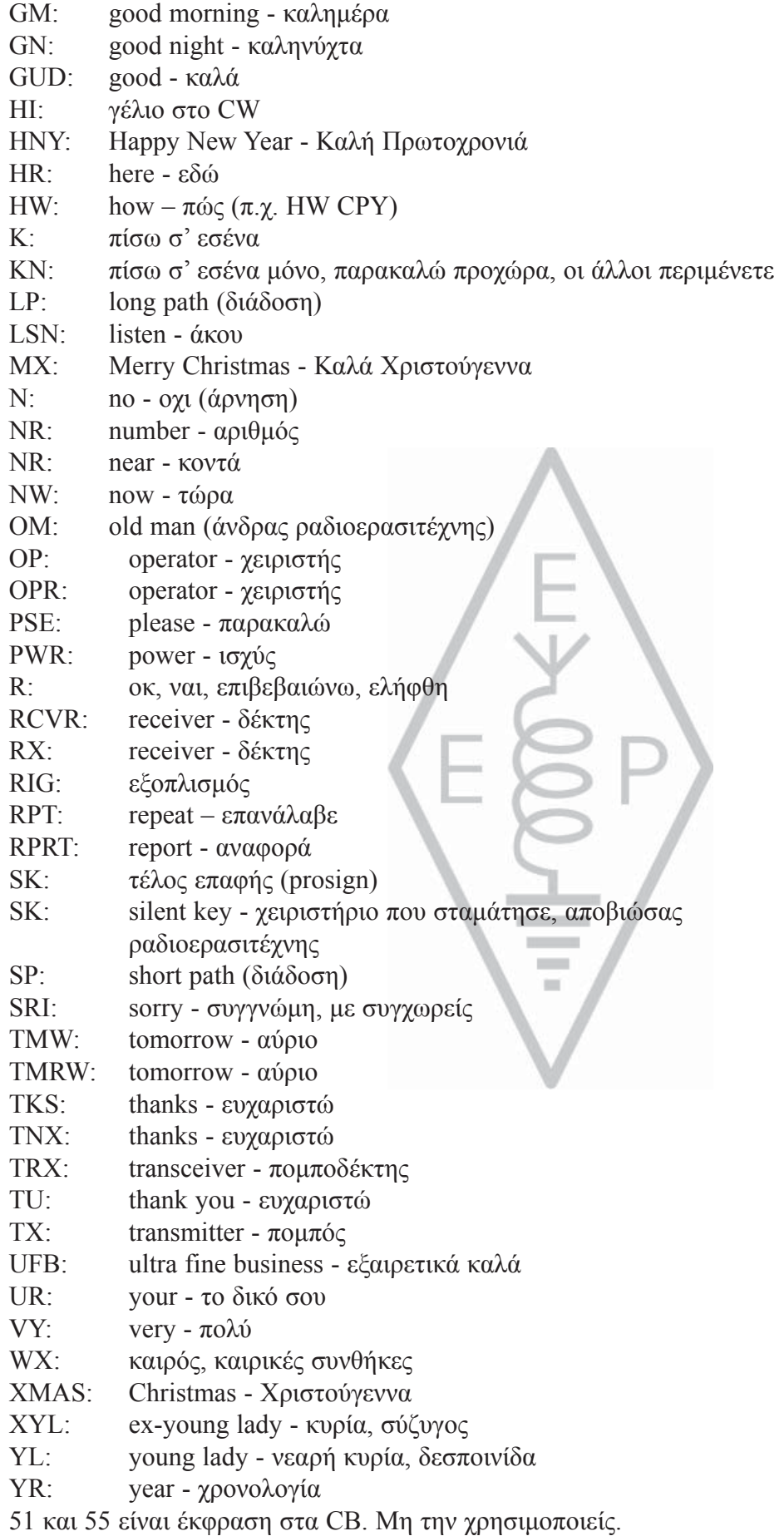

- 73: Με φιλικούς χαιρετισμούς
	- Το 73 επίσης χρησιμοποιείται και στην φωνή: ποτέ μη λες ή γράφεις *73s*, *πολλά 73* ή *best 73s*. Όλα τα ανωτέρω είναι παραφθορές. Πες *seventy three* και ΟΧΙ *seventy threes*.
- 88: αγάπη και φιλιά. Ίδιες παρατηρήσεις όπως για το '73'.

**Περίληψη** (*Οι σημαντικότεροι κώδικες Q και prosigns*)

- AR: τέλος εκπομπής: δείχνει το τέλος εκπομπής η οποία δεν απευθύνεται σε κάποιον συγκεκριμένο (π.χ. στο τέλος μιας κλήσης CQ)
- K: πίσω σ' εσένα: τελειώνει την εκπομπή συνομιλίας μεταξύ δύο ή περισσότερων σταθμών.
- KN: πίσω σ' εσένα μόνο: ίδιο με το 'K', αλλά δίνεις έμφαση ότι δεν θέλεις να ακούσεις άλλους σταθμούς να σε καλούν ή να διακόπτουν.
- SK: τέλος του QSO: χρησιμοποιείται για το κλείσιμο του QSO (SK = Stop Keying).
- CL: κλείσιμο του σταθμού: ο τελευταίος κώδικας που στέλνεις πριν κλείσεις τον σταθμό σου. (CL  $=$  closing down)
- QRL?: είναι η συχνότητα σε χρήση;: πρέπει πάντα να το χρησιμοποιείς πριν κάνεις CQ σε μια νέα συχνότητα.

QRZ?: ποιος με κάλεσε;: Το QRZ δεν έχει καμία άλλη έννοια.

- QRS: μείωσε την ταχύτητά σου
- AS: μια στιγμή, περίμενε...
- = : σκέφτομαι, περίμενε, εμ… (επίσης χρησιμοποιείται ως διαχωριστής μεταξύ ομάδων του κειμένου)

### **II.10. ΑΛΛΟΙ ΤΡΟΠΟΙ ΛΕΙΤΟΥΡΓΙΑΣ**

Μέχρι τώρα συζητήσαμε με μεγάλη λεπτομέρεια τη συμπεριφορά μας όταν χρησιμοποιούμε φωνή και CW, διότι αυτοί οι τρόποι λειτουργίας είναι οι πιο διαδεδομένοι στον ραδιοερασιτεχνισμό. Θα πρόσεξες ότι γενικά η συμπεριφορά είναι παρόμοια και στους δύο τρόπους λειτουργίας και οι διαφορές είναι κυρίως στην χρήση του κώδικα Q, στις επαγγελματικές συντμήσεις και άλλες συγκεκριμένες ορολογίες .

Οι βασικές διαδικασίες, που περιγράφονται για φωνή και CW, ισχύουν για τους περισσότερους τρόπους λειτουργίας που χρησιμοποιούμε, όπως RTTY, PSK(31), SSTV κλπ.

Οι ραδιοερασιτέχνες χρησιμοποιούν ιδιαίτερα εξειδικευμένους τρόπους λειτουργίας, όπως Fax, Hell (Schreiber), επαφές μέσω δορυφόρων, μέσω ανάκλασης στη Σελήνη - EME (moon bounce Γη-Σελήνη-Γη), μέσω ανάκλασης σε μετεωρίτες - meteor scatter και στο Βόρειο Σέλλας - Aurora, ATV (ευρυζωνική ραδιοερασιτεχνική τηλεόραση) κλπ., οι οποίοι μέχρις ενός σημείου μπορεί να χρειαστούν συγκεκριμένες λειτουργικές διαδικασίες.

Στις επόμενες σελίδες θα καλύψουμε μερικούς από τους *άλλους* τρόπους λειτουργίας.

#### **II.10.1. RTTY (Ραδιοτηλέτυπο)**

#### **II.10.1.1. Τι είναι το RTTY;**

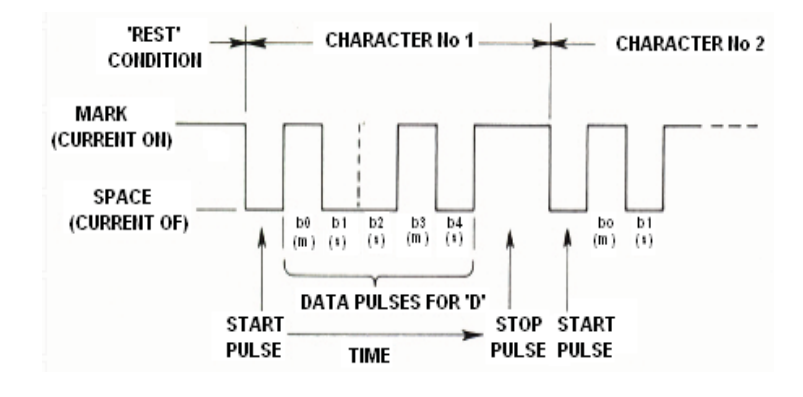

- Το RTTY είναι η παλαιότερη ψηφιακή μέθοδος που χρησιμοποιούν οι ραδιοερασιτέχνες, εάν εξαιρέσουμε το CW, το οποίο είναι επίσης ψηφιακό. Το RTTY χρησιμοποιείται για να στέλνουμε και να λαμβάνουμε κείμενο. Ο κώδικας που χρησιμοποιείται στο RTTY αναπτύχθηκε για να αποστέλλεται και να αποκωδικοποιείται από μηχανή. Παλιότερα (τότε που υπήρχαν τα *Telex*), ήταν μηχανές που παρήγαγαν και αποκωδικοποιούσαν τον κώδικα *Baudot*. Ο αρχικός κώδικας τηλεομοιοτυπίας εφευρέθηκε το 1870! Κάθε χαρακτήρας που πληκτρολογείται στη μηχανή μετατρέπεται σε κώδικα 5 bit, ξεκινώντας με το bit έναρξης και τελειώνοντας με το bit παύσης. Όμως, με τα 5 bits μπορεί κάποιος να δημιουργήσει μόνο 32 πιθανούς συνδυασμούς ( $2^5 = 2 \times 2 \times 2 \times 2$ 2 x 2). Δεδομένου ότι έχουμε 26 γράμματα (στο RTTY μόνο τα κεφαλαία γράμματα είναι διαθέσιμα) συν 10 αριθμούς και έναν αριθμό σημείων στίξης, ο κώδικας Baudot δίνει 2 διαφορετικές σημασίες για κάθε κώδικα 5 bit, ανάλογα με την κατάσταση στην οποία βρίσκεται η μηχανή. Αυτή η κατάσταση μπορεί να είναι *ΓΡΑΜΜΑΤΑ* ή *ΑΡΙΘΜΟΙ*. Εάν η μηχανή στέλνει *ΓΡΑΜΜΑΤΑ* και χρειάζεται να στείλει *ΑΡΙΘΜΟΥΣ*, πρώτα θα στείλει τον κώδικα των 5 bit που ανταποκρίνεται στην αλλαγή για *ΑΡΙΘΜΟΥΣ*. Αυτός ο κώδικας θα θέσει την μηχανή (ή το λογισμικό) σε κατάσταση *ΑΡΙΘΜΟΙ*. Εάν αυτός ο κώδικας δεν ληφθεί, οι επόμενοι χαρακτήρες θα τυπωθούν σαν τα (ισοδύναμα) γράμματα. Αυτό είναι ένα λάθος που γίνεται συχνά και με το οποίο είναι εξοικειωμένοι όλοι οι χειριστές RTTY, π.χ. κατά την λήψη του RST (όπου το *599* λαμβάνεται ως *TOO*). Σήμερα πλέον το RTTY παράγεται σχεδόν αποκλειστικά χρησιμοποιώντας PC με κάρτα ήχου και συγκεκριμένο λογισμικό.
- Baudot Στις ραδιοερασιτεχνικές μπάντες ο κώδικας μεταδίδεται με FSK (**F**requency **S**hift **K**eying). Το φέρον του πομπού μετατοπίζεται κατά 170 Hz υποδηλώνοντας το on και off (καλείται **mark** και **space** στο RTTY). Στην αρχή, η μετατόπιση ήταν 850 Hz. Ο κώδικας Baudot δεν περιέχει κανένα μηχανισμό διόρθωσης λαθών. Η συνήθης ταχύτητα που χρησιμοποιείται στις ραδιοερασιτεχνικές συχνότητες είναι 45 Baud. Με την χρήση της μετατόπισης κατά 170 Hz, το εύρος του FSK σήματος στα –6dB είναι περίπου 250 Hz.
- RTTY Επειδή το είναι απλά η μετατόπιση του (σταθερού) φέροντος, ο *κύκλος λειτουργίας* του εκπεμπόμενου σήματος είναι 100% (σε αντίθεση με το CW που είναι περίπου 50% και 30 με 60 % στο SSB ανάλογα με το ποσοστό του speech processor). Αυτό σημαίνει ότι ποτέ δεν πρέπει να λειτουργούμε ένα πομπό των 100W (100W στο SSB ή στο CW) με περισσότερα από 50 W στο RTTY (για εκπομπές που διαρκούν περισσότερο από μερικά δευτερόλεπτα).

### **II.10.1.2. Συχνότητες RTTY**

- Πριν το 2005 η IARU είχε υποδιαιρέσει τις διάφορες ραδιοερασιτεχνικές μπάντες *σύμφωνα με τους τρόπους λειτουργίας* (μπάντα φωνής, μπάντα CW, μπάντα RTTY κτλ.). Καθώς το **Band Plan**  από το 2005 και μετά βασίζεται στο *εύρος εκπεμπόμενου σήματος* και όχι στον τρόπο λειτουργίας, αυτό μπορεί να μπερδεύει τους νέους αλλά και τους παλαιότερους ραδιοερασιτέχνες.
- Γι' αυτό το λόγο παραθέτουμε ένα κατάλογο με το φάσμα των συχνοτήτων που χρησιμοποιούνται πολύ συχνά για κάθε τρόπο λειτουργίας. Αυτές οι συχνότητες μπορεί να διαφοροποιούνται λιγάκι σε σχέση με το **Band Plan,** όταν συγκρίνουμε τις διαμορφώσεις με το εύρος ζώνης, το οποίο δεν είναι πάντα προφανές. Ο πίνακας που ακολουθεί, δεν αντικαθιστά το Band Plan της IARU.

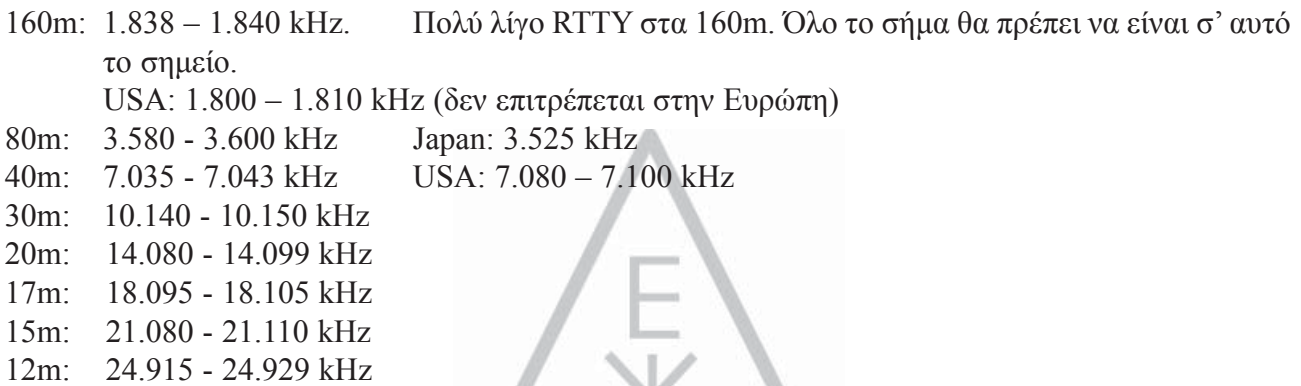

10m: 28.080 - 28.150 kHz

#### **II.10.1.3. Συγκεκριμένες λειτουργικές πρακτικές**

- Ισχύουν όλες οι πρακτικές όπως και στη φωνή και τον κώδικα Morse.
- RTTY Το είναι πολύ ευαίσθητο στο QRM (όλα τα είδη παρεμβολών). Συνιστάται τα Pileup να είναι σε διαφορετική συχνότητα εκπομπής-λήψης (δες § III.1).
- Οι κώδικες Q είχαν αρχικά δημιουργηθεί για να χρησιμοποιούνται στο CW. Αργότερα οι ραδιοερασιτέχνες άρχισαν να χρησιμοποιούν ένα μικρό αριθμό από αυτούς και στη φωνή, όπου έγιναν ευρέως αποδεκτοί. Μπορεί κανείς βεβαίως να χρησιμοποιήσει αυτούς τους κώδικες Q και στις νέες ψηφιακές διαμορφώσεις, όπως το RTTY και το PSK (δες § II.10.2), αντί να αναπτύξει άλλους οι οποίοι θα οδηγούσαν αναπόφευκτα σε σύγχυση.
- Στις ψηφιακές διαμορφώσεις όλα τα προγράμματα των υπολογιστών παρέχουν τη δυνατότητα δημιουργίας αρχείων με μικρά προκατασκευασμένα συνήθη μηνύματα, που μπορούν να χρησιμοποιηθούν σε ένα QSO. Ένα παράδειγμα είναι αυτό που λέμε *brag tape* (κονσέρβα), που στέλνει ατελείωτες πληροφορίες σχετικά με τον σταθμό σου και τον υπολογιστή. Παρακαλώ μην αποστέλλεις όλες αυτές οι πληροφορίες εκτός και αν ζητηθούν από τον ανταποκριτή σου. Ένα σύντομο 'TX 100 W, και δίπολο' θα είναι αρκετό στις περισσότερες περιπτώσεις. Δώσε μόνο πληροφορίες που ενδεχομένως ενδιαφέρουν τον ανταποκριτή σου. Μην τελειώνεις το QSO στέλνοντας την ώρα, τον αριθμό του QSO στο ημερολόγιο σου κ.τ.λ. Αυτές είναι πληροφορίες χωρίς αξία. Ο ανταποκριτής σου έχει ρολόι και δεν ενδιαφέρεται για τα QSO που έχεις κάνει. Σεβάσου την επιλογή του ανταποκριτή σου και μην τον πιέζεις να διαβάσει όλα αυτά τα άχρηστα πράγματα.

#### **Σύνηθες RTTY QSO:**

QRL? DE PA0ZZZ

QRL? DE PA0ZZZ

CQ CQ DE PA0ZZZ PA0ZZZ PA0ZZZ AR

#### **PA0ZZZ DE G6YYY G6YYY K**

G6YYY DE PA0ZZZ GA OM TKS FER CALL UR RST 599 599 NAME BOB BOB QTH ROTTERDAM ROTTERDAM HW CPI? G6YYY DE PA0ZZZ K

#### **PA0ZZZ DE G6YYY GA BOB UR RST 599 599 NAME JOHN JOHN QTH LEEDS LEES PA0ZZZ DE G6YYY K**

G6YYY DE PA0ZZZ TKS RPRT JOHN STN 100 W ANT 3 EL YAGI AT 18M WX RAIN PSE QSL MY QSL VIA BUREAU 73 AND CUL G6YYY DE PA0ZZZ K

#### **PA0ZZZ DE G6YYY ALL OK BOB QSL VIA BUREAU 73 AND TKS QSO PA0ZZZ DE G6YYY SK**

73 G6YYY DE PA0ZZZ SK

#### **II.10.1.4. Ονομαστική Συχνότητα Εκπομπής στο RTTY**

- Δύο ορισμοί υπάρχουν εδώ και αρκετό καιρό:
	- 1. Η συχνότητα του **σήματος mark** καθορίζει την **ονομαστική συχνότητα** ενός RTTY σήματος.
	- 2. Το σήμα **mark** πρέπει πάντα να **εκπέμπεται** στην **υψηλότερη συχνότητα**.
- Εάν ακούμε ένα RTTY σήμα, πώς μπορούμε να πούμε ποιος από τους δύο τόνους είναι το mark; Εάν λαμβάνεις το σήμα σε USB (πάνω πλευρική), το mark είναι το σήμα που έχει τον υψηλότερο ακουστικό τόνο. Στο LSB είναι, προφανώς, το αντίθετο. Το RTTY συνήθως υιοθετεί μία από τις δύο μεθόδους που παράγονται από τον πομπό:
	- 1. FSK (Frequency Shift Keying): το φέρον μετατοπίζεται σύμφωνα με την διαμόρφωση (mark ή space). Το RTTY είναι στην πραγματικότητα FM. Όλοι οι μοντέρνοι πομποδέκτες έχουν μια θέση FSK στον κύριο διακόπτη επιλογής διαμόρφωσης. Αυτοί οι πομποδέκτες δείχνουν την σωστή συχνότητα στην ψηφιακή οθόνη (που είναι το mark) υπό τον όρο ότι το διαμορφωμένο σήμα (ο κώδικας Baudot) έχει την σωστή πολικότητα. Συνήθως μπορείς να αλλάξεις την πολικότητα είτε από το πρόγραμμα RTTY ή στον πομποδέκτη σου ή και τα δύο (θέσεις *φυσιολογική* και *ανεστραμένη*). Εάν δεν ρυθμιστεί σωστά, θα εκπέμπεις *ανάποδα*.
	- 2. AFSK (Audio Frequency Shift Keying): Σ' αυτή την μέθοδο ο κώδικας Baudot διαμορφώνει μια γεννήτρια, η οποία παράγει δυο ακουστικούς τόνους, έναν για το mark και έναν για το space. Αυτοί οι τόνοι πρέπει να βρίσκονται μέσα στο ακουστικό εύρος του πομπού. Τα σύγχρονα προγράμματα RTTY των PC παράγουν αυτούς τους τόνους χρησιμοποιώντας την κάρτα ήχου. Αυτοί οι τόνοι χρησιμοποιούνται για να διαμορφώσουν τον πομπό στο SSB.
- a. Στο **USB**: σ' αυτή την περίπτωση ο πομπός κάνοντας χρήση της άνω πλευρικής διαμορφώνεται από τους ακουστικούς τόνους AFSK. Ας υποθέσουμε ότι εκπέμπεις στους 14090 kHz (συχνότητα σύμπτωσης ή συμπιεσμένου φέροντος στο SSB). Εάν διαμορφώνεις τον πομπό σου με δύο ακουστικούς τόνους π.χ. 2.295 Hz για mark και 2.125 Hz για space, το σήμα mark θα εκπέμπεται στους **14.092,295 kHz** και το σήμα space στους 14.092,125 kHz. Αυτό συμφωνεί με τον παραπάνω καθορισμό (mark → υψηλότερη συχνότητα). Προσοχή, ο πομπός θα δείχνει 14.090 kHz! Με άλλα λόγια, εάν διαμορφώνεται σωστά (όχι με ανεστραμμένους τόνους) και χρησιμοποιείτε 2.125 Hz για space και 2.295 Hz για mark, **απλά προσθέτεις 2.295 Hz στο σήμα SSB που διαβάζεις** (την ονομαστική SSB συχνότητα) στον πομποδέκτη για να έχεις την ονομαστική συχνότητα του RTTY.
- b. Στο **LSB**: το ίδιο με τα ανωτέρω αλλά εκπέμπεις σε LSB. Εδώ οι δύο εκπεμπόμενες συχνότητες θα είναι κάτω από τη συχνότητα συμπιεσμένου φέροντος. Εάν χρησιμοποιήσουμε τις ίδιες συχνότητες για τους τόνους mark και space όπως και πριν (mark = 2.295 Hz και space = 2.125 Hz), το **mark signal** θα είναι 14.090 – 2.295 = **14.087,705 kHz** και το σήμα space στους 14.087,875 kHz. Αυτό **δεν** συμπίπτει με τον ορισμό ότι το σήμα mark πάντα είναι το σήμα με την υψηλότερη συχνότητα. Επομένως πρέπει να αναστρέψουμε τους ακουστικούς τόνους διαμόρφωσης στο LSB. Σημείωσε ότι και εδώ η ένδειξη του πομπού θα δείχνει 14.090 kHz! Σε αυτή την περίπτωση (τώρα 2.125 Hz είναι η συχνότητα mark και 2.295 Hz η συχνότητα space) θα **αφαιρέσουμε την συχνότητα του τόνου mark** από την ονομαστική συχνότητα SSB (αυτή που φαίνεται στην οθόνη του πομποδέκτη), για να πάρουμε την ονομαστική συχνότητα RTTY. Χρησιμοποιώντας το ίδιο παράδειγμα: 14.090 kHz – 2,125 kHz = **14.087,875 kHz**.
- Γιατί είναι τόσο σπουδαίο να γνωρίζουμε τη σωστή ονομαστική συχνότητα; Ας υποθέσουμε ότι θέλεις να ανακοινώσεις ένα σταθμό RTTY στο DX Cluster, είναι καλύτερο να ανακοινώσεις τη σωστή συχνότητα και όχι κάτι το οποίο είναι μερικά kHz εκτός.
- Άλλος λόγος είναι η ανάγκη να παραμείνεις εντός του εύρους που ορίζει το Band Plan της IARU για το RTTY. Παράδειγμα: σύμφωνα με το Band Plan, οι 14.099 - 14.101 είναι συχνότητες δεσμευμένες για beacons (π.χ. το δίκτυο beacon του NCDXF). Αυτό σημαίνει ότι εάν χρησιμοποιείς AFSK με 2.125 (space) και 2.295 Hz (mark) ως τόνους διαμόρφωσης στο USB, δεν θα πρέπει να εκπέμψεις ποτέ με **ένδειξη στην οθόνη** του πομπού υψηλότερη από 14.099,000 – 2.295 = 14,096.705 kHz. Λαμβάνοντας υπόψη την επίδραση των πλευρικών, είναι ασφαλέστερο να στρογγυλέψουμε αυτή την συχνότητα στους 14,096.5 kHz.
- Γιατί χρησιμοποιούμε τόσο υψηλές συχνότητες (2.125 και 2.295 Hz) για την παραγωγή AFSK; Για να επιτύχουμε μια επιπλέον εξασθένιση των αρμονικών των ακουστικών σημάτων, αφού έτσι θα έχουμε όλες τις αρμονικές εκτός του εύρους του φίλτρου SSB.
- Εάν είναι δυνατόν, χρησιμοποίησε τον πομπό σου σε FSK αντί σε AFSK για τη δημιουργία σημάτων RTTY. Στις περισσότερες περιπτώσεις η ποιότητα των σημάτων σε FSK είναι ασύγκριτα καλύτερη.

### **II.10.2. PSK 31 (Phase Shift Keying)**

### **II.10.2.1. Τι είναι το PSK31;**

• Το PSK31 είναι μια ψηφιακή λειτουργία που σχεδιάστηκε για επικοινωνία από PC σε PC (keyboard-to-keyboard) μέσω πομποδεκτών. Αυτή η λειτουργία χρησιμοποιεί την κάρτα ήχου του υπολογιστή, για να μετατρέπει τα μηνύματα που πληκτρολογείς σε διαμορφωμένο ακουστικό σήμα και να μετατρέπει τα λαμβανόμενα σήματα του PSK-31 σε κείμενο.

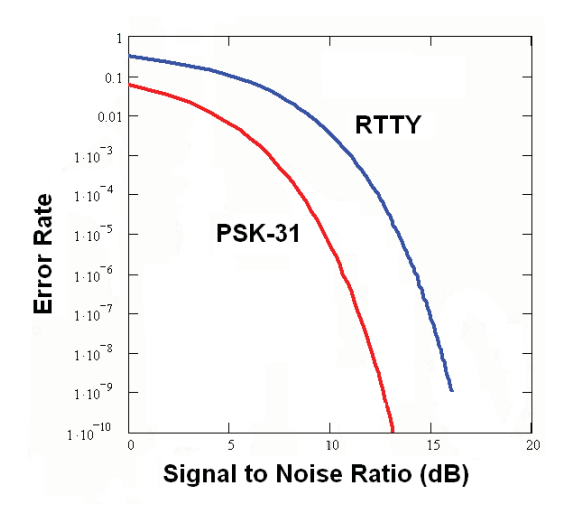

- Το σήμα PSK31, που λειτουργεί στα 31,25 bauds (το οποίο αρκεί για να πληκτρολογείς μηνύματα), έχει θεωρητικά ένα εξαιρετικά στενό εύρος 31 Hz στα – 6dB (πρακτικά το εύρος είναι περίπου 80 Hz). Το PSK31 δεν έχει αλγόριθμο διόρθωσης λάθους. Αλλά για λόγο S/N μεγαλύτερο από 10 dB, ουσιαστικά εκπέμπει χωρίς λάθος. Με χαμηλό λόγο S/N,το PSK31 είναι περίπου 5 φορές καλύτερο από το RTTY.
- Κάθε ένας από τους χαρακτήρες του κώδικα Baudot, που χρησιμοποιούνται στο RTTY, χρησιμοποιεί δυαδικό κώδικα που αποτελείται από σταθερό αριθμό 5 bits. Αυτό σημαίνει ότι το μήκος του κάθε χαρακτήρα είναι το ίδιο. Το PSK31 εντούτοις χρησιμοποιεί *varicode*, το οποίο σημαίνει κώδικα με **μεταβαλλόμενο μήκος**. Παράδειγμα: Το γράμμα 'q' κωδικοποιείται με όχι λιγότερα από 9 bits ('**110111111**') ,ενώ το γράμμα 'e' περιέχει μόνο 2 bits ('**11**'). Κατά μέσον όρο ένας χαρακτήρας περιέχει 6.15 bits. Οι περισσότεροι μικροί χαρακτήρες στο PSK31 έχουν λιγότερα bits απ'ό,τι οι αντίστοιχοι μεγάλοι, άρα χρειάζεται λιγότερος χρόνος για να τους εκπέμψεις.
- Αντίθετα από το RTTY, στην εκπομπή σημάτων PSK31 δεν χρησιμοποείται start ή stop bit. Αντί να χρησιμοποιούνται δύο συχνότητες για την εκπομπή του κώδικα, όπως γίνεται στο RTTY (με χρήση FSK), το PSK31 χρησιμοποιεί μια μοναδική συχνότητα, στην οποία αλλάζει η φάση (κατά 180°) προκειμένου να εκπεμφθούν λογικές καταστάσεις 1 και 0.

### **II.10.2.2. Συχνότητες PSK31**

Ο πίνακας που ακολουθεί δεν αναπληρώνει το Band Plan της IARU, αλλά δίνει μία εικόνα των διαφόρων τμημάτων στις μπάντες, όπως αυτά πραγματικά χρησιμοποιούνται στο PSK31:

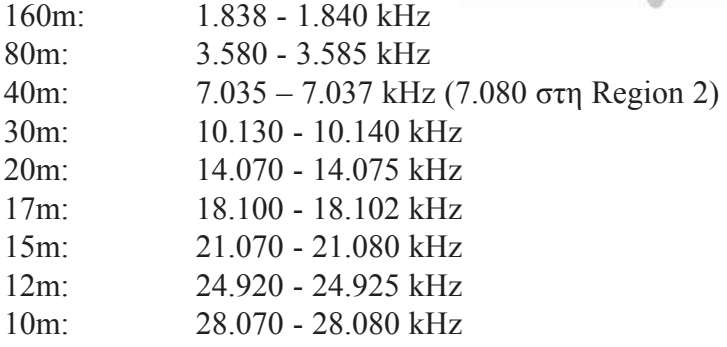

### **II.10.2.3. Ρύθμιση του πομπού για PSK31**

Το PSK31 είναι ένας δημοφιλής ψηφιακός τρόπος, όπου μπορούν να επιτευχθούν άριστα αποτελέσματα χρησιμοποιώντας αρκετά χαμηλή ισχύ και απλές κεραίες. Το εγγενές εύρος ζώνης του είναι πολύ μικρό, αλλά είναι πολύ εύκολη η υπερδιαμόρφωση του πομπού, με συνέπεια ένα πολύ ευρύ σήμα. Επομένως είναι πολύ σημαντικό να ρυθμιστεί ο εξοπλισμός σωστά. Μερικές οδηγίες:

- Κράτα τον processor φωνής πάντα κλειστό.
- Ρύθμισε τον πομποδέκτη σε USB mode (το LSB είναι επίσης αποδεκτό αλλά συνήθως χρησιμοποιείται USB).
- Χρησιμοποίησε όσο πιο χαμηλή ισχύ γίνεται για να επιτύχεις ένα πλήρες QSO.
- Χρησιμοποίησε έναν παλμογράφο για να ελέγξεις την κυματομορφή του εκπεμπόμενου σήματός σου. Η εικόνα εμφανίζει την κυματομορφή ενός καλά ρυθμισμένου σήματος PSK31, το οποίο μοιάζει με την κυματομορφή ελέγχου δύο τόνων, που χρησιμοποιείται για την μέτρηση ισχύος στο SSB.

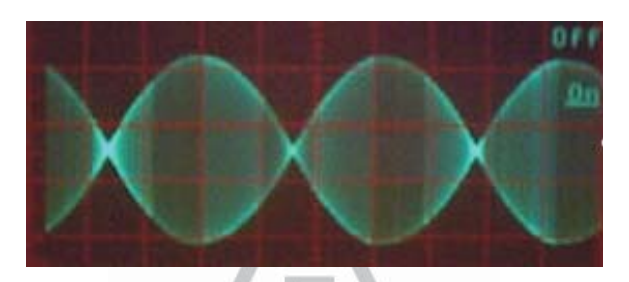

• Όταν χρησιμοποιείς 100W PEP, το όργανο ισχύος του πομπού θα δείχνει 50 W, υπό τον όρο ότι ο πομπός δεν είναι υπερδιαμορφωμένος. Ένας πομπός 100 W μπορεί να δουλεύει στα 100 W PEP (όχι κατά μέσον όρο!) για μεγάλα χρονικά διαστήματα (το βατόμετρο δείχνει 50 W). Ο *κύκλος λειτουργίας* είναι 50%.

Τώρα υπάρχουν και μικρά όργανα ελέγχου της ποιότητας του εκπεμπόμενου σήματος, π.χ. το PSKMETER από τον KF6VSG (*www.ssiserver.com/info/pskmeter/*) ή το IMDmeter από τον KK7UQ (*kk7uq.com/html/imdmeter.html*). Η χρήση τέτοιων οργάνων ή ενός παλμογράφου συστήνεται ιδιαίτερα.

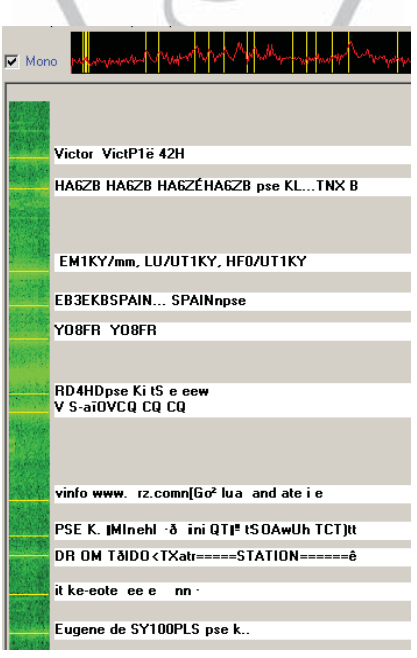

### **II.10.2.4. Λήψη σημάτων PSK31**

• Μερικά προγράμματα υπολογιστών μπορούν να αποδιαμορφώνουν συγχρόνως πάρα πολλά σήματα PSK31. Με ένα τέτοιο λογισμικό μπορείς να παρακολουθείς ένα μεγάλο τμήμα του φάσματος με την προϋπόθεση να έχεις φαρδύ φίλτρο στο δέκτη (π.χ. 2,7 kHz). Η απεικόνιση του φάσματος στον καταρράκτη δείχνει όλα τα σήματα σ' αυτό το εύρος και όλα αυτά αποκωδικοποιούνται στην οθόνη. Αυτός είναι ένας ιδανικός τρόπος **παρακολούθησης** ή ανεύρεσης (πηγαίνοντας μπρος-πίσω μεταξύ των σταθμών στην μπάντα).

- Εάν πραγματικά θέλεις ψάξεις για σταθμούς μέσα τον θόρυβο ή να δουλέψεις σταθμούς στην ίδια συχνότητα, το πιο στενό φίλτρο του δέκτη (π.χ. 200 Hz) θα σου δώσει βελτιωμένη απόδοση (καλύτερο λόγο S/N, καμία μείωση ευαισθησίας του δέκτη λόγω της δράσης του AGC, που προκαλείται από ισχυρούς παρακείμενους σταθμούς μέσα στο εύρος διελεύσεως του δέκτη, μικρή πιθανότητα ενδοδιαμόρφωσης κτλ.). Σ'αυτή την περίπτωση ο καταρράκτης δείχνει μόνο ένα σταθμό.
- •

### **II.10.2.5. Ονομαστική Συχνότητα PSK31**

• Εάν λειτουργείς στην ευρεία ζώνη π.χ. 2,7 kHz εύρος, ο ευκολότερος τρόπος είναι να βάλεις τον πομποδέκτη σε στρογγυλοποιημένη συχνότητα, π.χ. 14.070,000 kHz. Όταν επιλέγεις έναν σταθμό στην οθόνη καταρράκτη (συνήθως πρέπει να επιλέξεις αυτή τη δυνατότητα), το λογισμικό θα εμφανίσει την ονομαστική ακουστική συχνότητα του σταθμού που επέλεξες, π.χ. 1.361 Hz. Σε αυτήν την περίπτωση και υποθέτοντας ότι χρησιμοποιείς USB, η συχνότητα εκπομπής του σταθμού είναι 14.070,000 kHz + 1.361 Hz = 14.071,361 kHz.

### **II.10.3. ΤΗΛΕΟΡΑΣΗ ΑΡΓΗΣ ΣΑΡΩΣΗΣ (Slow Scan TV - SSTV)**

### **II.10.3.1. Τι είναι SSTV;**

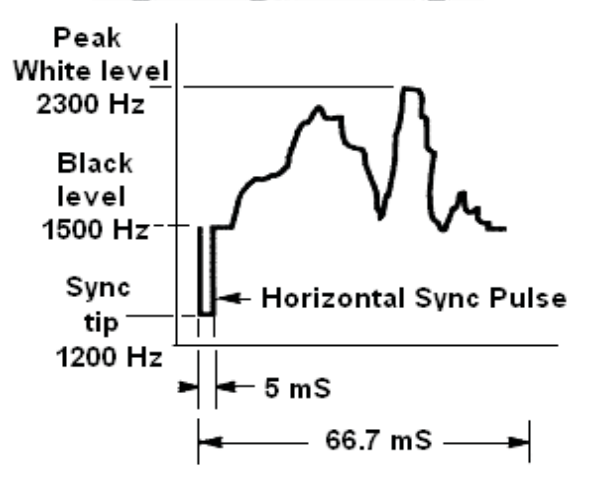

- Η Τηλεόραση Αργής Σάρωσης είναι μια λειτουργία με δυνατότητα εκπομπής και λήψης στατικών εικόνων μέσω ασυρμάτου. Είναι **Τηλεόραση Στενού Εύρους.** Η ποιότητα εκπομπής της εμπορικής τηλεόρασης απαιτεί ένα εύρος 5 με 10 MHz και εκπέμπει 25 ή 30 εικόνες το δευτερόλεπτο. Το μέγιστο εύρος στο SSTV είναι περίπου 2,7 kHz (το εύρος ενός σήματος SSB). Το μαύρο αντιπροσωπεύεται από τον τόνο των 1.500 Hz και το λευκό από τον τόνο 2.300 Hz μαζί με τον παλμό συγχρονισμού στους 1.200 Hz, που βρίσκεται κάτω από την στάθμη του μαύρου και έτσι είναι αόρατο. Οι παλμοί συγχρονισμού που στέλνονται στο τέλος κάθε γραμμής είναι διάρκειας 5ms και στο τέλος κάθε πλαισίου 30ms.
- Το SSTV **δεν** είναι ψηφιακός τρόπος λειτουργίας όπως το RTTY και το PSK31. Είναι αναλογικός όπως το SSB. Χρησιμοποιεί διαμόρφωση συχνότητας, όπου κάθε διαφορετική τιμή φωτεινότητας ενός σημείου στην εικόνα αντιπροσωπεύεται από μια διαφορετική ακουστική συχνότητα. Το χρώμα επιτυγχάνεται με την αποστολή της φωτεινότητάς του (συνήθως κόκκινο, πράσινο και μπλε) χωριστά και διαδοχικά. Στα HF αυτό το ηχητικό σήμα στέλνεται μετά στον πομπό SSB.

Στα VHF χρησιμοποιείται η διαμόρφωση FM. Υπάρχουν 27 διαφορετικοί τρόποι εκπομπής (που μερικές φορές καλούνται *πρωτόκολλα*), τα πιο δημοφιλή από αυτά είναι το Scottie και το Martin. Τα περισσότερα λογισμικά διαχειρίζονται τις διαφορετικές λειτουργίες.

- Στις μέρες μας χρησιμοποιούνται ευρέως τα PC για κωδικοποίηση / αποκωδικοποίηση του SSTV. Το πρόγραμμα για SSTV παράγει το σήμα που θα εκπεμφθεί χρησιμοποιώντας την κάρτα ήχου, ενώ στη λήψη ο ήχος του σήματος SSTV θα μετατραπεί μέσω της ίδιας κάρτας ήχου σε ψηφιακές πληροφορίες για να δημιουργήσει την εικόνα μέσω του προγράμματος SSTV.
- Το SSTV είναι μία εκπομπή ενός συνεχούς τόνου διαφορετικής συχνότητας αλλά σταθερού πλάτους, που σημαίνει ότι ο *κύκλος λειτουργίας* είναι 100%. Για τους περισσότερους εργοστασιακούς πομπούς αυτό σημαίνει ότι πρέπει να λειτουργείς με μέγιστο το 50% τηςισχύος κορυφής του πομπού στο SSB, όπως και στο RTTY.
- •

### **II.10.3.2. Συχνότητες SSTV**

Ο πίνακας που ακολουθεί, δεν αντικαθιστά το Band Plan της IARU, αλλά δίνει μία εικόνα των διαφόρων τμημάτων στις μπάντες, όπως αυτά πραγματικά χρησιμοποιούνται στην SSTV:

- 80m: 3.735 +/- 5 kHz σε LSB 40m: 7.035 – 7.050 kHz σε LSB 30m: πολύ λίγο SSTV (narrow band) 20m: 14.220 -14.235 kHz in USB 17m: πολύ λίγο SSTV (narrow band) 15m: 21330 - 21.346 kHz in USB
- 12m: πολύ λίγο SSTV (narrow band)
- 10m: 28.670 28.690 in USB

### **II.10.3.3. Πώς χειρίζεις σε SSTV**

Για να μείνουμε μέσα στα όρια των κανόνων και της καλής συμπεριφοράς, πρέπει να μεταδίδουμε μόνο εικόνες που έχουν σχέση με το χόμπι μας (δοκιμαστικές εικόνες, σχεδιαγράμματα, σκαριφήματα, όπως επίσης εικόνες μηχανημάτων, τον σταθμό, τον χειριστή, τις κεραίες, κτλ.) ή ουδέτερες εικόνες (τοπία, λουλούδια, κάρτες QSL). Γενικότερα, το περιεχόμενο των εικόνων πρέπει να πληρεί τους κανόνες όπως εξήγησα στην § II.7.

Εάν ενδιαφέρεσαι για το SSTV, ξεκίνησε αφιερώνοντας πολύ χρόνο στην παρακολούθηση των συχνοτήτων SSTV και κάνοντας έλεγχο του λογισμικού.

### **Μερικές πρακτικές χειρισμού:**

- , Πριν καλέσεις CQ άκου για λίγο για να βεβαιωθείς ότι η συχνότητα που προτίθεσαι να χρησιμοποιήσεις είναι καθαρή,
- Μετά ρώτησε μερικές φορές 'is this frequency in use?', αν κανείς δεν απαντήσει κάνε την κλήση CQ.
- Μια καλή ιδέα είναι να προηγείται των εικόνων ένα φωνητικό CQ ('CQ SSTV, this is...');
- Πάντα να αναγγέλλεις τον τρόπο μετάδοσης (protocol) πριν στείλεις μια εικόνα.

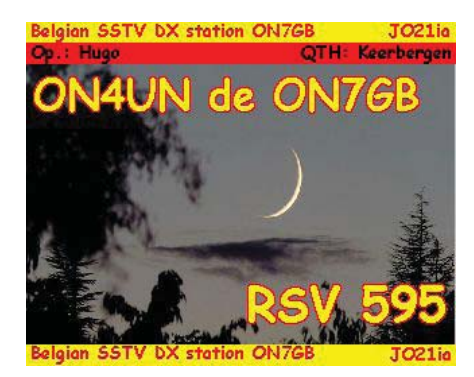

- Μην διακόπτεις ένα άλλο QSO στέλνοντας εικόνα. Χρησιμοποίησε το SSB.
- Μην στέλνεις ποτέ μια εικόνα σε έναν άλλο σταθμό χωρίς την πρόσκλησή του ή το OK του.
- Μην διαβιβάζεις ποτέ μια σειρά εικόνων, τη μία μετά την άλλη, χωρίς κάποια λογική μικρή παύση. Ο σκοπός του SSTV είναι να κάνεις ένα QSO και όχι παρουσίαση φωτογραφικών διαφανειών.
- Πάντα να ρωτάς τον σταθμό που θέλεις να μιλήσετε αν είναι έτοιμος να λάβει την εικόνα σου.
- Οι DX σταθμοί συχνά επικοινωνούν με βάση μια λίστα, που έχουν συλλέξει προηγουμένως σταθμοί που τους βοηθούν στη συχνότητα αυτή.
- Είναι όμορφο να δείχνεις το διακριτικό σου και το διακριτικό του ανταποκριτή σου στην εικόνα που αποστέλλεις.
- Προσπάθησε να χρησιμοποιείς εικόνες με έντονη αντίθεση (contrast) και αν μέρος της εικόνας είναι ένα κείμενο, να το εμφανίζεις με μεγάλα και έντονα γράμματα.

#### **II.10.3.4. Η αναφορά RSV που χρησιμοποιείται στο SSTV**

- Στο SSTV δεν ανταλλάσουμε αναφορά RS (phone) ούτε RST (CW), αλλά μια αναφορά **RSV,** όπου V σημαίνει **V**ideo και αναφέρει την ποιότητα της εικόνας.
- Το R σημαίνει αναγνωσιμότητα (1 to 5) και το S ισχύς (1 to 9), όπως χρησιμοποιείται και στη φωνή και στο CW.

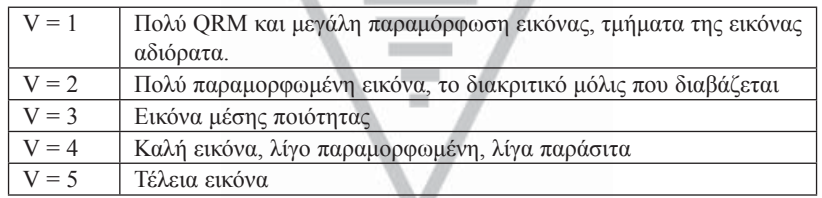

# **III. ΧΕΙΡΙΣΜΟΣ ΓΙΑ ΠΡΟΧΩΡΗΜΕΝΟΥΣ**

### **III.1. PILEUP (= ΚΟΣΜΟΣΥΡΡΟΗ)**

• Οι πιθανότητες είναι ότι αργά ή γρήγορα θα χτυπηθείς από τον ιό του DX, εάν αυτό δεν έχει συμβεί ήδη. Σ' αυτή την περίπτωση θα έρθεις αναπόφευκτα αντιμέτωπος με τα pileup.

### **III.1.1. Pileup στην ίδια συχνότητα (simplex)**

- Και ο DX σταθμός αλλά και οι καλούντες βρίσκονται στην ίδια συχνότητα.
- Το βασικό κέρδος αυτής της μεθόδου είναι ότι εξοικονομούμε χώρο (χρησιμοποιούμε μόνο μια συχνότητα).
- Είναι μια ανεπαρκής μέθοδος όταν καλούν *πολλοί* σταθμοί. Ανάλογα με την εμπειρία του DX σταθμού, *πολλοί* μπορεί να σημαίνει μόλις 5 σταθμοί. Κάτω από αυτές τις συνθήκες το ποσοστό των QSO θα είναι χαμηλό.
- $\cdot$  Aυτό που αρχίζει ως simplex pileup συχνά εξελίσσεται σε split pileup.

### **III.1.2. Pileup σε διαφορετικές συχνότητες (split)**

- Τα περισσότερα QSO γίνονται όταν και οι δυο σταθμοί εκπέμπουν ακριβώς στην ίδια συχνότητα.
- Όταν ένας DX σταθμός αντιμετωπίζει ένα συνεχώς αυξανόμενο pileup σε simplex συχνότητα, το ποσοστό των QSO θα πέσει πολύ για έναν ή περισσότερους από τους ακόλουθους λόγους:
	- Παρεμβολή από τους σταθμούς που καλούν ο ένας πάνω στον άλλο.
	- Οι καλούντες θα έχουν δυσκολία να ακούσουν τον DX σταθμό, διότι κάποιοι (πολλοί) από αυτούς καλούν όταν ο DX σταθμός εκπέμπει.
	- Όλο και πιο πολλοί σταθμοί δεν ακούν ή δεν ακολουθούν τις οδηγίες που δίνονται από τον DX σταθμό.
- Προκειμένου να ακουστεί από τους καλούντες, ο χειριστής του DX σταθμού θα μετακινήσει το pileup: θα ακούει σε μια συχνότητα μακριά από την συχνότητα εκπομπής του (συχνά 5 kHz ή περισσότερο). Το αποτέλεσμα είναι ότι οι σταθμοί που καλούν δεν παρεμβάλλουν πλέον τις εκπομπές του DX σταθμού, αφού τώρα είναι σε διαφορετικές συχνότητες.
- Το πρόβλημα εντούτοις παραμένει, διότι ο DX σταθμός πρέπει και πάλι να ακούει στη μία και μοναδική συχνότητα του pileup, προκειμένου να ξεχωρίσει τους σταθμούς έναν - έναν.
- Για να αυξηθούν οι πιθανότητές του, θα πρέπει να διασκορπίσει το pileup και να ακούει πέρα από ένα ορισμένο φάσμα συχνοτήτων, π.χ. '5 to 10 up'.
- Αυτή η μέθοδος χρησιμοποιεί φυσικά μεγαλύτερο φάσμα συχνοτήτων από ό,τι είναι αυστηρά απαραίτητο. Ο διασκορπισμός πρέπει να κρατηθεί όσο το δυνατόν μικρότερος, ώστε να αφήσει περιθώρια χρήσης του φάσματος από άλλους σταθμούς.
- Από σεβασμό προς άλλους χρήστες του φάσματος (άλλους από αυτούς που περιμένουν να μιλήσουν με τον DX σταθμό) συστήνεται να χρησιμοποιείται η μέθοδος αυτή εφόσον το pileup έχει μεγαλώσει τόσο πολύ, που δεν μπορεί να αντιμετωπισθεί επιτυχώς με την χρήση της μεθόδου *simplex*.

### **III.1.3. Πώς να συμπεριφερθείς στο pileup;**

- Ποτέ μην καλείς ένα DX σταθμό, όταν δεν μπορείς να τον ακούσεις αρκετά καλά.
- Βεβαιώσου ότι ο σταθμός σου είναι καλά ρυθμισμένος πριν καλέσεις.
- **Μη** συντονίζεις τον πομπό σου στη συχνότητα που εκπέμπει ο DX σταθμός.
- Είναι η κεραία στη σωστή κατεύθυνση;
- Έχεις ακούσει τις οδηγίες του DX σταθμού; Αν όχι, περίμενε και άκου τις οδηγίες πρώτα!
- Άκου.
- Άκου
- Άκου και εξοικειώσου με τον **ρυθμό χειρισμού** του DX σταθμού.
- Εάν ακούσεις απογοητευμένους ραδιοερασιτέχνες να κάνουν σχόλια στην συχνότητα του DX σταθμού: μείνε σιωπηλός και περίμενε μέχρι να υποχωρήσει το χάος.

Μόνον όταν ισχύουν όλες αυτές οι προϋποθέσεις, μπορείς να καλέσεις τον DX σταθμό!

# **III.1.4. Simplex pileup στη φωνή**

Πώς θα περάσεις μέσα από ένα simplex pileup;

- Ποτέ μην καλείς εάν δεν έχει τελειώσει εντελώς ένα QSO. Αυτό σημαίνει: μην πατάς την ουρά (δες § III.2).
- **Σωστός συγχρονισμός:** είναι το *κλειδί* της *επιτυχίας*. Μην ξεκινάς να καλείς αμέσως, πρέπει να περιμένεις έως ότου μειωθεί κάπως ο θόρυβος στη συχνότητα και αυξηθούν οι ευκαιρίες να περάσεις. Δεν είναι διαγωνισμός όπου πρέπει να είσαι ο πρώτος και ο γρηγορότερος! Αυτό που είναι σημαντικό είναι να καλείς τη σωστή στιγμή. Περίμενε μερικά δευτερόλεπτα έως ότου σταματήσουν οι πιο βιαστικοί και το QRM έχει μειωθεί κάπως, πριν δώσεις το διακριτικό σου. Αυτό μπορεί να είναι μερικά δευτερόλεπτα (5 ακόμα και 7 δευτερόλεπτα).
- Πώς να κάνεις την κλήση; Ποτέ μην δίνεις το διακριτικό του DX σταθμού που καλείς. Ο DX σταθμός σίγουρα γνωρίζει το δικό του διακριτικό. Στείλε το πλήρες διακριτικό σου **μια φορά**. Το να πεις μέρος του διακριτικού σου είναι **λάθος**. Όχι 'zulu zulu zulu' αλλά 'golf three zulu zulu zulu'. Δίνοντας μέρος του διακριτικού σου προκαλείς σύγχυση και παρατείνεις την όλη διαδικασία.
- Ναι, θα ακούσεις πολλούς σταθμούς να δίνουν μόνο μέρος του διακριτικού τους. Είναι **κακή πρακτική** και είναι επίσης **παράνομο**.
- Μην μιλάς ποτέ πολύ γρήγορα ούτε πολύ αργά, συμπεριφέρσου φυσιολογικά (μη φωνάζεις).
- **Όταν θέλεις να συλλαβίσεις, κάνε χρήση μόνο του διεθνούς αλφάβητου συλλαβισμού.** (βλέπε παράρτημα 1). **Όχι** δικές σου λέξεις!
	- Την ώρα της επικοινωνίας το φωνητικό αλφάβητο (Alpha έως Zulu), που ορίζεται από την ITU, χρησιμεύει στην αποφυγή των λαθών κατά τη διάρκεια των ανταλλαγών γραμμάτων και λέξεων. Για να επιτευχθεί αυτός ο στόχος, έχει αποδοθεί σε κάθε γράμμα της αλφαβήτου μια **μοναδική** λέξη. Σημείωση: υπάρχει μόνο μια τέτοια σειρά λέξεων, και όχι μια για κάθε γλώσσα!
	- Ο DX σταθμός περιμένει να ακούσει αυτές τις μοναδικές λέξεις μέσα στην κακοφωνία του pileup. Τα αυτιά του βασανίζονται από την χαοτική παρουσία όλων αυτών των λέξεων (και αριθμών) και η κούραση αυξάνεται. Εάν χρησιμοποιούμε διαφορετικές λέξεις από αυτές του στάνταρ φωνητικού αλφαβήτου, η διαδικασία γίνεται αναποτελεσματική, διότι χρησιμοποιούμε λέξεις που ο DX σταθμός δεν περιμένει να ακούσει.
	- Συχνά στα pileup παρατηρείται ότι ο DX σταθμός έχασε **αυτό** ακριβώς το γράμμα, που παρέκκλινε από το καθιερωμένο αλφάβητο και συνεπώς πρέπει να ζητήσει επανάληψη. Παράδειγμα: Ο συλλαβισμός της λέξης 'Lima' είναι ξεκάθαρος. Συχνά ακούμε 'London' ως εναλλακτική λύση. Εάν το σήμα είναι πολύ ασθενές ή υπάρχουν παρεμβολές, ο DX σταθμός πιθανόν να καταλάβει το 'Lima', αλλά όχι το 'London'!
	- Ο DX σταθμός περιμένει όχι μόνο να ακούσει τις ακριβείς λέξεις, αναμένει επίσης ορισμένα σύμφωνα/ήχους σε αυτές τις λέξεις και έναν καθορισμένο αριθμό συλλαβών. Εάν μια συλλαβή χαθεί λόγω στατικού (QRN) ή QRM, μπορεί συχνά να αναδημιουργήσει τη λέξη με την συμπλήρωση των συμφώνων που λείπουν ή/και με τον αριθμό των συλλαβών.
	- Χρησιμοποίησε μόνο **τη σωστή αγγλική προφορά** για το συλλαβισμό των λέξεων**.** Το παράρτημα 1 εμφανίζει τη φωνητική προφορά για κάθε μια από αυτές τις λέξεις. Φυσικά,

όταν συζητάς στη μητρική σου γλώσσα, η οποία είναι διαφορετική από τα αγγλικά, έχεις λίγο μεγαλύτερο περιθώριο.

- Ο σταθμός DX έπιασε μόνο ένα μέρος του διακριτικού σου και λέει: '3ZZZ you're 59, QSL?'. Αυτό σημαίνει: *ο σταθμός με το διακριτικό που τελειώνει σε 3ZZZ, είσαι 59,το έλαβες;*
- Στην απάντησή σου πρέπει να δώσεις έμφαση στο χαμένο τμήμα του διακριτικού σου: 'this is \_ golf three, golf three zulu zulu zulu, 59 QSL?' (το δείχνει μια επιπρόσθετη μικρή διακοπή).
- Κανονικά ο DX σταθμός πρέπει να απαντήσει 'G3ZZZ thanks' κι έτσι επιβεβαιώνει το διακριτικό σου και τελειώνει το QSO. Εάν δεν επιβεβαιώσει τη διόρθωση του διακριτικού, κάλεσε ξανά και ρώτησε: 'please confirm my call, G3ZZZ, over'. Συνέχισε να ζητάς την επιβεβαίωση, προκειμένου να αποφύγεις λάθος εγγραφή στο ημερολόγιό του. Εάν δεν επιβεβαιώσει το διακριτικό σου, δεν υπάρχει λόγος να μην τον καλέσεις ξανά, έως ότου τον ακούσεις να λέει σωστά το διακριτικό σου.
- Εάν ο DX σταθμός επανέλθει με λάθος στο διακριτικό σου, επανάλαβε μερικές φορές το μέρος του διακριτικού που έκανε λάθος. Παράδειγμα: λέει 'G3ZZW 59'. Απάντησε σ' αυτόν με: 'this is G3ZZZ zulu zulu zulu G3ZZZ 59 over'. Κανονικά θα απαντήσει 'G3ZZZ thanks' ή κάτι παρόμοιο. Βεβαιώσου ότι έχεις επιβεβαίωση της διόρθωσης όπως εξηγήθηκε παραπάνω.
- Εάν ο DX σταθμός επανέλθει με μέρος του διακριτικού, το οποίο δεν μοιάζει με το δικό σου, ή απαντήσει σε άλλο σταθμό, τότε **κάθησε ήρεμος και ακροάσου.** Εάν συνεχίσεις να καλείς, κατά πάσα πιθανότητα θα συμβεί ένα από τα ακόλουθα σενάρια:
	- Ο DX σταθμός σημειώνει ότι δεν ακολουθείς τις οδηγίες του και καταλήγεις στη *μαύρη λίστα του*, που σημαίνει ότι δεν θα μπορέσεις να τον δουλέψεις στα επόμενα μερικά (ή πολλά) λεπτά λόγω της *κακής σου συμπεριφοράς* (ο DX σταθμός θα ήθελε να σε δουλέψει, αλλά δεν εκτιμά το γεγονός ότι ηθελημένα η άθελα σου τον παρενοχλείς!).
	- Εναλλακτικά ο DX σταθμός μπορεί να σε καλέσει και να σου δώσει αναφορά RS '00', με την οποία σε προσδιορίζει ως *παραβάτη και σε εκθέτει*.
- Εάν συνεχίσεις να καλείς εκτός σειράς, ενώ ο DX σταθμός προσπαθεί να μιλήσει με άλλο σταθμό, το μόνο που κάνεις είναι να τον παρεμβάλεις και να καθυστερείς την όλη διαδικασία. Δεν υποφέρει μόνο αυτός ο σταθμός από αυτό, αλλά τελικά και εσύ, αν μη τι άλλο.
- Εάν ο DX σταθμός καλέσει '1ABC **only**, you are 59, over', αυτό σημαίνει ότι έχει πρόβλημα με τους απείθαρχους σταθμούς που καλούν εκτός σειράς.
- Άκου προσεκτικά για να δεις μήπως ο DX σταθμός καλεί συγκεκριμένες γεωγραφικές περιοχές. 'Japan only' σημαίνει όλοι οι σταθμοί από τις άλλες χώρες εκτός από την Ιαπωνία πρέπει να σταματήσουν να καλούν. **Μείνε σιωπηλός**, εκτός και αν βρίσκεσαι στην Ιαπωνία.
- Ίσως καλεί *με αριθμούς* (ή, όπως λέγεται καμιά φορά, με *περιοχές κλήσης*): 'listening for sixes only' σημαίνει ότι μόνο σταθμοί που έχουν τον αριθμό 6 στο διακριτικό τους επιτρέπεται να τον καλέσουν. Οι άλλοι: **περιμένετε, μείνετε σιωπηλοί.**
- Εάν είσαι σταθμός χαμηλής ισχύος (QRP), μην καλείς ως 'G3ZZZ stroke QRP'. Ο DX σταθμός έχει αρκετά προβλήματα με το pileup, δεν χρειάζεται επιπλέον προβλήματα με το 'stroke QRP' («κάθετος QRP»). Μην ξεχνάς ότι σε πολλές χώρες η χρήση του 'stroke QRP' είναι παράνομη.
- Όταν ο DX σταθμός σου απαντήσει με την αναφορά ('G3ZZZ 59'), δώσε σύντομη επιβεβαίωση και την αναφορά 'thanks, 59 also' (ή '59 thanks') και τίποτε άλλο. Υπάρχουν πολλοί άλλοι σταθμοί που περιμένουν για να κάνουν QSO.

# **III.1.5. Simplex pileup στο CW**

- Οι γενικοί κανόνες και οι διαδικασίες, όπως εξηγήθηκαν πιο πάνω, προφανώς εφαρμόζονται και στις επαφές στο CW.
- Ποτέ μην καλείς 'DE DL9ZZZ'. Η λέξη *DE* είναι περιττή και δεν περιέχει πληροφορία. Τα γράμματα *DE* μπορεί να είναι επίσης τα 2 πρώτα γράμματα γερμανικού διακριτικού και αυτό οδηγεί σε σύγχυση.
- Ποτέ μη τελειώνεις την κλήση με 'Κ' στο τέλος (Κ σαν πρόσκληση για να στείλει). Αυτό μπορεί να προκαλέσει σύγχυση. Εάν στείλεις 'K' μετά το διακριτικό σου (ίσως μετά από ένα πολύ μικρό διάστημα), ο DX σταθμός μπορεί να σκεφθεί ότι είναι το τελευταίο γράμμα του διακριτικού σου. Γι' αυτό: μη στέλνεις 'K'.
- Άκου το pileup για να καθορίσεις την ταχύτητα που θα εκπέμψεις. Ο DX σταθμός δουλεύει τους αργούς ή τους γρήγορους σταθμούς; Μη προσπαθείς να κάνεις επίδειξη στέλνοντας γρήγορα, όπως ακούμε μερικές φορές … Αυτό σίγουρα είναι αναποτελεσματικό.
- ' Στο CW, 'KN στο τέλος της εκπομπής σημαίνει 'over to you only'. Όταν ο DX σταθμός στέλνει: '…W1Z? KN' (ή 'W1Z KN'), θέλει να ακούσει μόνο τον σταθμό με το διακριτικό που περιέχει τους χαρακτήρες *W1Z*. Όλοι οι άλλοι πρέπει να περιμένουν.
- Εάν ο DX σταθμός στέλνει 'CQ NA' ή 'QRZ NA', θέλει να ακούσει μόνο σταθμούς από την Βόρεια Αμερική (NA = North America, SA = South America, AF = Africa, AS = Asia, PAC = Oceania /Pacific, EU = Europe, JA = Japan, USA = United States of America). Έτσι, ακολούθησε τις οδηγίες του.

### **III.1.6. Split frequency pileup στη φωνή**

Εάν στην συχνότητα του DX σταθμού καλούν πάρα πολλοί σταθμοί, ο DX σταθμός θα πρέπει να γυρίσει σε λειτουργία **split frequency**, πράγμα που θα του επιτρέψει να αυξήσει το ποσοστό των QSO. Πώς γίνεται αυτό; Τι θα πρέπει να γνωρίζεις και να κάνεις για να είσαι μεταξύ των πρώτων που θα δουλέψουν τον DX σταθμό σε pileup στη διαφορετική συχνότητα (split);

- Ξεκίνησε με το να ακούς. Μετά συνέχισε ν' ακούς.
- Υπάρχουν μερικά πράγματα που πρέπει να γνωρίζεις πριν καλέσεις:
	- Πού ακούει; Ακούει σε μία συχνότητα ή σε μια περιοχή συχνοτήτων;
	- Ακούει για τυχαίους σταθμούς;
	- … ή για συγκεκριμένες περιοχές;
	- … ή με αριθμούς (τον αριθμό στο διακριτικό σου);
	- Πώς δείχνει ο DX σταθμός το πού ακούει; Λέει π.χ. 'up', 'down', 'up 5', 'down 10', 'listening between 200 and 210' κτλ.
- Ο καλός DX χειριστής θα αναφέρει τη συχνότητα που ακούει **μετά από κάθε QSO**. Εν τούτοις μην περιμένεις ότι αυτό γίνεται πάντα. Εάν το pileup είναι πολύ μεγάλο, ο DX χειριστής μπορεί να σκεφτεί ότι μπορεί να αυξήσει το ποσοστό των QSO (κέρδος 1 δευτερόλεπτο για κάθε επαφή) *αν δεν αναφέρει* σε όλους αυτούς που καλούν μετά από κάθε QSO πού ακούει. Όχι ιδιαίτερα καλή πρακτική, που μάλιστα κάνει νευρικούς αυτούς που μόλις ήλθαν στη συχνότητα. Ακούν τον DX σταθμό να κάνει επαφές χωρίς να δίνει το διακριτικό του.
- Βεβαιώσου ότι έχεις καταλάβει καλά την περιοχή ακρόασης που έχει καθορισθεί από τον DX σταθμό.
- Εάν έχει υποδείξει μια **συγκεκριμένη περιοχή** και ακούει εκεί που δεν βρίσκεσαι εσύ, ηρέμησε, πιες ένα ποτό, και ακροάσου!
- Πιθανόν να ακούει με **νούμερα**. Εάν ο αριθμός που ζητά δεν ταιριάζει με τον αριθμό του διακριτικού σου, ξάπλωσε στην καρέκλα και μείνε ψύχραιμος…
- Εάν υποδείξει 'listening 14200 to 14225', είναι σαν να παίζεις ρουλέτα, εκτός και αν γνωρίζεις πού ακριβώς ακούει. Επομένως, συνέχισε να ακούς και προσπάθησε να εντοπίσεις την ακριβή συχνότητα από τους σταθμούς που δουλεύει. Οι περισσότεροι DX σταθμοί κινούνται σ' αυτήν την περιοχή αργά προς τα επάνω ή προς τα κάτω. Μερικοί απλώς πηδούν γύρω γύρω σαν καγκουρό… Γενικώς θα έχεις την καλύτερη ευκαιρία να μιλήσεις με τον DX σταθμό καλώντας τον λίγο επάνω ή κάτω από την συχνότητα που δούλεψε τον τελευταίο σταθμό.
- Προσπάθησε να μάθεις όσο γίνεται περισσότερα για τον τρόπο χειρισμού του DX σταθμού.

Είναι ο τύπος του καγκουρό ή ο τύπος που κινείται αργά; Όσο περισσότερα γνωρίζεις για τον *τρόπο χειρισμού* του, τόσο μεγαλύτερες πιθανότητες έχεις να τον δουλέψεις σύντομα.

- Βεβαιώσου ότι έχεις πιάσει τον **ρυθμό** και τον **τρόπο λειτουργίας** του DX σταθμού. Ένας καλός χειριστής χρησιμοποιεί ένα σταθερό τρόπο όταν κάνει QSO. Μάθε τις τελευταίες λέξεις που στέλνει πριν περάσει στην ακρόαση (συνήθως στέλνει το διακριτικό του ή 'thank you' ή '5 UP' κτλ.).
- Πριν κάνεις οποιαδήποτε εκπομπή, βεβαιώσου ότι όλα στον πομποδέκτη σου είναι σωστά ρυθμισμένα. Είναι ο πομποδέκτης σου ρυθμισμένος για λειτουργία split frequency και η συχνότητα εκπομπής σωστή; Διπλός έλεγχος!
- Εάν βρεις πού έκανε το τελευταίο QSO, προσάρμοσε τη στρατηγική σου στον τρόπο λειτουργίας του, δώσε το διακριτικό σου **μόνο μια φορά** και άκου.
- Εάν δεν απαντήσει σ' εσένα μέσα σε 1 ή 2 δευτερόλεπτα, κάλεσε ξανά στην ίδια συχνότητα. Επανάλαβε αυτή την διαδικασία μέχρι να ακούσεις τον DX σταθμό να απαντήσει σε κάποιον (ενδεχομένως σ' εσένα!).
- Εάν απαντήσει σε άλλο σταθμό, **σταμάτησε να καλείς** και ψάξε να βρεις πού εκπέμπει αυτός ο σταθμός. Είναι σαν το παιχνίδι με την γάτα και το ποντίκι, μόνο που εδώ είναι μία μεγάλη γάτα και πολλά μικρά ποντίκια, ένα από τα οποία είσαι κι εσύ...
- Δυστυχώς πάντοτε θα ακούς σταθμούς, οι οποίοι συνεχίζουν ασταμάτητα να καλούν, ακόμη και όταν ο DX σταθμός μιλάει με κάποιον άλλο. Συχνά η πλειοψηφία των σταθμών εξακολουθεί να καλεί. Η πραγματικότητα είναι ότι ακολουθώντας την τακτική αυτή οι συγκεκριμένοι σταθμοί προκαλούν QRM και κάνουν την όλη διαδικασία να καθυστερεί πολύ περισσότερο από ό,τι πειθαρχώντας στις οδηγίες του DX σταθμού.
- Οι χειριστές, οι οποίοι ενέχονται σε τέτοιες διαδικασίες, γρήγορα αποκτούν κακή φήμη. Αυτή η διαδικασία είναι η καλύτερη εγγύηση ότι αυτοί οι σταθμοί θα καλούν για ώρα χωρίς αποτέλεσμα. Είναι σαφώς ένα παράδειγμα προς αποφυγή.
- Πιθανόν ο χειριστής του DX σταθμού θα τους προσδιορίσει ως κακούς χειριστές απαντώντας τους και δίνοντας τους αναφορά RS '00'. Ας ελπίσουμε ότι θα καταλάβουν τι σημαίνει αυτό …

#### • **III.1.7. Split (frequency) pileup στο CW**

- Σε γενικές γραμμές εφαρμόζονται κι εδώ οι κανόνες και η διαδικασία, όπως εξηγήθηκαν για split operation στη φωνή και για simplex CW.
- Πώς δείχνει ο DX σταθμός ότι δουλεύει split; Στο τέλος κάθε επαφής θα στείλει π.χ.: 'UP', 'DWN', 'UP 5' 'DWN 10', 'QSX 3515', 'UP 10/20'. Ένα απλό 'UP' ή 'DWN' συνήθως σημαίνει ότι ο DX σταθμός θα ακούει 1 με 2 kHz πάνω ή κάτω από τη συχνότητα εκπομπής του.
- Το ιδανικό είναι να έχεις την δυνατότητα να εκπέμπεις και να ακούς την ίδια ώρα, κάτι που μπορούμε να κάνουμε με τη λειτουργία **full break-in** (καλείται και **QSK**). Σε full break-in μπορούμε να ακούσουμε μεταξύ των *DITs* και *DAHs* της εκπομπής μας. Αυτό σημαίνει ότι μπορούμε να ακούσουμε τον DX σταθμό το ίδιο δευτερόλεπτο που ξεκινά εκπομπή. Εντούτοις δεν είναι εφοδιασμένοι όλοι οι πομποί (και οι ενισχυτές) με QSK. Μπορείς επίσης να δουλέψεις **semi break-in** (*πιο αργό break-in*), όπου το μηχάνημα πηγαίνει από εκπομπή σε λήψη και το αντίστροφο, μεταξύ λέξεων ή ακόμη και μεταξύ γραμμάτων. Ο χρόνος καθυστέρησης είναι συνήθως ρυθμιζόμενος και προσαρμόζεται στις προτιμήσεις μας. Το Full break-in έχει ένα ολοφάνερο πλεονέκτημα όταν καλείς σ' ένα pileup με split frequency. Μπορεί να περιορίσει τις εκπομπές σου κατά τη διάρκεια που ο DX σταθμός είναι στον αέρα. Τελικά θέλουμε να ακούσουμε τι στέλνει ο DX σταθμός, έτσι δεν είναι;

### **ΑΥΤΟΙ ΠΟΥ ΚΑΛΟΥΝ ΑΣΤΑΜΑΤΗΤΑ**

Ναι, υπάρχουν και είναι πολλοί, παρά πολλοί. Απλά θέλουν να κάνουν τη σπάνια καινούργια επαφή, **με οποιοδήποτε μέσο**. Δεν τους νοιάζει καθόλου για τους άλλους σταθμούς. Εκπέμπουν το διακριτικό τους λες και είναι ραδιοφωνικός σταθμός και μετά βίας κάνουν ακρόαση. Συχνά κάποιος μπορεί να ακούσει τον DX σταθμό να τους καλεί, δυο ή τρεις φορές, αλλά μάταια. Δεν ακούν τον DX σταθμό διότι (συνήθως) ποτέ δεν ακούν, πιθανόν επειδή έχουν ένα χαρακτηριστικό σταθμό «κροκόδειλο» (Σ.τ.Μ: «όλο στόμα και καθόλου αυτιά») Φαίνεται ότι το χόμπι τους είναι να καλούν τον DX σταθμό, όχι να τον δουλέψουν.

Όλα αυτά δεν θα ήταν τόσο άσχημα και λυπηρά, εάν με αυτή την επαίσχυντη τακτική δεν προκαλούσαν μεγάλο QRM στους άλλους σταθμούς. Αυτό που κάνουν είναι καθαρά μια σκόπιμη παρεμβολή.

Αυτή η ατελείωτη κλήση είναι η μεγαλύτερη **απόδειξη εγωιστικής συμπεριφοράς** και είναι ντροπή γι' αυτούς που το κάνουν.

### **III.2. Το πάτημα της ουράς**

- Τι είναι το **πάτημα της ουράς**; Είναι κάποιος που προσπαθεί να ξεπεράσει τον ανταγωνισμό με το να γίνει *γρηγορότερος* και από τη *σκιά* του. Ακούει τον σταθμό που δουλεύει ο DX σταθμός και σε απειροελάχιστο χρόνο πριν ο σταθμός αυτός γυρίσει την εκπομπή στον DX σταθμό, λέει το διακριτικό του, το μισό συνήθως, επάνω σ' αυτόν τον σταθμό… Κυριολεκτικά *πατάει επάνω στην ουρά του*.
- Για να κυριολεκτήσουμε, το πάτημα της ουράς είναι παράνομο καθώς εκπέμπεις σκόπιμα επάνω σε άλλο σταθμό και ως εκ τούτου προκαλείς παρεμβολή σ'αυτόν τον σταθμό.
- Σε πολλές περιπτώσεις δεν είναι μόνο η ουρά που πατάνε, αλλά λίγο πολύ ολόκληρη η εκπομπή κάποιου άλλου …
- Αυτός ο τρόπος χειρισμού δεν είναι καθόλου ευγενικός, αλλά μάλλον επιθετικός. Η προτροπή μας είναι: Μη το κάνεις.

### **III.3. DXPEDITION**

• Πολλοί ραδιοερασιτέχνες κυνηγούν DX σταθμούς ή *σπάνιες* χώρες με ελάχιστο ή καθόλου ραδιοερασιτεχνικό πληθυσμό.

Το τι μετρά ως *χώρα* ή καλύτερα ως **οντότητα,** έχει θεσμοθετηθεί από το DXCC (DX Century Club), τον οργανισμό που εκδίδει το πολυπόθητο βραβείο DXCC. Δες www.arrl.org/awards/dxcc/.

Οι ραδιοερασιτέχνες που κυνηγούν DX, προσπαθούν να δουλέψουν (= να κάνουν ένα QSO με) ένα σταθμό από κάθε χώρα (338 σήμερα) και κατά προτίμηση σε διαφορετικές μπάντες ή με διαφορετικούς τρόπους. Αυτό είναι το σπορ που καλούμε **DXing** ή **κυνήγι του DX**.

Για να μπορέσουν να γίνουν επαφές με τις σπανιότερες χώρες, κάποιοι ραδιοερασιτέχνες διοργανώνουν αποστολές σ' αυτά τα σπάνια μέρη. Αυτές καλούνται **DXpedition**. Μεγάλες DXpedition διοργανώνονται από ομάδες ραδιοερασιτεχνών, που αποτελούνται μερικές φορές από μια ντουζίνα χειριστές, ώστε να υπάρχει η δυνατότητα η σπάνια χώρα να είναι στον αέρα ημέρα και νύχτα για εβδομάδες.

Οι μεγάλες DXpedition καταφέρνουν να κάνουν πάνω από 100.000 επαφές μέσα σε μία ή δύο εβδομάδες! Στις περισσότερες DXpedition με πολλούς χειριστές είναι ταυτόχρονα στον αέρα πολλοί σταθμοί σε διαφορετικές ραδιοερασιτεχνικές μπάντες και τρόπους λειτουργίας (modes).

Εάν θες να μάθεις πληροφορίες για τις DXpedition που είναι στον αέρα ή γι' αυτές που προγραμματίζονται ή για προηγούμενες, έλεγξε την ιστοσελίδα *ng3k.com/Misc/adxo.htm*l.

Κατά τη διάρκεια των DXpedition μπορεί να είναι πολύ φορτωμένα με κόσμο συγκεκριμένα τμήματα των ραδιοερασιτεχνικών συχνοτήτων (στα HF). Οι DXpedition πρέπει πάντα να λαμβάνουν υπόψη τους και τους άλλους χρήστες των συχνοτήτων και να μην καταλαμβάνουν μεγάλα τμήματα για τις δραστηριότητες τους. Οι δραστηριότητες αυτές δεν ενδιαφέρουν όλους τους ραδιοερασιτέχνες.

Οι επαφές με τις DXpedition είναι συνήθως σύντομες όπως στους διαγωνισμούς (contest): ανταλλάσσεται μόνο το διακριτικό και μία γρήγορη αναφορά.

Όλες οι επαφές με τις DXpedition γίνονται σε split mode.

Η ποιότητα και η πείρα των χειριστών της DXpedition κρίνεται συχνά από το εύρος του φάσματος που χρειάζονται για το pileup σε split.

Όταν είναι στον αέρα σημαντικές DXpedition, κάποιοι ραδιοερασιτέχνες λειτουργούν σαν να έχουν κληθεί να εκπληρώσουν μια ιερή αποστολή, δηλαδή να παίξουν τον ρόλο «του *αστυνομικού της συχνότητας»*. Μη μπεις στον πειρασμό να γίνεις αστυνομικός της συχνότητας, έχουμε ήδη πολλούς από αυτούς. (Δες § III.10).

Άλλοι, κυρίως κομπλεξικά μυαλά, φαίνεται να το απολαμβάνουν κάνοντας σκόπιμα παρεμβολές σ' αυτές τις αποστολές. Εάν είσαι μάρτυρας τέτοιων περιπτώσεων, μην αντιδράς, απλά αγνόησε τους, θα φύγουν όταν δεν έχουν ακροατές. Είναι μερικές φορές δύσκολο να μείνεις απαθής, αλλά κάνοντας σχόλια, κάνεις απλά το χάος εντονότερο.

Εάν χρειάζεσαι κάποια πληροφορία για την DXpedition, μη ρωτάς στην συχνότητά της. Κάνε έλεγχο στην ιστοσελίδα της DXpedition ή σε ένα *DX bulletin,* όπου μπορείς να βρεις όλες τις λεπτομέρειες: Διεύθυνση για την QSL, συχνότητες λειτουργίας, χειριστές και, εφόσον υπάρχουν, τα διακριτικά των πιθανών *πιλοτικών σταθμών*.

Οι πιλοτικοί σταθμοί είναι οι υπεύθυνοι για τις δημόσιες σχέσεις ή είναι τα σημεία επαφής για τις DXpedition**.** Αν δεν βρίσκεις κάτι που αφορά την DXpedition στο site της, στείλε ένα mail στον πιλοτικό σταθμό. Μπορεί να σε βοηθήσει.

Ποτέ μη κάνεις στην συχνότητα λειτουργίας της DXpedition ερωτήσεις του Στυλ 'QSL MGR?' η 'PSE SSB' η 'QSY 20M' κλπ. Ακόμα καλύτερα μην εκπέμπεις ποτέ στην συχνότητά τους (εφόσον αναφερόμαστε σε DXpedition με split frequency)!

### **III.4. ΔΙΚΤΥΑ DX (DX NETS)**

- Πριν αρχίσει το Internet να χρησιμοποιείται από τη ραδιοερασιτεχνική κοινότητα, υπήρχαν κάποιες ομάδες (DX net) που αντάλλασσαν πληροφορίες για *DX* σε διάφορες ραδιοερασιτεχνικές συχνότητες HF. Σε καθημερινές εκπομπές δίνονταν πληροφορίες για πρόσφατες δραστηριότητες DX αλλά και γι' αυτές που ήταν σε φάση σχεδιασμού. Εδώ και αρκετά χρόνια, τα δίκτυα αυτά έχουν αντικατασταθεί από διαφόρων ειδών πληροφοριακά συστήματα, που είναι διαθέσιμα μέσω packet radio και του Internet.
- Εκτός από αυτά τα πολύτιμα DX net, υπάρχει μια άλλη μορφή DX net, με σκοπό να *βοηθήσει* σταθμούς να δουλέψουν το DX. Δουλεύοντας DX στα DX nets είναι σαν να δουλεύεις DX στην *κατηγορία "assisted"* (με βοήθεια).
- Πολλά DX nets υπάρχουν κυρίως για να ενισχύσουν το εγώ των χειριστών των net.

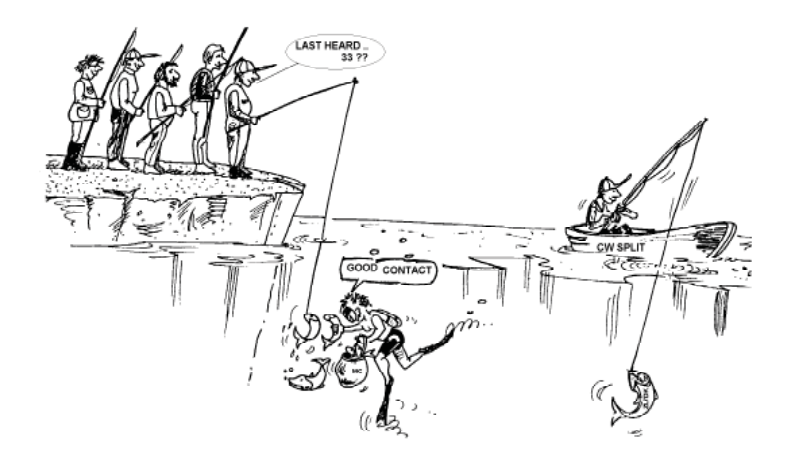

Να πώς γίνεται συνήθως η δουλειά:

- Ο σταθμός που ελέγχει το net ή ο «Τελετάρχης» (Master of Ceremony MC) καλεί τους σταθμούς που θέλουν να δουλέψουν τον DX σταθμό, ο οποίος περιμένει στη συχνότητα του net.
- Στις περισσότερες περιπτώσεις, ο «Τελετάρχης» θα ζητήσει να καλέσουν οι σταθμοί μόνο με τα τελευταία γράμματα του διακριτικού τους, κάτι που στις περισσότερες χώρες είναι παράνομος τρόπος ταυτοποίησης. Ο MC κάνει μια λίστα από αυτούς που καλούν. Όταν συμπληρωθεί η λίστα, θα προωθήσει τους σταθμούς έναν ένα στον DX σταθμό. Εάν το QSO δεν γίνει αμέσως, ο MC ευχαρίστως θα βοηθήσει (από το '…SS station, call again…' μέχρι του να δίνουν τη μισή αναφορά: '…you have the readability correct, but the signal strength is better than what you said…'). Συχνά ο MC κάνει το μισό QSO… Δεν ξαφνιαζόμαστε όταν ακούμε σχόλια όπως 'make one more guess…'.
- Είναι προφανές ότι όλο αυτό το σκηνικό έχει ελάχιστη σχέση με το **πραγματικό σπορ** του DXing! Σοβαροί DXers καθώς επίσης και πεπειραμένοι DX σταθμοί μένουν μακριά από τέτοια DX nets.
- Tέτοια DX nets δεν είναι το μέρος όπου θα μάθεις το σπορ του DXing, ούτε θα μάθεις πώς να βελτιώσεις τον σταθμό σου ή τις ικανότητές σου χειρισμού.

### **III.5. Η ΧΡΗΣΗ ΜΕΡΟΥΣ ΤΩΝ ΔΙΑΚΡΙΤΙΚΩΝ**

Έχουμε αναφερθεί σ' αυτό το θέμα πριν και επειδή είναι μια κακιά συνήθεια και ξεκάθαρη απόδειξη κακών πρακτικών λειτουργίας, επανερχόμαστε:

- Στα περισσότερα DX-nets ο *MC* ζητά από τους καλούντες να αναφέρουν μόνο τα 2 τελευταία γράμματα του διακριτικού τους. Είναι αναποτελεσματικό και επιπροσθέτως παράνομο στις περισσότερες χώρες (πρέπει πάντα να αναγνωρίζεσαι με όλο το διακριτικό σου, αυτό που σου χορήγησε η Δημόσια Αρχή).
- Οι σταθμοί πού ελέγχουν το Net χρησιμοποιούν ως επιχείρημα το ότι δεν θέλουν να γνωρίζουν όλο το διακριτικό των σταθμών που καλούν, για να μην το αναφέρουν από τον αέρα με αποτέλεσμα να το ακούσει ο DX σταθμός. Ευγενής σκέψη, αλλά δεν έχει νόημα.
- Ο *MC* μπορεί να ζητήσει από τους σταθμούς που καλούν να δώσουν το διακριτικό τους σωστά, δηλαδή το πλήρες το διακριτικό τους. Εάν ο DX σταθμός κοπιάρει την ίδια ώρα το διακριτικό, τόσο το καλύτερο γι' αυτόν.
- Εάν αργότερα κατά τη διαδικασία ο *MC* καλέσει τους σταθμούς που υπάρχουν στην λίστα, **αυτός** μπορεί να καλέσει αυτούς με τα δύο τελευταία γράμματα του διακριτικού τους, κάτι

αρκετά νόμιμο. Οι κανόνες λένε πώς πρέπει να προσδιορίσεις την ταυτότητά σου, όχι πώς καλείς έναν άλλο σταθμό. Παράδειγμα:

- Ο MC λέει: 'stations for ZK1DX, check in please'
- Ο OH9ZZZ δίνει το (πλήρες) διακριτικό του: 'OH9ZZZ'
- Εάν αργότερα κατά την διαδικασία ο MC καλεί τον OH9ZZZ, λέει απλά 'station with ZZ at the end of the call, make your call'
- Ο ΟΗ9ΖΖΖ τώρα καλεί τον DX σταθμό: 'this is OH9ΖΖΖ, oscar hotel nine zulu zulu zulu calling ZK1DX, you are 55 over'
- κτλ.

Δεν θα μπορούσε να είναι απλούστερη η διαδικασία και κάθε βήμα της είναι νόμιμο.

- Μερικοί έχουν αρχίσει την χρήση της διαδικασίας χρήσης δυο γραμμάτων εκτός των DX nets, π.χ. στα DX pileups.
- Εκτός του ότι είναι παράνομο είναι και ανεπαρκές. Γιατί;
	- Κάποια απλά μαθηματικά θα σου πουν: ας υποθέσουμε ότι το διακριτικό σου έχει 6 χαρακτήρες. Εάν στείλεις μόνο 2 γράμματα, η πιθανότητα ότι θα ληφθεί μέρος του διακριτικού σου είναι 3 φορές μικρότερη από το αν είχες δώσει και τους 6 χαρακτήρες.
	- Το διακριτικό σου είναι μοναδικό, δύο γράμματα από το διακριτικό σου είναι μακράν του μοναδικού. Αυτό σημαίνει ότι αυτή η διαδικασία συχνά οδηγεί σε σύγχυση (αρκετοί σταθμοί με αυτά τα δύο γράμματα καλούν ταυτόχρονα).
	- Εάν ο DX σταθμός λάβει τα 2 γράμματα (ας ελπίσουμε ότι είσαι ο μόνος που χρησιμοποιεί αυτά τα 2 γράμματα), και πάλι θα πρέπει να σου ζητήσει το υπόλοιπο του διακριτικού σου. Είναι καθαρά χάσιμο χρόνου. Εάν μπορούσε να κοπιάρει 2 γράμματα, τότε υπάρχει πιθανότητα να μπορούσε να κοπιάρει και τους 6 χαρακτήρες! Όλο αυτό παίρνει χρόνο, δημιουργεί σύγχυση και αυξάνει τις πιθανότητες QRM.

**Συμπέρασμα**: ποτέ μην στέλνεις μόνο τμήμα του διακριτικού σου. Ντρέπεσαι για το διακριτικό σου; Πάντα στέλνε όλο το διακριτικό σου, **να είσαι περήφανος γι΄αυτό!** Εάν σε κάποια περίσταση κάποιος σου ζητήσει να δώσεις 2 γράμματα από το διακριτικό σου, αναγνωρίσου με ολόκληρο το διακριτικό σου και αν μπορείς πες του ότι δεν μπορείς να κάνεις αυτό που σου ζητά, γιατί είναι παράνομο.

# **III.6. DX CLUSTER**

**Τα DX Cluster** έχουν αντικαταστήσει κατά ένα μεγάλο μέρος τα τοπικά και διεθνή *DX net* του πρόσφατου παρελθόντος.

### **III.6.1. Κύριος Σκοπός**

- Ποιοι DX σταθμοί είναι ενεργοί *τώρα* και σε *ποια συχνότητα*;
- Τα DX Clusters είναι τμήμα ενός παγκόσμιου δικτύου, που μεταδίδει πληροφορίες σε *πραγματικό χρόνο*.
- : Είναι ένα αμφίδρομο σύστημα
	- Καταχώρηση: εισαγωγή ενδιαφερουσών DX πληροφοριών, για να χρησιμοποιηθούν από άλλους.
	- Χρησιμοποίηση των καταχωρήσεων: χρησιμοποιείς τις DX πληροφορίες που σ' ενδιαφέρουν.

### **II.6.2. Ποιον καταχωρείς στο cluster;**

- Σπάνιους DX σταθμούς που ενδιαφέρουν τους κυνηγούς του DX. Ένα παράδειγμα: *14025 ZK1DX QSX UP5.*
- Μη καταχωρείς πληροφορίες, που δεν έχουν καμία αξία. Μη καταχωρείς στοιχεία για *συνηθισμένους* σταθμούς, π.χ. όλους τους σταθμούς από χώρες όπου υπάρχει μεγάλη δραστηριότητα, όπως W, F, G, ON κλπ., εκτός και αν υπάρχει κάποιος καλός λόγος γι' αυτό που δίνει αξία στην αναφορά σου. Μπορείς π.χ. να ενημερώσεις για τον W6RJ στα 160m για την Ευρώπη, επειδή δεν δουλεύουμε κάθε μέρα σταθμούς της Δυτικής Ακτής από εκεί.
- Πριν αναφέρεις ένα DX σταθμό, κάνε πρώτα έλεγχο μήπως κάποιος άλλος τον έχει ήδη αναφέρει πριν λίγο.
- Πρόσεξε τα τυπογραφικά λάθη! Λάθος διακριτικά μπορούν να βρεθούν στα ημερολόγια, επειδή ο χειριστής δούλεψε τον σταθμό χωρίς να ακούσει το διακριτικό του, στα τυφλά και αντιγράφοντάς το από το DX Cluster.

### **III.6.3. Ποια πληροφορία είναι διαθέσιμη, πώς να την ανακτήσεις**

**• Πληροφορίες δραστηριότητας:** οι DX ανακοινώσεις. Οι ανακοινώσεις έρχονται αυτόματα στην οθόνη σου με **χρονολογική** σειρά. Μπορείς να ανακτήσεις **ανακοινώσεις ανά μπάντα** (π.χ. *sh/ dx 20m* σου δίνει τις τελευταίες 10 ανακοινώσεις στα 20m , *sh/dx 25 στα 20m* σου δείχνει τις τελευταίες 25 ανακοινώσεις στα 20m), **κατά διακριτικό** (π.χ. *sh/dx ZK1DX*, ή *sh/dx ZK1DX 20*) ή σε **συνδυασμό μπάντας και διακριτικού** (π.χ. *sh/dx ZK1DX 20 15m*).

### **WWV** (βλέπετε *en.wikipedia.org/wiki/WWV\_(radio\_station*))**, Solar Flux Index:** Συνήθεις εντολές είναι *sh/wwv* και *sh/wcy*.

Πληροφορίες για QSL: στα περισσότερα DX Cluster μπορείς να αναζητήσεις πληροφορίες για QSL χρησιμοποιώντας SH/QSL SV1XXX. Εάν αυτή η λειτουργία δεν υπάρχει, πληκτρολόγησε SH/DX SV1XXX 25. Τώρα θα πάρεις τις τελευταίες 25 αναφορές γι' αυτόν τον σταθμό και κατά πάσα πιθανότητα κάποια από τις αναφορές αυτές θα έχει την πληροφορία QSL στο πεδίο για τα σχόλια. Μια τρίτη δυνατότητα είναι να πληκτρολογήσεις SH/DX SV1XXX QSL. Αυτή θα βγάλει μια λίστα από τις 10 τελευταίες αναφορές αυτού του σταθμού όπου η λέξη QSL ή via εμφανίζεται στο πεδίο για τα σχόλια.

- Μερικά DX cluster μπορεί να μην έχουν όλες αυτές τις εντολές, οπότε σ' αυτή την περίπτωση μπορείς να βρεις την QSL πληροφορία μέσω μιας μηχανής αναζήτησης στο Internet.
- Δεν είναι σωστή πρακτική να αναφέρεις τον σταθμό, για τον οποίον χρειάζεσαι την πληροφορία για QSL, δακτυλογραφώντας QSL info please στο πεδίο σχολίων. Ο σκοπός αυτού του πεδίου είναι να δίδει επιπρόσθετες χρήσιμες πληροφορίες που έχουν σχέση με τον DX σταθμό. Δεν είναι χώρος για να κάνεις ερωτήσεις.
- Ανάλογα με το λογισμικό του DX Cluster, οι παραπάνω αναφερθείσες εντολές μπορεί να διαφέρουν κάπως. Αναφέρσου στις εντολές βοήθειας του DX Cluster.

### **III.6.4. Εμφανίζεται μια αναφορά: μια καινούργια χώρα για σένα. Τι κάνεις τώρα;**

- Μην αρχίζεις να καλείς στα τυφλά τον DX σταθμό.
- Βεβαιώσου ότι τον ακούς αρκετά καλά, επιβεβαίωσε ότι το αναφερθέν διακριτικό είναι σωστό.
- Βεβαιώσου ότι άκουσες τις οδηγίες του DX σταθμού πριν καλέσεις (την συχνότητα που ακούει, μιλάει με *όλους* ή μιλάει καλώντας με αριθμούς ή με γεωγραφικές περιοχές;).
- Εφάρμοσε τις οδηγίες όπως εξηγήθηκαν στην § III.1. (Pileup). Καλή τύχη!

### **III.6.5. Πράγματα που δεν πρέπει να κάνεις στο DX Cluster**

#### **• Αυτοαναφορά**

- − Τι είναι αυτό; Είναι προσωπική διαφήμιση προς όλο τον κόσμο, που λέει: *Είμαι εδώ, σ' αυτή την συχνότητα, παρακαλώ κάλεσε με*. Δεν χρειάζεται να εξηγήσουμε ότι αυτό δεν γίνεται στο ραδιοερασιτεχνισμό.
- − Εάν θέλεις να κάνεις QSO, κάλεσε CQ ή απάντησε σε σταθμούς που καλούν CQ.
- − Η ανακοίνωση του διακριτικού σου από εσένα κατά την διάρκεια διεξαγωγής contest οδηγεί σε αποκλεισμό.

#### **• Μεταμφιεσμένη αυτοαναφορά**

**Παράδειγμα**: δούλεψες έναν σπάνιο DX σταθμό που απάντησε στην κλήση σου. Μόλις τελειώνεις το QSO, ανακοινώνεις το διακριτικό του DX σταθμού που ήταν σ' αυτή τη συχνότητα, αλλά έφυγε όταν τελείωσε την επαφή μαζί σου. Αυτή η ανακοίνωση έχει μηδενική αξία για την DX κοινότητα, επειδή ο DX σταθμός έφυγε. Την ίδια ώρα προσελκύεις ένα μεγάλο αριθμό DXers στη συχνότητά σου, με την ελπίδα ότι αυτό θα σε βοηθήσει να δουλέψεις μερικούς DX σταθμούς ακόμα. Αυτή η πρακτική εκνευρίζει τους DXers.

#### **• Καυχησιολογία**

Η ανακοίνωση δεν είναι για να πεις στον κόσμο πόσο σπουδαίος είσαι: Μην ανακοινώνεις ένα DX σταθμό (ο οποίος έχει ανακοινωθεί πολλές φορές) με την παρατήρηση: *Τελικά τον έκανα…*. Σ' αυτή την περίπτωση δεν ανακοινώνεις τον DX σταθμό, απλά καυχιέσαι και λες στον κόσμο πόσο σπουδαίος είσαι… Η σεμνότητα είναι σπουδαία αρετή.

#### • **Αναφέρεις έναν φίλο σου**

Ένας καλός σου φίλος κάνει κλήση CQ επανειλημμένα, χωρίς απάντηση. Θέλεις να του δώσεις ώθηση και το ανακοινώνεις, αν και δεν είναι DX σταθμός. Μην το κάνεις. Ούτε ο φίλος σου ούτε εσύ θα κερδίσετε το σεβασμό της ραδιοερασιτεχνικής κοινότητας μ' αυτό τον τρόπο.

### **• Ζητάς από έναν φίλο σου να σε αναφέρει**

Κι αυτό αυτοαναφορά είναι, καλυμμένη. Αυτοαναφορά δεν γίνεται, οπότε μη ζητάς από τον φίλο σου να σε αναφέρει.  $\sim$ 

### **• Συμπεριφέρεσαι σαν χειροκροτητής:**

Είναι αυτοί, που συνεχώς ανακοινώνουν τον αγαπημένο τους σταθμό κατά την διάρκεια contest. Μοιάζουν με αυτούς που υποστηρίζουν τους ποδηλάτες σπρώχνοντας τους κατά την διάρκεια μιας κούρσας στο βουνό. Δεν είναι δίκαιο και είναι αντιαθλητικό.

### **• Στέλνεις μια αναφορά, που στην πραγματικότητα είναι ένα προσωπικό μήνυμα**

- − Χρειάζεται να συνειδητοποιήσουμε ότι κάθε ανακοίνωση, κάθε μήνυμα στο DX Cluster στέλνεται σε χιλιάδες ραδιοερασιτέχνες σ' όλο τον κόσμο. Τα DX Cluster είναι συνδεδεμένα μεταξύ τους μέσω του internet εδώ και πολλά χρόνια και το τοπικό σου DX Cluster δεν πλέον τοπικό αλλά είναι μέρος ενός παγκόσμιου δικτύου.
- − Δυστυχώς μερικές ανακοινώσεις είναι προσωπικά μηνύματα, όπως σ' αυτό το παράδειγμα: HA7xx στέλνει μια ανακοίνωση: *VK3IO στο 1827*, σχολιάζοντας *QRV???*, το οποίον προφανώς δεν είναι ανακοίνωση αλλά προσωπικό μήνυμα (γραμμένο στο πεδίο σχολίων).
- − Άλλο παράδειγμα: *UA0xxx αναφέρει ZL2yyy στο 3.505 kHz* και προσθέτει: *είσαι 339, το RST 449? παρακαλώ επιβεβαίωσε*. Αυτός ο τύπος κοροϊδεύει τον εαυτό του. Η φήμη του μεταξύ των DXer καταστράφηκε!

### **• Χρησιμοποιώντας τα DX Clusters ως ένα παγκόσμιο κανάλι συνομιλίας**

- − Με την λειτουργία **TALK** μπορείς να στέλνεις μεμονωμένα μηνύματα σε άλλους ραδιοερασιτέχνες ή στο τοπικό DX Cluster. Μερικά DX Cluster έχουν μια παρόμοια λειτουργία συνομιλίας, όπου μπορείς να μιλήσεις ιδιαιτέρως σ' ένα χρήστη σε ένα άλλο DX Cluster, εφόσον φυσικά αυτά τα cluster είναι συνδεδεμένα (π.χ. με ασύρματη σύνδεση ή το διαδίκτυο).
- − Η λειτουργία **«Αναγγελία Προς Όλους»** (**To All**) είναι τελείως διαφορετική ιστορία. Οποιοδήποτε μήνυμα στέλνεται με αυτή την λειτουργία, πηγαίνει στους χρήστες όλων των συνδεδεμένων cluster και αυτοί μπορεί να είναι πολλές χιλιάδες σε κάθε στιγμή. Να είσαι **πολύ προσεκτικός** όταν χρησιμοποιείς αυτή τη λειτουργία. Οι περισσότερες ανακοινώσεις προορίζονται για ένα συγκεκριμένο πρόσωπο και όλοι οι υπόλοιποι αναγκάζονται να διαβάσουν ένα μήνυμα το οποίο δεν έχει καμία αξία γι' αυτούς. Παράδειγμα: Μήνυμα Προς Όλους: από ON7xxx: *ON4xx, καλημέρα Frans*. Άλλο παράδειγμα Προς Όλους: από DF0xx: *wir warten auf K3714*. οτιδήποτε κι αν σημαίνει αυτό. Και υπάρχουν, δυστυχώς, χιλιάδες παρόμοια παραδείγματα.
- − **Μη χρησιμοποιείς ποτέ τη λειτουργία** *Announce Full* **ως κανάλι συνομιλίας.** Επίσης, μη χρησιμοποιείς αυτή την λειτουργία για να διευθετήσεις μια αντιπαράθεση ή για να προσβάλεις κάποιον. Ο κόσμος σας παρακολουθεί!

Στέλνε μόνο μηνύματα, για τα οποία ενδιαφέρεται η μεγάλη πλειοψηφία των DXers. Παράδειγμα: μπορείς να ανακοινώσεις ότι η DXpedition μόλις άλλαξε συχνότητα ή μπάντα ή ότι θα πάνε στην τάδε συχνότητα την τάδε ώρα κλπ.

Ο γενικός κανόνας είναι: Τα μηνύματα *Προς Όλους* πρέπει πράγματι να ενδιαφέρουν *όλους*. Εάν το μήνυμα δεν ενδιαφέρει όλους (ή μια μεγάλη πλειοψηφία τους), τότε μη το στέλνεις με την λειτουργία *To All (Προς Όλους)*.

**• DX Cluster Χρήση κάποιου άλλου διακριτικού στο**  Φαίνεται ότι μερικά διαταραγμένα μυαλά συνδέονται στο DX Cluster χρησιμοποιώντας το διακριτικό άλλων και κάνουν τελείως απαράδεκτα πράγματα. Αυτό είναι ακόμη χειρότερο από τις ανώνυμες εκπομπές, επιπροσθέτως δυσφημείται το διακριτικό ενός ανίδεου ραδιοερασιτέχνη. Ποτέ μην αντιδράσεις στο DX Cluster, εάν αντιμετωπίσεις παρόμοιες καταστάσεις.

### **III.7. ΠΑΡΑΘΥΡΑ DX**

• Plan Το Band της IARU είναι μία παγκοσμίως αποδεκτή *συμφωνία κυρίων,* την οποία τηρεί το 99 % των ραδιοερασιτεχνών.

**CONTRACTOR**  $\sim$ 

• Αυτό το Band Plan απαριθμεί αρκετά επίσημα «*DX παράθυρα»*, όπου έχει συμφωνηθεί να δίνεται πλήρης προτεραιότητα στις επαφές μεγάλων αποστάσεων (DX contacts).

### **III.7.1. Παράθυρα DX στις μπάντες HF**

- Προς το παρόν υπάρχουν τρία τέτοια παράθυρα στην περιοχή **IARU R1** (Ευρώπη, Αφρική, Μέση Ανατολή): **3.500-3.510 kHz** (CW), **3.775-3.800 kHz** (SSB) και **14.190-14.200** KHz (SSB). Στην **IARU R2** (Βόρεια και Νότια Αμερική) μετράμε 6 παράθυρα: **1.830-1.840** kHz (CW), **1.840- 1.850 kHz** (SSB), **3.500-3.510 kHz** (CW), **3.775-3.800 kHz** (SSB), **7.000-7.025 kHz** (CW) και **14.000–14.025 kHz** (CW) .
- Τα παράθυρα DX στα 80m: Κατά τη διάρκεια της ημέρας μπορούμε να χρησιμοποιούμε αυτές τις συχνότητες για *τοπικές επικοινωνίες,* αφού δεν υπάρχει διάδοση για επικοινωνία μεγάλων αποστάσεων. Πρέπει όμως να γνωρίζουμε ότι ακόμα και αμέσως μετά το μεσημέρι, τοπικές επαφές στα DX παράθυρα αυτών των συχνοτήτων μπορούν να προκαλέσουν προβλήματα σε σταθμούς που είναι 1000 έως 2000 km στην κατεύθυνση του *terminator* (η γραμμή η οποία διαχωρίζει

το σκοτεινό ημισφαίριο από το φωτεινό). Παράδειγμα: 13:00 UTC στο Βέλγιο στο μέσον του χειμώνα. Είναι 3 ώρες πριν την δύση. Αυτή την ώρα υπάρχει δυνατότητα να δουλέψεις DX από το Βέλγιο. Αλλά τα σήματά μας μπορούν να ακουστούν αρκετά δυνατά και στην Σκανδιναβία, μόνο 1000 έως 2000 km μακριά, όπου το ηλιοβασίλεμα είναι αρκετές ώρες νωρίτερα. Αν και δεν ακούμε DX σταθμούς αυτή την ώρα, μπορούμε κάλλιστα να προκαλέσουμε QRM σε άλλους σταθμούς, οι οποίοι είναι αρκετά πιο κοντά στο ηλιοβασίλεμα. Συμπέρασμα: μείνε μακριά από αυτά τα παράθυρα όλες τις ώρες, εκτός εάν προσπαθείς να δουλέψεις DX.

- Όταν υπάρχουν DXpeditions, αυτοί οι σταθμοί έχουν απόλυτη προτεραιότητα χρήσης του προαναφερθέντος παραθύρου DX των 20m. Σ' αυτές τις περιπτώσεις όλοι οι άλλοι σταθμοί πρέπει να κρατούν καθαρές αυτές τις συχνότητες και να το κάνουν εμπνεόμενοι από το αληθινό πνεύμα της συμφωνίας κυρίων της IARU. Αυτό το DX παράθυρο στα 20m δημιουργήθηκε το 2005, ως αποτέλεσμα ενός συνεχούς προβλήματος που προκαλούσε ένας σταθμός από την Σικελία (IT9).
- Εκτός από αυτά τα *επίσημα* παράθυρα υπάρχει ένας αριθμός *de facto* παραθύρων DX:
	- Στο SSB: 28.490-28.500, 21.290-21.300, 18.145, 14.190-14.200, 7.045 και 1.845 kHz
	- CW: Στο οι 5 πρώτοι kHz κάθε μπάντας, και επίσης: 28.020-28.025, 24.895, 21.020-21.025, 18.075, 14.020-14.030 και 1.830-1.835 kHz
	- Στο RTTY:  $\pm 28.080$ ,  $\pm 21.080$  και  $\pm 14.080$  kHz

Αποφεύγετε τις τοπικές επαφές σ' αυτά τα παράθυρα. Αυτές είναι οι περιοχές συχνοτήτων όπου μπορείτε να κοιτάτε για ενδιαφέροντες DX σταθμούς.

### **III.7.2. Στα VHF-UHF**

Δες το επίσημο Band Plan της IARU: *www.iaru.org/iaru-soc.html*

# **III.8. ΕΙΔΙΚΕΣ ΠΡΑΚΤΙΚΕΣ ΧΕΙΡΙΣΜΟΥ ΓΙΑ VHF ΚΑΙ ΥΨΗΛΟΤΕΡΑ**

- Βασίζονται στις ίδιες αρχές που ισχύουν στις HF μπάντες.
- Για QSOs μέσω τροποσφαιρικής διάδοσης (τοπικά ή μέσω θερμοκρασιακής αναστροφής) στους 50, 144 και 430 MHz, οι διαδικασίες είναι ακριβώς οι ίδιες με τα HF. Η μόνη διαφορά είναι ότι οι συχνότητες κλήσης χρησιμοποιούνται για να αρχίσει μια επαφή. Όταν επιτευχθεί μια επαφή, οι σταθμοί μεταφέρονται σε άλλη συχνότητα.
- QTH locator: στα VHF και υψηλότερα, η περιοχή του σταθμού συνήθως προσδιορίζεται με την χρήση του QTH locator. Το QTH locator είναι ένα σύνολο συντεταγμένων (π.χ. JO11) το οποίο επιτρέπει στον χρήστη να υπολογίσει γρήγορα την κατεύθυνση και την απόσταση του σταθμού που είναι σε επαφή.
- Υπάρχουν ειδικές πρακτικές χειρισμού που εφαρμόζονται σε κάποιους πολύ ξεχωριστούς τρόπους λειτουργίας, που χρησιμοποιούνται συνήθως στα VHF και υψηλότερα, όπως:
	- Επαφές μέσω δορυφόρων
	- QSO με ανάκλαση στο φεγγάρι (EME)
	- QSO μέσω της διασποράς μετεωριτών (Meteor scatter).
	- Ανάκλαση κοντά στους πόλους όταν εμφανίζεται το Βόρειο Σέλας (Aurora QSO)
	- Ραδιοερασιτεχνική τηλεόραση σε ευρύ φάσμα (wideband amateur television ATV).
- Δεν είναι σκοπός αυτού του εγχειριδίου να μπει σε λεπτομέρειες γύρω από αυτά τα θέματα. Σε όλες τις περιπτώσεις, η πρακτική χειρισμού βασίζεται στις αρχές όπως αυτές εξηγήθηκαν στην § I.2.

### **III.9. ΠΕΡΙΠΤΩΣΕΙΣ ΔΙΑΦΩΝΙΩΝ**

Όπως εξηγήθηκε στην § I.2, το γεγονός ότι όλοι μας (είμαστε αρκετές εκατοντάδες χιλιάδες ραδιοερασιτέχνες σ' όλο τον κόσμο) *παίζουμε* σε ένα και το αυτό πεδίο, το γεγονός αυτό αναπόφευκτα οδηγεί μερικές φορές σε διαφωνίες. Πώς τις χειριζόμαστε, αυτή είναι η απορία!

Η συμπεριφορά μας στις μπάντες πρέπει να βασίζεται στην **κοινή λογική, τους καλούς τρόπους και τον αμοιβαίο σεβασμό.**

- Κανόνας # 1: Ποτέ μην κάνεις ή μη πεις κάτι που δεν θα ήθελες να ξέρει είτε ο καλύτερός σου φίλος είτε οποιοσδήποτε άλλος πάνω στη γη.
- Ένα από τα προβλήματα είναι το ότι οι εκπομπές μπορούν να γίνουν **ανώνυμα.** Ένα άτομο που, χωρίς να δηλώνει την ταυτότητά του, κάνει εκπομπές με κακόβουλες προθέσεις, δεν αξίζει να είναι ραδιοερασιτέχνης.
- Ποτέ μα ποτέ μη σκεφτείς να **παρεμβάλεις** τις εκπομπές άλλου σταθμού. Αφού οι παρεμβολές μπορούν να γίνουν ανώνυμα, κάτι τέτοιο θα είναι η έσχατη έκφραση δειλίας.
- Δεν υπάρχει καμία απολύτως δικαιολογία για μια τέτοια συμπεριφορά, ακόμα και αν πιστεύεις ότι αξίζει να τον παρεμβάλεις.
- Α, ώστε έτσι, υπάρχει μάλλον μια κατάσταση η οποία κατά την γνώμη σου χρειάζεται διορθωτική παρέμβαση; Ίσως έχεις δίκιο, αλλά σκέψου δυο φορές ποιο θα είναι το όφελος για το χόμπι μας, το ΧΟΜΠΙ σου, τη φήμη σου, προτού αρχίσεις να κάνεις ή να λες κάτι.
- Μη ξεκινάς **συζητήσεις** από τον αέρα. Είναι μεγάλη η πιθανότητα να μπουν στην συζήτηση και άλλοι και σε ελάχιστο χρόνο αυτό που άρχισε ως ευγενική, ίσως, συζήτηση, μπορεί εύκολα να παρεκτραπεί. Κράτησε τις προσωπικές διαφωνίες σου εκτός *αέρα*. Διευθέτησε την αντιπαράθεσή σου από το τηλέφωνο, από το διαδίκτυο ή σε προσωπική συνάντηση.

## **III.10. ΑΣΤΥΝΟΜΙΚΟΙ (ΑΣΤΥΝΟΜΙΑ ΣΥΧΝΟΤΗΤΩΝ)**

- Οι αυτόκλητοι «*αστυνομικοί συχνοτήτων»* είναι κάποιοι, οι οποίοι νομίζουν ότι οφείλουν να διορθώνουν τους άλλους ραδιοερασιτέχνες, που κάνουν λάθη, στον αέρα και επί τόπου.
- Πράγματι, μερικές φορές είναι απαραίτητο να πούμε σε κάποιον που ενοχλεί συνεχώς (π.χ. κάποιον που συνεχίζει να καλεί στην συχνότητα εκπομπής ενός DX σταθμού, ο οποίος δουλεύει split), ότι δημιουργεί πρόβλημα. Αλλά υπάρχουν πολλοί τρόποι να του το πούμε....
- Όλο και πιο συχνά διαπιστώνουμε ότι οι παρεμβαίνοντες «αστυνομικοί» προκαλούν πολύ μεγαλύτερο πρόβλημα από αυτό που προσπαθούν να διορθώσουν.

### **III.10.1. Τύποι «Αστυνομικών»**

- Πολλοί «αστυνομικοί» έχουν καλές προθέσεις και δεν χρησιμοποιούν άσχημη γλώσσα. Παραμένουν ευγενικοί και συχνά οι προσπάθειές τους, να κρατήσουν καθαρή την συχνότητα του DX σταθμού. έχουν αποτέλεσμα.
- Μερικοί «αστυνομικοί» έχουν επίσης καλές προθέσεις, αλλά χρησιμοποιούν άσχημη γλώσσα και τρόπους με αποτέλεσμα να μην επιτυγχάνουν το στόχο τους να διατηρήσουν την συχνότητα καθαρή. Αυτοί οι «αστυνομικοί» προκαλούν χάος αντί για ηρεμία.
- Μια τρίτη κατηγορία αποτελείται από αυτούς που χρησιμοποιούν άσχημη γλώσσα με στόχο να προκαλέσουν χάος. Η άσχημη γλώσσα και οι τρόποι τους προκαλούν σχόλια από τους άλλους «αστυνομικούς» με τελικό αποτέλεσμα το πλήρες χάος!

Μην αντιδράς εάν ακούς έναν από αυτούς τους αυτόκλητους «αστυνομικούς» σε δράση. Κράτα τις αποστάσεις και αγνόησε τους εντελώς. Αυτός είναι ο μοναδικός τρόπος για να τους κάνεις να σταματήσουν.

### **III.10.2. Τι προκαλεί την εμφάνιση των «αστυνομικών»;**

- Οι *«*αστυνομικοί» συνήθως εμφανίζονται όταν στην συχνότητα υπάρχει ένας σπάνιος DX σταθμός / DXpedition και ιδιαίτερα όταν αυτός ο σταθμός δουλεύει σε split mode.
- Η αφορμή για την εμφάνιση τους δίνεται όταν κάποιος ξεχάσει να ενεργοποιήσει τη λειτουργία split στον πομποδέκτη του και αρχίσει να καλεί τον DX σταθμό στη συχνότητα εκπομπής του. Αυτή είναι η στιγμή για τους «αστυνόμους» που αρχίζουν να … πυροβολούν, δηλαδή να φωνάζουν.

### **III.10.3. Οι καλοί αμαρτωλοί …**

- Αρκετοί ραδιοερασιτέχνες δεν γνωρίζουν πώς να είναι σωστοί χειριστές σε κάθε περίσταση που θα τους τύχει. Όχι ότι δεν θέλουν να είναι καλοί χειριστές, απλά δεν γνωρίζουν το πώς. Πρέπει να μάθουν τον τρόπο, να τρώνε τα μούτρα τους και να ξανασηκώνονται. Ο λόγος για τα λάθη τους είναι ότι ποτέ δεν τους δίδαξαν. Αυτοί είναι οι *καλοί αμαρτωλοί*.
- **•** *Errare humanum est (Τα λάθη ανθρώπινα)*: Ακόμη και οι αποκαλούμενοι ειδικοί κάνουν λάθη. Κανένας άνθρωπος δεν είναι τέλειος. Ο καθένας μας έτυχε κάποια στιγμή να εκπέμψει με λάθος στο VFO (δηλαδή στη συχνότητα εκπομπής του DX σταθμού που δουλεύει split). Πιθανόν διότι δεν δώσαμε ιδιαίτερη προσοχή. Μήπως ήμασταν κουρασμένοι ή κάτι είχε αποσπάσει την προσοχή μας; Στο κάτω κάτω άνθρωποι είμαστε.
- Το πρώτο πράγμα που πρέπει να σκεφτούμε στην περίπτωση που **πρέπει** να διορθώσουμε κάποιον για το λάθος του, είναι το **πώς θα περάσουμε σωστά το μήνυμα.**
- Όταν ένας «αστυνομικός» σου φωνάζει και σε βρίζει «επάνω, βρε ηλίθιε!» καμιά φορά είναι δύσκολο να συγκρατηθείς και να μην αντιμιλήσεις εκείνη την στιγμή «εσύ δεν έχεις κάνει ποτέ σου λάθη, αλαζόνα αστυνομικέ;»
- Πάντως, σε μια τέτοια περίπτωση μην αντιδράσεις, δεν φέρνει ποτέ αποτέλεσμα.
- Έτσι ξεκινά συνήθως μια χαοτική κατάσταση.

### **III.10.4. … και οι κακοί αμαρτωλοί**

- Μερικοί ραδιοερασιτέχνες πάντως φαίνεται να το ευχαριστιούνται όταν χρησιμοποιούν κακές πρακτικές. Σ' αυτή την περίπτωση ισχύει το *Perseverare diabolicum (Το να επιμένεις,* **είναι διαβολικό)**.
- Φαίνεται πως υπάρχουν όλο και περισσότεροι *διαταραγμένοι χαρακτήρες* που κυριολεκτικά το απολαμβάνουν να κάνουν τη ζωή δύσκολη στους υπόλοιπους σωστούς χειριστές. Αυτοί είναι οι τύποι που προσπαθούν να παρενοχλούν τους DXers με όλα τα μέσα που έχουν στη διάθεση τους. Σε μερικές περιπτώσεις πρόκειται για απογοητευμένους ραδιοερασιτέχνες, οι οποίοι λόγω έλλειψης γνώσης και φρόνησης δεν μπορούν να δουλέψουν τον DX σταθμό και ξεθυμαίνουν την απογοήτευση τους πάνω στους πιο επιτυχημένους συναδέλφους τους.
- Μερικές φορές γινόμαστε μάρτυρες της πιο κραυγαλέας χρήσης χυδαιότητας και αισχρολογιών αυτών των τύπων.
- Αυτό που θέλουν είναι να κάνουν τους άλλους να αντιδράσουν, ώστε να επικρατήσει το χάος στη συχνότητα.
- Μια καλή συμβουλή: **Ποτέ μην αντιδράς** όταν γίνεσαι μάρτυρας μιας τέτοιας κατάστασης. Εάν κανένας δεν αντιδράσει, αυτοί οι τύποι θα φύγουν λόγω έλλειψης ακροατηρίου.
- Μην αντιδράς ούτε μέσω του DX Cluster. Να είσαι βέβαιος ότι παρακολουθούν το DX Cluster επίσης.

### **III.10.5. Στ' αλήθεια θες να γίνεις άλλος ένας «αστυνομικός»;**

• Όταν ακούς κάποιον να κάνει ένα μεγάλο ή επαναλαμβανόμενο λάθος, θυμήσου ότι κι εσύ επίσης έκανες λάθη στο παρελθόν, έτσι δεν είναι; Να είσαι ανεκτικός και να συγχωρείς!

- Εάν πραγματικά θες να πεις κάτι (να διορθώσεις ένα επαναλαμβανόμενο λάθος), πες το με φιλικό και θετικό τρόπο, χωρίς να προσβάλεις ή με συγκαταβατικό ύφος. Εάν ο ON9XYZ κατά λάθος εκπέμπει επανειλημμένα με λάθος στο VFO, πες '9ΧΥΖ up please' («9XYZ, επάνω σε παρακαλώ») και όχι 'up you idiot' («επάνω, βρε ηλίθιε!»). Η προσβολή δεν ενισχύει το μήνυμα. Μας λέει μόνο κάτι για το πρόσωπο που κάνει την προσβολή.
- Σκέψου ότι η παρέμβαση σου μπορεί να προκαλέσει μεγαλύτερη παρεμβολή από το πραγματικό λάθος που προσπαθείς να διορθώσεις!
- Πριν παίξεις τον «αστυνομικό», σκέψου και ξανασκέψου με ποιο τρόπο η πράξη σου θα έχει θετικό αποτέλεσμα. Εάν συνεχίζεις να πιστεύεις ότι πρέπει να γίνει, σκέψου τρεις φορές τι θα πεις πριν προχωρήσεις.
- Πάντα να είσαι ευγενικός και εποικοδομητικός.
- Εάν χρειάζεται να πεις σε κάποιον ότι εκπέμπει με λάθος στο VFO, πάντα να προσθέτεις μέρος του διακριτικού αυτού του σταθμού. Πώς αυτός θα καταλάβει ότι το μήνυμα σου απευθύνεται σ' αυτόν; Πες '9XYZ up please' όχι 'up please' ούτε 'up up up up'.
- Εάν συμβαίνει να είσαι ο σταθμός 9ΧΥΖ, μην αισθανθείς ότι είσαι σε δύσκολη θέση, τα λάθη είναι απλά ανθρώπινα και η συγγνώμη σου θα προκαλέσει περισσότερο QRM.
- Μην ξεχνάς ότι κάθε «αστυνομικός» όταν ενεργεί σαν αστυνομικός, κάνει κάτι παράνομο: έχεις ακούσει πολλούς «αστυνομικούς» της συχνότητας να λένε το διακριτικό τους όπως απαιτείται;
- Μια άλλη σκέψη: ένας καλός αστυνομικός είναι ευχή, δυο αστυνομικοί είναι όχλος.

#### **III.10.6. Πώς να συμπεριφερθείς όταν αρχίσουν να παρελαύνουν «αστυνομικοί»;** Ως DXer πολύ γρήγορα θα καταλάβεις ότι καταφέρνεις περισσότερα με το να μην αντιδράς καθόλου στους «αστυνομικούς». Προσπάθησε να μετατρέψεις κάτι αρνητικό σε κάτι θετικό. Συνέχισε να **ακούς** (εδώ είναι η μαγική λέξη πάλι) μέσα στον σάλο τον DX σταθμό και σε πολλές περιπτώσεις θα έχεις την δυνατότητα να γράψεις στο ημερολόγιο σου τον DX σταθμό, ενώ οι «αστυνομικοί» *περνούν ευχάριστες στιγμές*.

# **III.11. ΜΕΡΙΚΑ ΚΟΛΠΑ ΓΙΑ ΣΤΑΘΜΟΥΣ DX ΚΑΙ ΧΕΙΡΙΣΤΕΣ DXPEDITION**

Κάποια στιγμή πιθανόν να βρεθείς από την άλλη μεριά του pileup. Ίσως να είσαι χειριστής σε μία DXpedition, ένα όνειρο πολλών ραδιοερασιτεχνών. Για τον σοβαρό χειριστή υπάρχουν αρκετές οδηγίες και διαδικασίες που πρέπει εφαρμόσει, εάν θέλει να γίνει ένας επιτυχημένος χειριστής. Μερικές οδηγίες:

- Δίνε το διακριτικό σου μετά από **κάθε** QSO. Εάν έχεις μακρύ διακριτικό (π.χ. SV9/G3ZZZ/P), δίνε το μετά από μερικά QSO.
- Εάν δουλεύεις simplex και δεν μπορείς να κοπιάρεις τα διακριτικά αρκετά καλά (επειδή πολλοί σταθμοί καλούν ταυτόχρονα στην ίδια συχνότητα), γύρισε σε λειτουργία split frequency και άπλωσε τους καλούντες. Μη ξεχνάς ότι ειδικά στις χαμηλές μπάντες τα σήματα από μακρινούς DX σταθμούς είναι πολύ αδύνατα και θα καλύπτεσαι πλήρως από τους σταθμούς που καλούν, που είναι δυνατότεροι κατά 50 dB από εσένα. Για έναν σπάνιο DX σταθμό το *split* είναι ο ιδανικός τρόπος λειτουργίας.
- Προτού αλλάξεις σε split mode, έλεγξε εάν οι συχνότητες που θέλεις να χρησιμοποιήσεις είναι καθαρές.
- Εάν δουλεύεις split, να το αναφέρεις **μετά από κάθε QSO**. Για παράδειγμα στο CW: 'UP 5, UP5/10, QSX 1820' κλπ. Στο SSB: 'listening 5 up, listening 5 to 10 up, listening on 14237, up 5, down 12', κλπ.
- CW Στο split στο άκου **τουλάχιστον 2 kHz** πάνω (ή κάτω) από την συχνότητα εκπομπής,

για να αποφύγεις παρεμβολές στο σήμα σου από το θόρυβο που κάνουν τα χειριστήρια (key clicks) των καλούντων. Split μόνο 1 kHz, όπως γίνεται συνήθως, δεν είναι αρκετό.

- Στο SSB το split θα πρέπει να είναι **τουλάχιστον 5 και κατά προτίμηση 10 kHz**. Τα σήματα κάποιων σταθμών που καλούν είναι πολύ φαρδιά και προκαλούν πολλές παρεμβολές στη συχνότητα εκπομπής σου.
- Αν είσαι DX σταθμός και δουλεύεις split στο DX παράθυρο των 80m (στην περιοχή 1: 3,5 3,51 MHz στο CW ή 3,775 – 3,8 MHz στη φωνή), **άκου για το pileup έξω από το παράθυρο DX**. Εάν εκπέμπεις π.χ. στο 3,795, άκου κάτω 3,775 MHz για το pileup (στο CW πάνω 3,51 MHz).
- Κράτα το παράθυρο λήψης όσο το δυνατόν πιο στενό, για να αποφύγεις παρεμβολές σε άλλους χρήστες της μπάντας.
- Αν στο SSB λάβεις μέρος του διακριτικού, απάντησε με αυτό και την αναφορά, π.χ. 'yankee oscar 59'. **Μην** πεις 'yankee oscar, again please'. Εγγυημένα αυτό θα προσελκύσει πολλούς yankee oscars! Εάν έχεις προσθέσει την αναφορά 59, έχεις κάνει ήδη το μισό QSO και θα υπάρξουν λιγότεροι ατίθασοι καλούντες.
- Στο CW, σε παρόμοια περίπτωση, ποτέ μην στέλνεις ερωτηματικό εάν λάβεις μέρος του διακριτικού (π.χ. 3TA). Το ερωτηματικό θα ενεργοποιήσει το μισό pileup να σε καλέσει ξανά. Στείλε '3TA 599', και **όχι**: '?3TA 599'. Ποτέ μην στέλνεις ερωτηματικά σε αντίστοιχη κατάσταση.
- Το ακόλουθο αναφέρεται σε όλα τα modes: αν στην αρχή έλαβες μέρος του διακριτικού, πάντα να επαναλαμβάνεις το πλήρες διακριτικό μόλις το πάρεις, έτσι ώστε ο σταθμός που σε καλεί να σιγουρευτεί ότι σε δούλεψε και να σε βάλει στο ημερολόγιο του. Παράδειγμα: ας υποθέσουμε ότι έλαβες μέρος του διακριτικού: '3TA'. Στείλε '3TA 599' (στη φωνή πες '3TA 59'). Αυτός επιβεβαιώνει: 'TU DE OH, OH3TA 599' (στη φωνή: 'oscar hotel, oscar hotel three tango alpha you're 59 QSL?'). Εάν εσύ τώρα επιβεβαιώσεις με 'QSL TU' (στη φωνή: 'QSL thank you'), δεν υπάρχει τρόπος ο OH3TA να ξέρει αν πήρες τα στοιχεία. Επομένως, να επιβεβαιώσεις με: 'OH3TA TU' (στη φωνή: 'OH3TA thanks').
- Μόλις απαντήσεις σ' ένα ελλιπές διακριτικό με την αναφορά, μείνε σ' αυτόν τον σταθμό και μην αφήσεις να τον καλύψουν οι άλλοι σταθμοί. Εσύ είσαι το αφεντικό στη συχνότητα, απόδειξε το. Εσύ αποφασίζεις ποιος μπαίνει στο ημερολόγιο, κανείς άλλος. Το pileup μπορεί να είναι αρκετά απείθαρχο, αλλά αυτό οφείλεται σε έλλειψη κύρους από τον χειριστή του DX σταθμού. Εάν το πλήθος καταλάβει ότι εσύ επιμένεις στο ελλιπές διακριτικό και το να καλούν εκτός σειράς είναι μάταιο, θα σταματήσουν τελικά και θα δείξουν περισσότερη πειθαρχία.
- Εάν τα παρατήσεις με το αρχικό ελλιπές διακριτικό και απλώς επιλέξεις έναν από τους απείθαρχους καλούντες, παραδέχεσαι ότι αυτοί έχουν την ευθύνη για τη συχνότητα. Τώρα θα έχεις πρόβλημα. Σε πολλές περιπτώσεις το χάος είναι το αποτέλεσμα του ότι ο DX χειριστής δεν δείχνει κύρος ή δεν υπακούει ο ίδιος στους κανόνες.
- Εάν το ελλιπές διακριτικό, που αρχικά απάντησες την κλήση του, εξαφανισθεί, μην απαντήσεις σ' έναν από τους δυνατούς απείθαρχους καλούντες που σε δυσκολεύει τα τελευταία λεπτά. Απλά κάλεσε ξανά CQ και άκουσε μερικούς kHz ψηλότερα ή χαμηλότερα. **Ποτέ μη δώσεις την εντύπωση ότι τώρα καλείς έναν από τους απείθαρχους καλούντες**. Δείξε τους ότι οι απείθαρχες κλήσεις τους ήταν άχρηστες.
- Έχεις απαντήσει σ' ένα συγκεκριμένο σταθμό του pileup (π.χ. JA1ZZZ) και τον έχεις περάσει στο ημερολόγιο. Εντούτοις συνεχίζει να σε καλεί, προφανώς διότι δεν σε άκουσε να του δίνεις την αναφορά του. **Μη** του απαντήσεις με 'JA1ZZ you are in the log' (στη φωνή) ή 'JA1ZZZ QSL' (CW) αλλά **κάλεσε τον ξανά και δώσε την αναφορά του**. Προφανώς θέλει να ακούσει την αναφορά του!
- Πάντα ακολούθα ένα **τυποποιημένο σχέδιο** στις εκπομπές σου. Παράδειγμα (εσύ είσαι ο ZK1DX):
	- ZK1DX 5 to 10 up → ακούς τον ON4XYZ που καλεί
	- ON4XYZ 59→ του δίνεις την αναφορά του
	- QSL ZK1DX 5 to 10 up → επιβεβαιώνεις, αναγνωρίζεσαι και καλείς ξανά
- Εάν κρατήσεις το ίδιο πλάνο, το pileup θα γνωρίζει ότι όταν λες '5 to 10 up', ακούς ξανά για νέους καλούντες.
- Πάντα διατήρησε το ίδιο πλάνο, την ίδια ταχύτητα, τον **ίδιο ρυθμό**. Με αυτό τον τρόπο ο καθένας θα γνωρίζει ακριβώς πότε να καλέσει. Πρέπει να είσαι σαν ωρολογιακός μηχανισμός.
- Εάν το pileup παραμένει απείθαρχο, μην συγχύζεσαι γι' αυτό. Εάν η κατάσταση δεν βελτιωθεί, μετακινήσου σε άλλο mode ή μπάντα, αλλά ενημέρωσε το pileup.
- Πάντα να παραμένεις ψύχραιμος, μην αρχίζεις να προσβάλεις το pileup. Το μόνο που μπορείς να κάνεις και πρέπει να κάνεις, είναι να δείξεις στο pileup ότι εσύ κάνεις κουμάντο και ότι εσύ θέτεις τους κανόνες. Είναι σημαντικό να πηγάζει η εξουσία από εσένα.
- Μην δουλεύεις με αυτό που αποκαλούν κλήση με δυο γράμματα. Εάν ακούσεις τέτοιους σταθμούς, πρέπει να τους πεις ότι θέλεις να ακούσεις μόνο ολόκληρα διακριτικά: 'full calls only'.
- Εάν στην λειτουργία split φανεί ότι πολλοί καλούντες σταθμοί δεν σε ακούν καλά, είναι πιθανόν ότι στη συχνότητα εκπομπής σου έχεις παρεμβολές. Εάν επιμένει αυτή η κατάσταση, προσπάθησε να αλλάξεις την συχνότητα εκπομπής σου, στο SSB κατά 5 kHz και πες στο pileup για την μετακίνηση. Στο CW, εάν μετακινηθείς κατά 0.5 kHz, αυτό είναι συνήθως αρκετό.
- Στο CW, 40 WPM (λέξεις ανά λεπτό) είναι η μεγίστη ταχύτητα που χρησιμοποιείται κατά την διάρκεια ενός ομαλού pileup. Στις χαμηλότερες HF μπάντες (40-160m) είναι καλύτερα να χρησιμοποιείς χαμηλότερες ταχύτητες (20-30 WPM, ανάλογα με τις περιστάσεις).
- Πάντα κράτα το pileup ενήμερο για τα σχέδια σου. Ενημέρωσέ τους όταν κάνεις QRT. Όταν χρειαστεί να διακόψεις για λίγο, ενημέρωσε τους: 'QRX 5' ('QRX 5 minutes', 'standby'). Εάν μετακινηθείς σε άλλη μπάντα, πληροφόρησε τους καλούντες.
- Εάν θέλεις να κρατήσεις ήρεμο και υπάκουο το pileup και να κρατήσεις την συχνότητα εκπομπής σου καθαρή, ο πιο αποδοτικός τρόπος για να συμβεί αυτό είναι να έχεις τους καλούντες ευχαριστημένους. Ενημέρωσε τους τι κάνεις. Κατάλαβε ότι όλοι (με μια ή δύο εξαιρέσεις) θέλουν να σου μιλήσουν. Είσαι εξαιρετικά δημοφιλής!
- Ο χειριστής του DX σταθμού μερικές φορές δουλεύει με αριθμούς ή με περιοχές. Αυτό σημαίνει ότι θα απαντήσει στους σταθμούς που έχουν τον αριθμό που έχει ζητήσει. Στατιστικώς το pileup πρέπει να είναι 10 φορές μικρότερο!
- Απόφυγε όσο είναι δυνατόν να δουλεύεις με αριθμούς, δεν είναι ιδιαίτερα καλός τρόπος.
- Εάν θέλεις να εφαρμόσεις αυτή την μέθοδο, εφάρμοσε τους ακόλουθους κανόνες:
- Όταν αρχίσεις με αριθμούς, τρέξε όλα το νούμερα τουλάχιστον μια φορά. Εάν κάνεις QRT στη μέση των αριθμών ή ξεκινήσεις να δουλεύεις με τυχαίους αριθμούς στη μέση της ακολουθίας των αριθμών θα δημιουργήσεις αναταραχή.
- Ποτέ μην ξεχνάς όταν δουλεύεις με αριθμούς ότι το 90% των DXers κάθονται άπραγοι τρώγοντας τα νύχια τους! Σε παρακολουθούν από κοντά και προσεκτικά μετρούν πόσους σταθμούς δούλεψες σε κάθε αριθμό και να είσαι σίγουρος ότι μερικοί χειριστές θα χάσουν την υπομονή τους εάν δεν φτάσεις σύντομα στον *δικό τους* αριθμό.
- Πάντα ξεκίνα την διαδοχή από το 0, ανέβαινε τους αριθμούς ένα-ένα. Όχι αλλαγές. Κάντο απλά.
- Μην ζητάς τυχαίους αριθμούς: πρώτα τα 0', μετά τα 5, μετά τα 8, έπειτα τα 1 κλπ… Θα

τρελάνεις το pileup. Εάν ακολουθήσεις μια λογική σειρά, το pileup πάνω κάτω μπορεί να προβλέψει πότε θα έρθει η σειρά του. Ένα τυχαίο σύστημα θα τους κάνει πέρα για πέρα νευρικούς.

- Δούλεψε το μέγιστο 10 σταθμούς σε κάθε αριθμό. Βεβαιώσου ότι δουλεύεις περίπου τον ίδιο αριθμό σταθμών συνολικά, σε κάθε αριθμό. Εάν καταφέρεις να δουλεύεις 5 σταθμούς το λεπτό, αυτό θα σου πάρει 20 λεπτά για να κλείσεις τον κύκλο. Αυτό σημαίνει ότι μερικοί σταθμοί θα περιμένουν χωρίς να κάνουν κάτι για 20 λεπτά, τα οποία είναι πολύς χρόνος. Ο μέσος όρος αναμονής πρέπει να είναι 10 λεπτά. Μην ξεχνάς ότι οι συνθήκες διάδοσης μπορεί να αλλάξουν μέσα σε 20 λεπτά η ακόμα σε 10!
- Πάντα λέγε στο pileup πόσους σταθμούς θα δουλέψεις σε κάθε αριθμό και επαναλάμβανε αυτήν την πληροφορία κάθε φορά που αυξάνεις τον αριθμό στο διακριτικό.
- Η μέθοδος κλήσης με αριθμούς είναι πολύ σπάνια στο CW.
- Μια καλύτερη μέθοδος μείωσης του pileup είναι να δουλεύεις με ηπείρους ή γεωγραφικές περιοχές. Αυτό δίνει μεγαλύτερη ευκαιρία σε απομεμακρυσμένες περιοχές του πλανήτη, όπου τα σήματα είναι αδύνατα και τα ανοίγματα της διάδοσης μικρά σε χρονική διάρκεια.
- Στην περίπτωση αυτή θα προσδιορίσεις μια ήπειρο, που σημαίνει ότι επιμένεις να σε καλέσουν μόνο από αυτή την περιοχή. Παράδειγμα: εάν θέλεις να δουλέψεις μόνο σταθμούς από Β. Αμερική, κάλεσε 'CQ North America ONLY' ή στο CW: 'CQ NA'.
- Χρησιμοποίησε αυτή την τεχνική πρωτίστως για να επικοινωνήσεις με περιοχές του πλανήτη που δεν έχουν καλή διάδοση ή ανοίγματα μικρής χρονικής διάρκειας.
- Εάν χρησιμοποιείς αυτή την τεχνική διότι το pileup είναι μεγάλο, άλλαζε γρήγορα μεταξύ των ηπείρων ή των περιοχών. Ένας καλός κανόνας είναι να μην μείνεις στην ίδια περιοχή για περισσότερο από 15 το μέγιστο 30 λεπτά.
- Πληροφόρησε το pileup για τα σχέδια σου, πες τους ακριβώς πώς θα εναλλάσσεις τις περιοχές και ακολούθα το πλάνο σου.
- Ξεκίνα να δουλεύεις όλες τις περιοχές / ηπείρους εφόσον το επιτρέπουν οι συνθήκες.
- Και οι δύο προαναφερθείσες τεχνικές πρέπει να αποφεύγονται κατά το δυνατόν, με εξαίρεση όταν προσπαθείς να δουλέψεις δύσκολες περιοχές.
- Το κύριο πρόβλημα με αυτές τις επιλεκτικές μεθόδους είναι ότι η μεγάλη πλειοψηφία των ραδιοερασιτεχνών δεν κάνει τίποτα και αρχίζει να γίνεται νευρική. Οι νευριασμένοι DXers εύκολα μπορεί να αλλάξουν και να γίνουν επιθετικοί «αστυνομικοί». Εάν κάνεις QRT ή αλλάξεις μπάντα ακριβώς την ώρα που ήταν η σειρά του αριθμού τους να τον καλέσεις, μπορείς να είσαι βέβαιος ότι θα σε βρίζουν για την αλλαγή αυτή.
- Έχουμε δει κάποιους DX χειριστές που προσπαθούν να δουλέψουν καλώντας χώρες. Αυτό πρέπει να αποφεύγεται πάντα για ευνόητους λόγους: Έτσι *βάζεις στην αναμονή* το 99% των DXers που θέλουν να σε δουλέψουν. Αυτός ο τρόπος χειρισμού εγγυάται το χάος μέσα σε δευτερόλεπτα.
- Πρόσεχε όταν δείχνεις προνομιακή μεταχείριση στους φίλους σου ή σε σταθμούς από την χώρα σου. Κάν' το πολύ διακριτικά και σιγουρέψου ότι γίνεται κατά *τρόπο αθέατο*. Καλύτερα ακόμα, μην το κάνεις.

# **ΝΟΜΙΚΗ ΔΕΣΜΕΥΣΗ;**

Είναι νομικά δεσμευτικές όλες αυτές οι διαδικασίες που περιγράφονται σ' αυτό το εγχειρίδιο; Οι περισσότερες από αυτές όχι.

Μερικά παραδείγματα: Στις περισσότερες χώρες πρέπει να λες το διακριτικό σου κάθε 5 (σε μερικές 10) λεπτά. Αυτός ο κανόνας υπάρχει για να μπορούν οι σταθμοί επιτήρησης ραδιοσυχνοτήτων και οι ελεγκτικές αρχές να ταυτοποιούν τις εκπομπές. Αυτά τα 5 λεπτά είναι το ελάχιστο νόμιμο, αλλά η σωστή πρακτική, οι σωστές συνήθειες και οι καλοί τρόποι, με μια λέξη οι 'σωστές πρακτικές χειρισμού' μας προτρέπουν να λέμε το διακριτικό μας σε κάθε QSO, ειδικά στις σύντομες επαφές π.χ. κατά την διάρκεια contest ή όταν δουλεύουμε pileup. Αυτές τις πρακτικές χειρισμού πρέπει να τις γνωστοποιήσετε σε όλη την ραδιοερασιτεχνική κοινότητα, για να είναι σε θέση να απολαύσει το χόμπι σε κλίμα αλληλοκατανόησης.

Ένα παρόμοιο παράδειγμα αφορά το **Band Plan της IARU**, το οποίο σε πολλές χώρες δεν έχει μορφή νομικής δέσμευσης, αλλά σαφώς βοηθάει έτσι ώστε να είναι πιο ευχάριστη η συγκατοίκηση στις πολυσύχναστες μπάντες.

Εάν δεν εφαρμόζεις τις πρακτικές χειρισμού αυτού του εγχειριδίου, κατά πάσα πιθανότητα δεν θα πας στην φυλακή, αλλά σίγουρα θα οδηγηθείς σ' ένα κατώτερο επίπεδο χειρισμού.

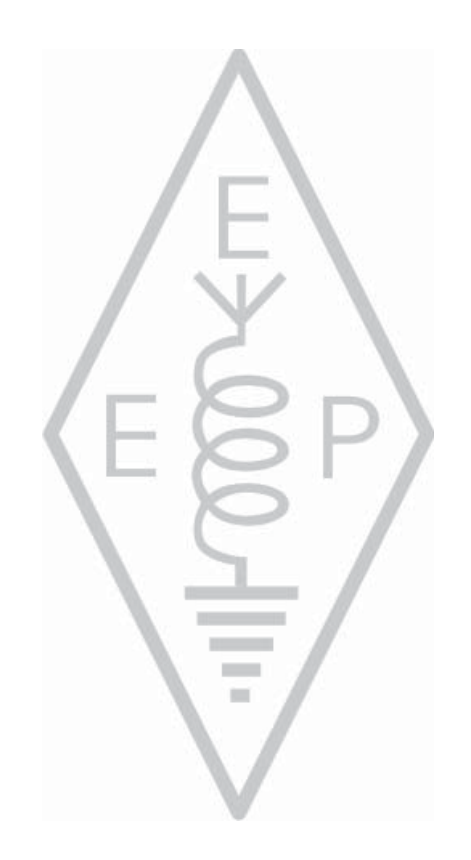

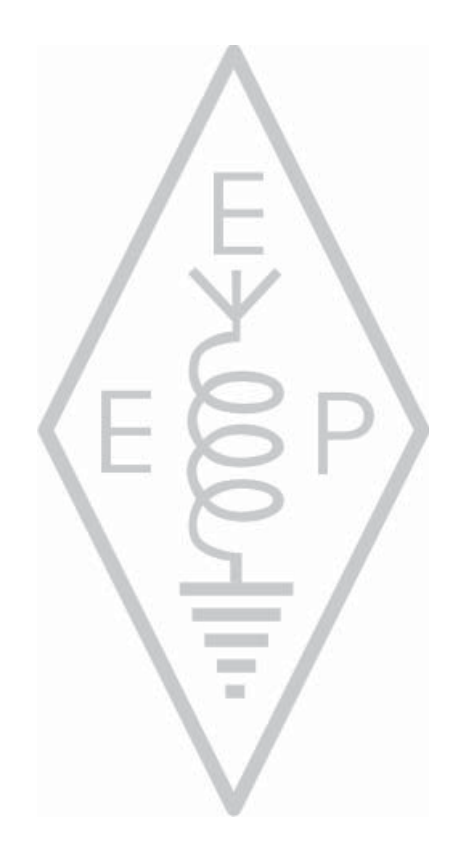

# **Παράρτημα 1** Διεθνής Συλλαβισμός και Φωνητικό Αλφάβητο

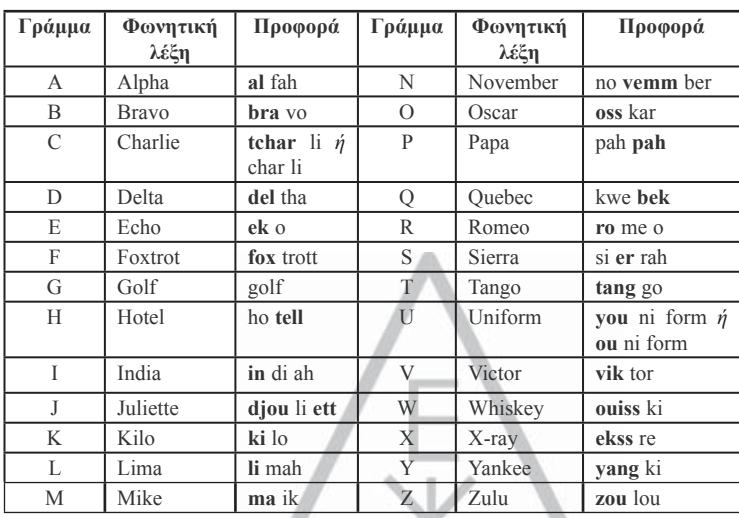
## **Παράρτημα 2** Ο κώδικας Q

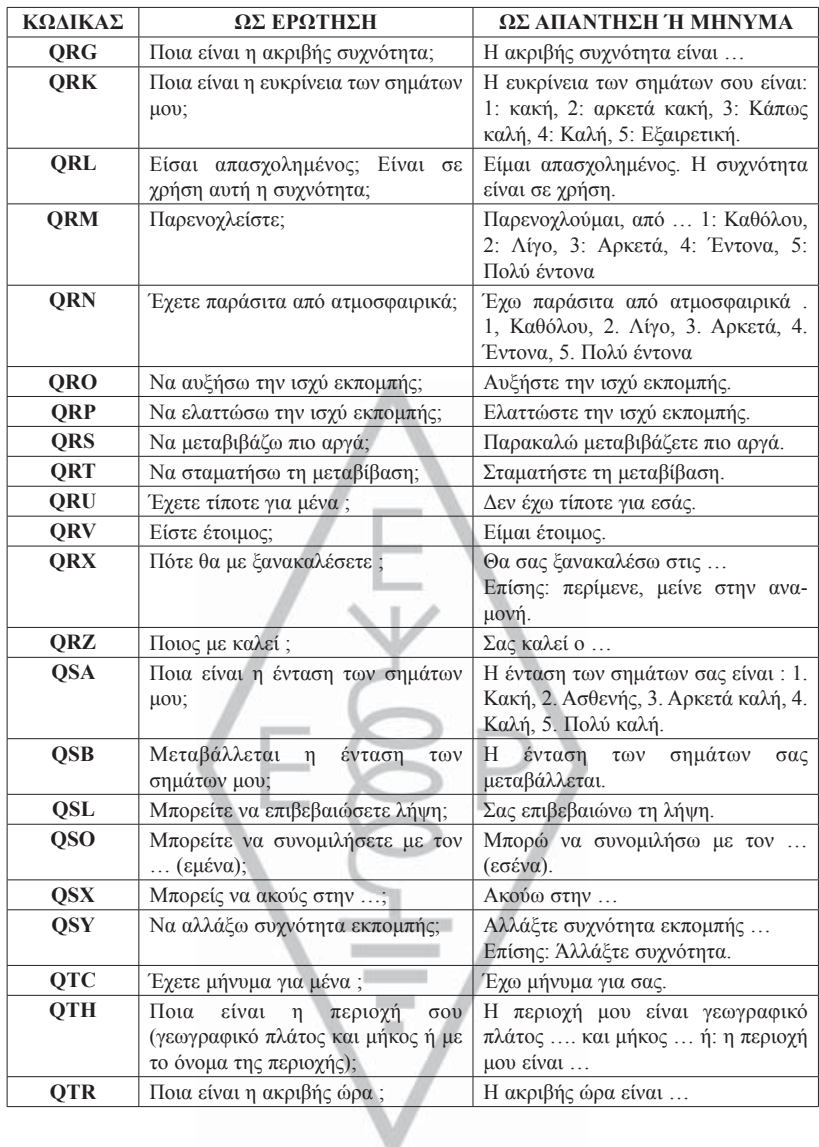

## **ΟΙ ΣΥΓΓΡΑΦΕΙΣ**

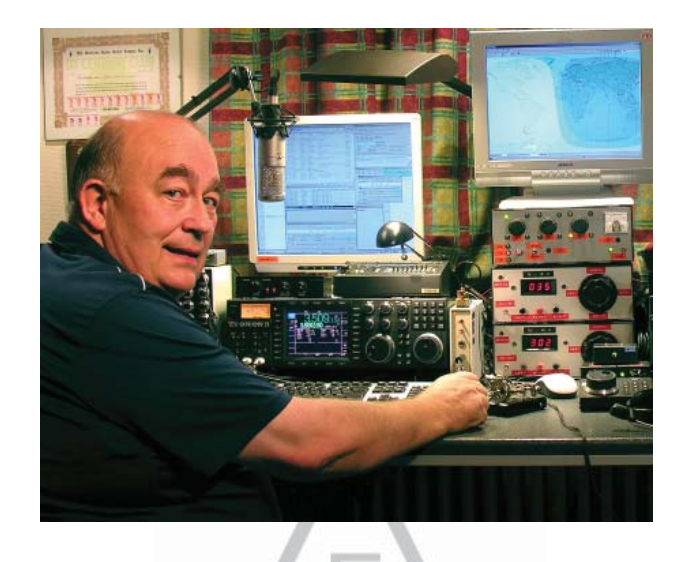

**John ON4UN** μυήθηκε στον υπέροχο κόσμο του ραδιοερασιτεχνισμού από τον θείο του<br>Gaston ON4GV. Ο John ήταν τότε περίπου 10 χρονών. Δέκα χρόνια αργότερα απέκτησε<br>το διακριτικό ON4UN. Το ενδιαφέρον του John στην τεχνολογία Gaston ON4GV. Ο John ήταν τότε περίπου 10 χρονών. Δέκα χρόνια αργότερα απέκτησε το διακριτικό ON4UN. Το ενδιαφέρον του John στην τεχνολογία και την επιστήμη τον οδήγησε στο να γίνει μηχανικός και σ' ολόκληρη την επαγγελματική του καριέρα ασχολήθηκε με τις τηλεπικοινωνίες. Παράλληλα παρέμεινε ενεργός στις ραδιοερασι-τεχνικές συχνότητες, πράγμα που είχε σαν αποτέλεσμα κοντά στο μισό εκατομμύριο επαφές στο log του.Το 1962, 1 χρόνο μετά που πήρε το διακριτικό του, πήρε μέρος στον πρώτο του διαγωνισμό, τον διαγωνισμό UBA CW, όπου νίκησε. Αυτή ήταν η αρχή μιας σχεδόν 50χρονης καριέρας στον ραδιοερασιτεχνισμό, στην οποία κυριάρχησαν οι διαγωνισμοί και το DXing ειδικά στις χαμηλές συχνότητες των HF. Στα 80 μέτρα ο John έχει τον μεγαλύτερο αριθμό DXCC χωρών που επιβεβαιώθηκε παγκοσμίως (είναι ο κάτοχος του βραβείου DXCC 80m αρ. 1 με πάνω από 335 χώρες επιβεβαιωμένες) και στα 160m έχει τον μεγαλύτερο αριθμό χωρών εκτός της Αμερικής με περισσότερες από 300 επιβεβαιωμένες χώρες. Ο John ήταν επίσης ο πρώτος σταθμός που έλαβε το αναγνωρισμένου κύρους δίπλωμα 5B-WAZ.

Το 1996 ο ON4UN εκπροσώπησε το Βέλγιο στο WRTC (World Radio Team Championship) στο Σαν Φρανσίσκο μαζί με τον φίλο του Harry ON9CIB. Το WRTC ονομάζεται κοινώς Οι Ολυμπιακοί Αγώνες των Ραδιοερασιτεχνικών Διαγωνισμών (the Olympic Games of Radio Contesting).

Μια λαμπρή στιγμή στην ραδιοερασιτεχνική καριέρα του John ήταν χωρίς αμφιβολία η επιλογή του στο CQ Contest Hall of Fame το 1997 και στο CQ DX Hall of Fame το 2008, τιμές οι οποίες μέχρι τότε είχαν δοθεί μόνο σε ελάχιστους μη Αμερικανούς ραδιοερασιτέχνες. Ο John έγραψε αρκετά τεχνικά βιβλία που για το χόμπι μας, που τα περισσότερα έχουν εκδοθεί από την ARRL (την εθνική Ένωση των ΗΠΑ). Αυτά κάλυπταν κυρίως κεραίες, διάδοση και θέματα λειτουργίας που αφορούν τις χαμηλές συχνότητες HF. Επίσης έγραψε τεχνικό λογισμικό με αντικείμενο τις κεραίες, συμπεριλαμβανομένου του μηχανολογικού σχεδιασμού κεραιών και πύργων. Μαζί με τον Rik ON7YD έχουν γράψει το εγχειριδίου της UBA για την άδεια HAREC. Ήδη το 1963, όταν ήταν πολύ νεαρός ραδιοερασιτέχνης, ασχολήθηκε με τα κοινά της UBA και έγινε HF Manager για μια μικρή περίοδο. Πιο πρόσφατα ο John υπήρξε Πρόεδρος του UBA μεταξύ 1998 και 2007.

Ο John συνδύασε την εμπειρία του και την ειδικότητά του με αυτήν του φίλου του ON4WW, για να γράψει αυτό το μοναδικό εγχειρίδιο Ραδιοερασιτεχνική Δεοντολογία και Πρακτικές Χειρισμού για τον Ραδιοερασιτέχνη (Ethics and Operational Procedures for the Radio Amateur). Ένα κίνητρο για να γράψει αυτό το βιβλίο ήταν η τεράστια επιτυχία του άρθρου Operating Practice (Πρακτικές Χειρισμού) του ON4WW, το οποίο ήταν ενσωματωμένο στο εγχειρίδιο της UBA HAREC. Το Operating Practice είναι διαθέσιμο σε περισσότερες από 15 γλώσσες στην ιστοσελίδα του Mark και έχει δημοσιευθεί παγκοσμίως σε πολλά ραδιοερασιτεχνικά περιοδικά.

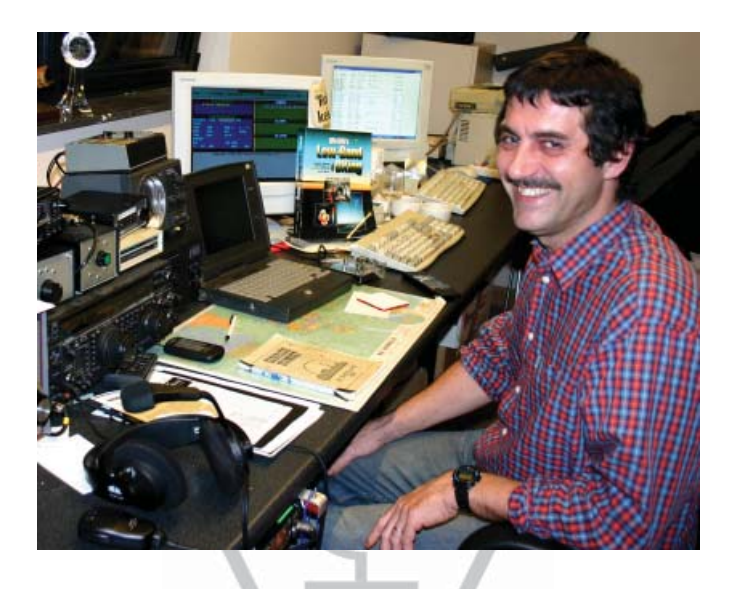

**ΔΜαrk ON4WW** επίσης, ήταν σχεδόν 10 χρονών όταν τσιμπήθηκε από το μικρόβιο του ραδιοερασιτεχνισμού. Το πρώτο του διακριτικό που πήρε το 1988 ήταν ON4AMT, το σποίο άλλαξε σε ON4WW μερικά χρόνια αργότερα. Από την αρχή ο Ma ραδιοερασιτεχνισμού. Το πρώτο του διακριτικό που πήρε το 1988 ήταν ON4AMT, το οποίο άλλαξε σε ON4WW μερικά χρόνια αργότερα. Από την αρχή ο Mark είχε ιδιαίτερο ενδιαφέρον στους διαγωνισμούς, κάτι που ίσως είναι ο λόγος για το ενδιαφέρον του για τις σωστές διαδικασίες στις μπάντες. Το 1991 γνώρισε τον ON4UN και μετά από κάποιες επισκέψεις στο σπίτι του John έγινε γρήγορα λάτρης του CW και επιπλέον οπαδός των πιο δύσκολων HF περιοχών, 80 και 160m. Στα μέσα της δεκαετίας του '90 ο Mark ήταν ένας από τους βασικούς χειριστές του contest σταθμού OTxT του τοπικού UBA club TLS, ενός διαγωνιστικού σταθμού που βρισκόταν στο σπίτι του ON4UN. Κατά αυτήν την περίοδο ο σταθμός αυτός κέρδισε τρεις φορές την πρώτη θέση παγκοσμίως (multi-single) καθώς και την πρώτη θέση στην Ευρώπη σε διάφορους άλλους διαγωνισμούς CQWW.

Το 1995 ο Mark μπήκε στα Ηνωμένα Έθνη και πήγε σε αποστολή στη Ρουάντα. Τα επόμενα χρόνια εστάλη σε διάφορες αποστολές του ΟΗΕ σε πολλές άλλες Αφρικανικές χώρες και κάθε φορά ήταν δραστήριος στις συχνότητες και ειδικά στα 160m και στα 80m (9X4WW, S07WW, EL2WW κλπ.). Αργότερα πέρασε από το Πακιστάν (AP2ARS) και το Αφγανιστάν (YA5T) όπως επίσης και από το Ιράκ (YI/ON4WW). Άλλα διακριτικά που χρησιμοποιούσε αυτή την περίοδο ήταν JY8WW, J28WW και 9K2/ON4WW. Η τελευταία αποστολή του Mark για τον ΟΗΕ ήταν στην Γκάμπια (C5WW) το 2003.

Το 2000 ο Mark πραγματοποίησε ένα από τα όνειρα του, να πάει σε μια σημαντική DXpedition. Ήταν μέλος της αποστολής στο νησί Clipperton FO0AAA στον Ειρηνικό Ωκεανό, όπου η ομάδα έκανε 75.000 QSO μόνο σε 6 μέρες. Την ίδια χρονιά συμμετείχε επίσης στην DXpedition A52A στο Bhutan. Ακόμα την ίδια χρονιά μαζί με τον Peter ON6TT εκπροσώπησε το Βέλγιο στο WRTC στην Σλοβενία, όπου βαθμολογήθηκαν πρώτοι στον κόσμο στην κατηγορία SSB. Δύο χρόνια αργότερα, το 2002, η ίδια ομάδα εκπροσώπησε τη χώρα πάλι στο WRTC στη Φινλανδία.

Με την πάροδο των χρόνων ο Mark απέκτησε απίστευτα μεγάλη εμπειρία. Ειδικότερα λειτούργησε για πολύ καιρό και από τις δύο πλευρές των pileups. Έζησε ένα σωρό από πρακτικές χειρισμού που ήταν και είναι ακόμη και σήμερα δυνατό να βελτιωθούν. Έτσι προέκυψε η δημοσίευση του άρθρου Operating Practice, και τώρα η συνεισφορά του σ' αυτή την πιο καλοδουλεμένη δημοσίευση.

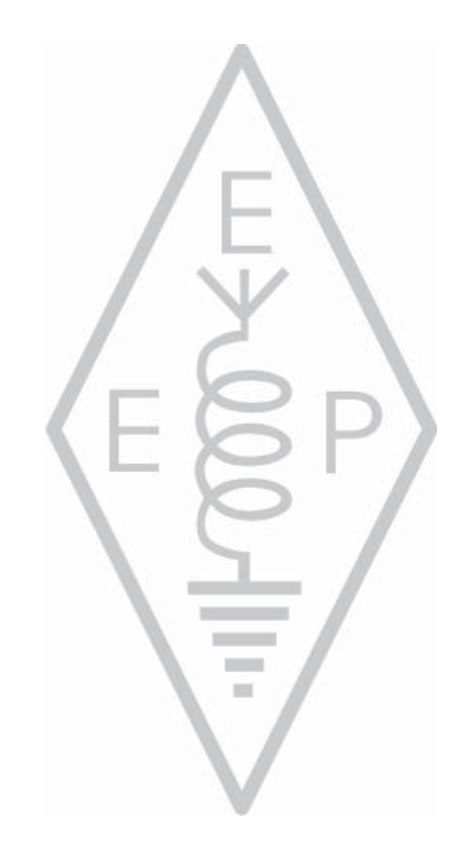

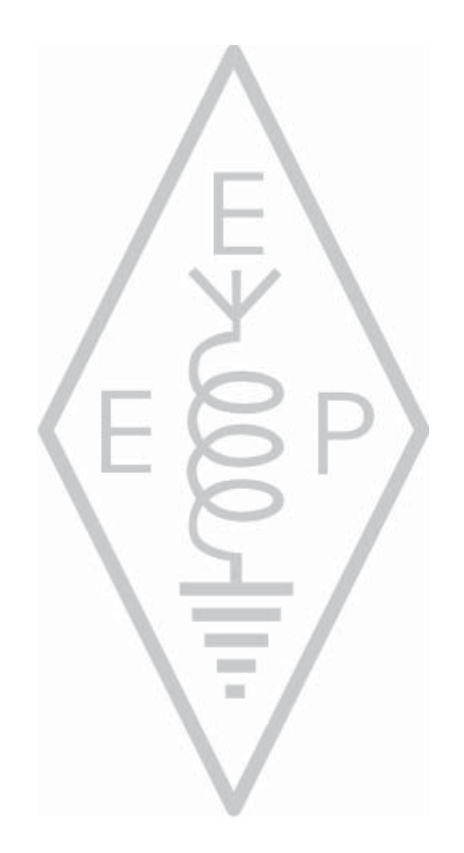